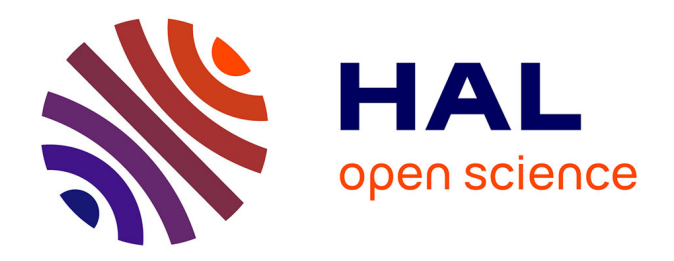

# **Modélisation de la bathymétrie par télédétection : caractérisation de l'évolution diachronique des mésohabitats fluviaux. Application à la basse vallée de l'Ain**

Pierre Collery

### **To cite this version:**

Pierre Collery. Modélisation de la bathymétrie par télédétection : caractérisation de l'évolution diachronique des mésohabitats fluviaux. Application à la basse vallée de l'Ain. Sciences de l'ingénieur [physics]. 2013. dumas-00919637

# **HAL Id: dumas-00919637 <https://dumas.ccsd.cnrs.fr/dumas-00919637>**

Submitted on 17 Dec 2013

**HAL** is a multi-disciplinary open access archive for the deposit and dissemination of scientific research documents, whether they are published or not. The documents may come from teaching and research institutions in France or abroad, or from public or private research centers.

L'archive ouverte pluridisciplinaire **HAL**, est destinée au dépôt et à la diffusion de documents scientifiques de niveau recherche, publiés ou non, émanant des établissements d'enseignement et de recherche français ou étrangers, des laboratoires publics ou privés.

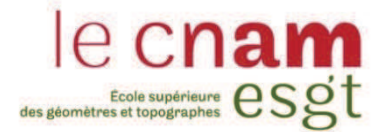

### **CONSERVATOIRE NATIONAL DES ARTS ET METIERS**

**ÉCOLE SUPÉRIEURE DES GÉOMÈTRES ET TOPOGRAPHES** 

**\_\_\_\_\_\_\_\_\_\_\_\_\_\_\_\_\_** 

## **MÉMOIRE**

**présenté en vue d'obtenir** 

**le DIPLÔME D'INGÉNIEUR CNAM** 

**Spécialité : Géomètre et Topographe** 

**par** 

**Pierre COLLERY** 

**\_\_\_\_\_\_\_\_\_\_\_\_\_\_\_\_\_\_\_** 

**« Modélisation de la bathymétrie par télédétection : caractérisation de l'évolution diachronique des mésohabitats fluviaux. Application à la basse vallée de l'Ain. »** 

# **Soutenu le 09 Juillet 2013**

**JURY** 

**\_\_\_\_\_\_\_\_\_\_\_\_\_\_\_\_\_** 

PRESIDENT : M. Christophe PROUDHOM Président de jury

**MEMBRES : M. Matthieu BONNEFOND Professeur référent** 

**M. Vincent WAWRZYNIAK Maitre de stage** 

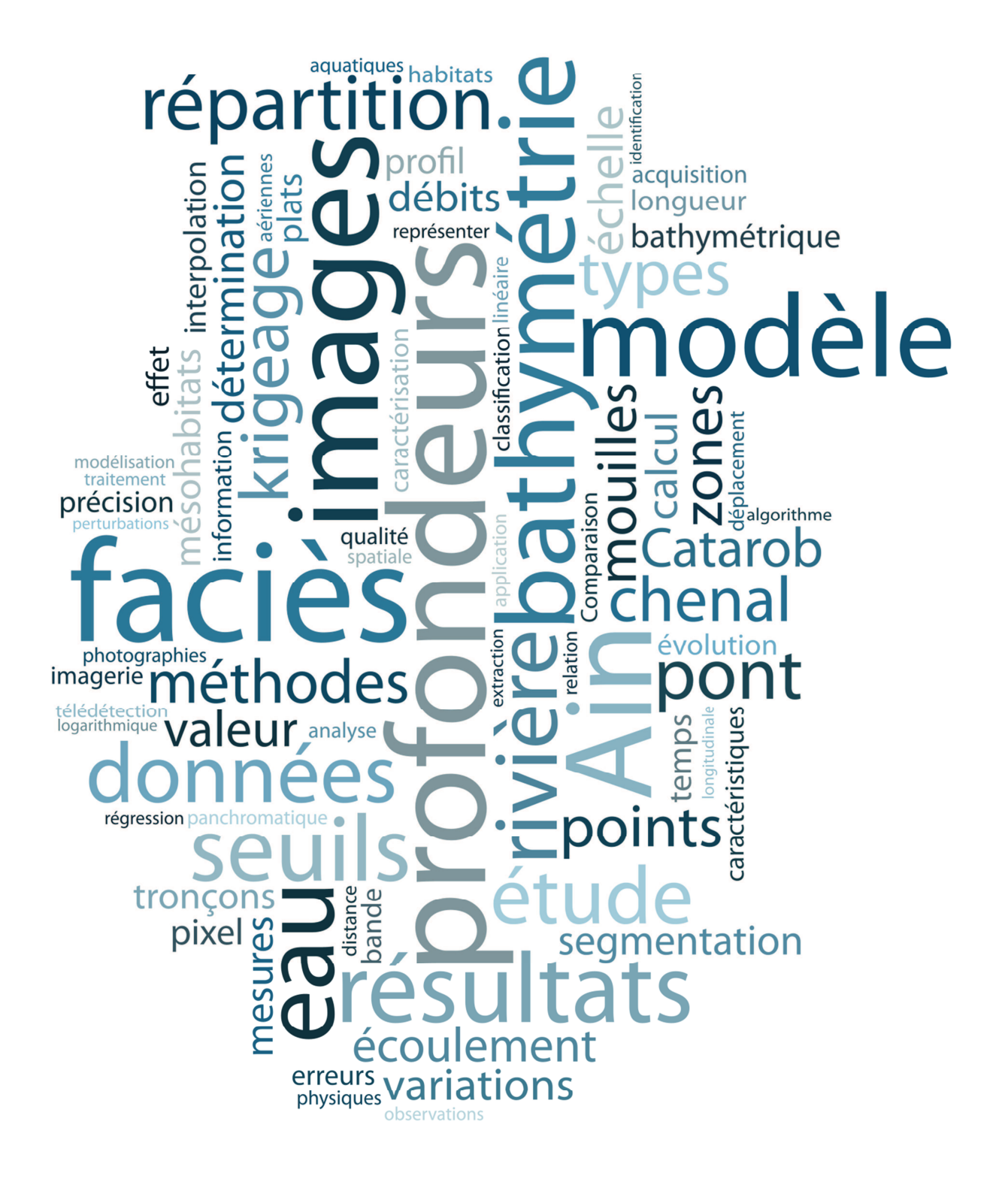

## **Remerciements**

Je tiens tout d'abord à remercier Hervé Piegay pour m'avoir accueilli au sein du laboratoire EVS de l'ENS de Lyon et du temps qu'il a su me consacrer lors des réunions avec Vincent et Kristell qui ont contribuées à faire avancer mon projet et m'ont évitées de partir dans de mauvaises directions.

Ensuite, je remercie Vincent Wawrzyniak, mon maître de stage, qui a su me faire une place au sein du labo, m'encadrer dès le début de mon stage et rester ensuite à l'écoute. Ça a été un plaisir de travailler pour toi « Mon Grand Maître » et merci pour tes conseils, ton encadrement mais également l'autonomie et la liberté d'action que tu m'as laissée.

Merci à Mathieu Bonnefond, mon professeur référent au sein de l'ESGT, pour ses précieux conseils et recadrages quand j'en avais le plus besoin. Ce stage et le précédent m'ont été inspirés par tes cours et les discussions qui les ont accompagnés desquels, je l'espère, résultera la naissance d'une vocation pour l'étude des milieux fluviaux.

Je remercie aussi les autres stagiaires présents dans les locaux de l'ENS, plus particulièrement Alice, Jordane, Lucie, Perrine, Jeannice, Martin, Volodia, Ludivine, Patrick, Jacub et Dimitri pour leur bonne humeur et les innombrables et agréables pauses café et autres moments de détente ou d'entraide ayant participés à la bonne ambiance dans le labo.

Merci aussi à tous les autres membres du laboratoire : Elsa, Jérémie, Bianca, Kristell, Cléments et ses toolbox magiques, Marie-Laure, Bertrand, Lise, Fanny, Ludo, Guillaume, Pierre, Clément, Elise et Hervé pour vos conseils, vos sourires, les discussions et les bons délires partagés. Une mention spéciale pour les résidents de la « fosse aux ours » sans qui je n'aurais pas passé de si bon moments : Mélanie, Véro, Emeline, Martin, Volodia, Vincent, Jeannice, Patrick et Alice. Spéciale dédicace à DJ Mél pour les fins de journées rythmées par des envolées lyriques aux consonances moldaves.

Un grand merci à Kristell, Guillaume, Fanny, Vincent et Ludo pour m'avoir accompagné lors des levés et pour avoir subis les mauvaises humeurs du Catarob. Sans vous, l'acquisition des données et l'ensemble de mon travail aurait été impossible.

Plus généralement, je souhaite remercier tout le personnel d'EVS et de l'ENS de Lyon, des jardiniers aux cuisiniers, pour le cadre exceptionnel et l'atmosphère paisible qui règne sur l'ensemble du site.

Enfin, je remercie l'Ecole Supérieure des Géomètres et Topographes et l'Universidad Politecnica de Valencia pour ces trois ans de formation qui m'ont permis l'apprentissage de compétences et de connaissances d'une valeur inestimable. Merci à Nathalie Le Roi pour sa persévérance face au flot incitant de questions pratiques mais aussi à Patrick Gilbert qui a réussi à obtenir ma convention de stage à temps.

## **Liste des abréviations**

DCE : Directive Cadre sur l'Eau, réglementation européenne relative à la pollution de l'eau.

MUL : désigne des images multi spectrales.

RVB : désigne des images acquises dans les canaux Rouge, Vert et Bleu.

PAN : désigne des images panchromatiques.

ND : « Niveau digital », correspond au niveau de gris d'un pixel.

DGPS : Utilisé pour caractériser les levés aux GPS avec correction différentielle.

EVS : « Espace Ville et Sociétés » désigne l'UMR 5600.

IDW : « Inverse Distance Weighted », méthode d'interpolation par pondération inverse à la distance.

ZABR : « Zone Atelier Bassin du Rhône », démarche d'aide à la décision publique à l'échelle du cours d'eau et de son bassin versant sur le bassin de Rhône

RMC : Rhône Méditerranée Corse

VESPER : « Variogram Estimation and Spatial Prediction plus ERror », logiciel de krigeage

# Table des matières

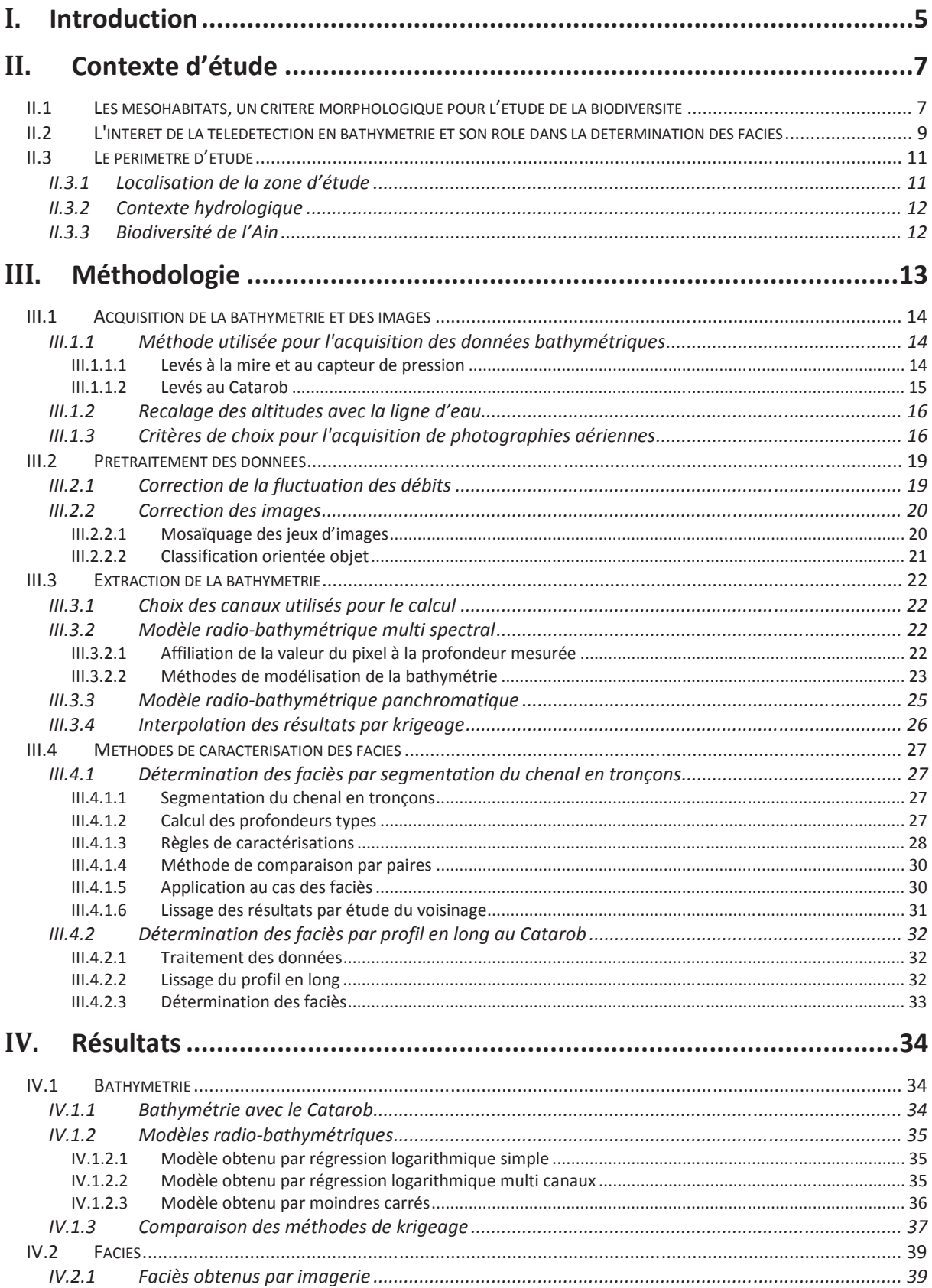

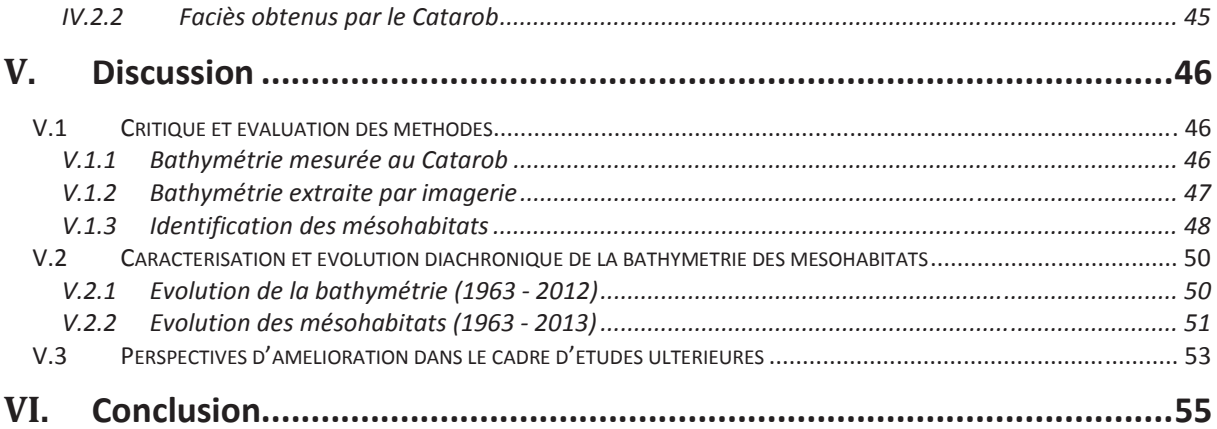

#### $\mathbf{L}$ **Introduction**

Depuis le début des années 2000, l'étude de la bathymétrie depuis des images aériennes est en plein essor (Carbonneau et al, 2006 ; Lejot, 2007). Elle permet d'obtenir une information très dense à large échelle et rapidement. Ceci même dans des zones isolées et difficiles d'accès ou des campagnes terrain demandaient auparavant des moyens considérables pour pouvoir être déployés. Ces avancées ont en partie été capables grâce à la qualité croissante de l'imagerie aéroportée. Elles ne sont pour l'instant qu'au stade de l'expérimentation avec une densité croissante de publications scientifiques sur le sujet.

L'étude présentée dans ce mémoire a pour but de d'extraire la bathymétrie à l'échelle du pixel sur l'ensemble de la basse vallée de l'Ain à plusieurs dates puis d'en déduire les faciès d'écoulement, leurs caractéristiques principales et leur évolution.

Ce travail a été réalisé de février à juin 2013 au sein de l'UMR 5600 « Environnement Ville Société » (EVS), au sein de la composante « Biogéophile » et de la plateforme « ISIG » basées à l'ENS de Lyon. La plateforme ISIG a pour but de favoriser l'échange, le partage et la mise en réseau des membres d'EVS travaillant dans les domaines de l'imagerie et de la géomatique. La composante Biogéophile regroupe deux axes de recherche, l'étude de l'urbanisation en Europe et l'étude des hydrosystèmes fluviaux.

Plus globalement, ce travail s'inscrit dans le cadre du projet ZABR (Zone Atelier Bassin du Rhône) 2012-2015 visant à coordonner les équipes de recherche et à développer des projets multidisciplinaires sur le bassin versant du Rhône. Cette étude, intitulée "Caractérisation physique et thermique des habitats aquatiques de l'Ain dans sa basse vallée et sur le tronçon alluvial à l'amont du barrage de Vouglans" est financée par EDF et mené en collaboration par l'Irstea de Lyon et EVS. L'ensemble a pour but de réaliser un modèle comportemental de l'Ain dans la basse vallée afin de mieux caractériser les évolutions physiques et piscicoles de la rivière. Une des priorités repose sur l'étude de l'Ombre commun, une espèce de poisson emblématique de l'Ain très exigeante sur la qualité du milieu.

Cette analyse repose sur plusieurs axes :

- La bathymétrie
- Les mésohabitats fluviaux
- La thermie
- Les ombrages
- La granulométrie et le transport solide

L'objectif de ce travail de fin d'étude sera de mettre en place une méthode pour permettre l'extraction des mésohabitats fluviaux depuis des photographies aériennes ou satellites afin d'étudier leur caractéristiques spatiales et leurs évolutions dans le temps. L'utilisation des photographies aérienne est primordiale pour permettre une étude diachronique, l'UMR 5600 ayant commandé diverses campagnes aériennes au cours de XXI<sup>e</sup> siècle et les données IGN remontant jusqu'au milieu du XX<sup>e</sup> siècle.

Cette méthodologie sera appliquée à différentes échelles, sur la basse vallée de l'Ain, entre Pont d'Ain et la confluence et plus finement sur le secteur de Mollon disposant d'une information plus dense.

Dans un premier temps, une sélection des images utilisables est nécessaire, différents facteurs comme le vent, le débit ou encore la saison de prise de vue peuvent influer sur la qualité de l'image et l'apparition de phénomènes tels que des vaguelettes ou des ombres brouillant l'information et rendant inexploitable certaines images.

Dans un second temps, la compilation de données aériennes avec des mesures bathymétriques in situ permet l'élaboration d'un modèle radio-bathymétrique basé sur l'extraction de la profondeur depuis la radiométrie du pixel. Le résultat est ensuite interpolé pour supprimer le bruit présent sur les images et permettre de prédire la profondeur dans les zones inexploitables.

Dans un troisième temps, un modèle d'identification des faciès d'écoulement sera mis en place à partir d'une segmentation du cours d'eau, ce modèle sera fondé sur les répartitions statistiques des profondeurs sur chaque tronçon.

Une analyse de l'évolution et de la répartition des faciès viendra enfin conclure ce mémoire.

#### $\prod_{i=1}^{n}$ **Contexte d'étude**

### II.1 **Les mésohabitats, un critère morphologique pour l'étude de la biodiversité**

Un des objectifs actuels de la DCE est d'élaborer des modèles de prédiction des perturbations des habitats aquatiques en réponse aux changements hydrauliques et hydromorphologiques des cours d'eau à large échelle. Il est nécessaire pour cela de mettre en place une méthode permettant une acquisition rapide de ces données et l'élaboration de modèles pour entrevoir les mobilités des espèces aquatiques fluviales.

La diversité des habitats est déterminante pour la structuration des écosystèmes aquatiques (EDF, 2010). Elle est influencée par la combinaison de plusieurs facteurs :

- la morphologie du lit (forme du fond, des berges et de la plaine alluviale) qui définit les faciès d'écoulement et décrit physiquement la rivière.
- l'hydrologie qui détermine le débit et donc les conditions hydrodynamiques (vitesses de courant, types d'écoulement, hauteur d'eau).
- le corridor végétal, largement conditionné par les deux facteurs précédents, qui participe à la structuration de l'habitat et remplit un rôle important dans les cycles biogéochimiques du fait de son effet tampon sur les pollutions.

Les modèles actuels de répartition des habitats aquatiques se concentrent principalement sur les effets des changements hydrobiologiques sur ces habitats. Ils analysent les conséquences de ces perturbations sur les populations piscicoles à partir de modèles de préférences des espèces à l'échelle du micro-habitat. (Lamouroux & Souchon 2002). L'objectif de ces modélisations est de fournir des prédictions de réponses écologiques aux changements morphologiques potentiels, permettant d'aider à la décision en estimant l'impact des rénovations et en facilitant la gestion par la connaissance des populations.

La démarche d'ESTIMKART (plate-forme de modèles écohydrologiques pour contribuer à la gestion des cours d'eau à l'échelle des bassins français) née d'un partenariat entre le Cemagref et l'agence de l'eau en 2008 (Lamouroux et al. 2008) semble aller dans ce sens, en proposant un modèle de variation de la biodiversité écologique en fonction de la fluctuation de paramètres hydrauliques comme la vitesse, la hauteur d'eau et le débit.

Il serait intéressant, pour l'évolution de tels modèles, d'y ajouter la composante physique liée à la morphologie du cours d'eau et au type d'écoulements sur des tronçons homogènes. La notion de mésohabitat, ou de faciès, possède une double signification physique et biologique qui permet de connaitre les activités spécifiques des espèces de poissons en fonction des caractéristiques d'écoulement, et ce à différentes échelles.

Traditionnellement, les qualités physiques des milieux aquatiques sont définies à l'aide de la méthode des micro-habitats (zone de 0.01 à 1 fois la largeur du chenal), qui se concentre sur les aspects du milieu liés à l'hydromorphologie du cours d'eau (hauteur d'eau, vitesse du courant, type de substrat). "Cette approche a l'énorme avantage de séparer le rôle de l'hydraulique sur les peuplements du rôle des autres facteurs, une étape essentielle lorsque l'on cherche à quantifier l'impact de modifications hydrauliques" (Souchon et al, 2002).

Le micro-habitat permet de connaitre la répartition instantanée en phase de repos, d'abris, de reproduction ou d'alimentation de la biologie aquatique. Ces différentes phases sont directement impactées par le type d'écoulement de la rivière dans la zone. Ces faciès d'écoulement ou unités morphodynamiques sont des portions de cours d'eau avec une certaine uniformité structurelle et fonctionnelle générale sur le plan des vitesses, des hauteurs d'eau, de la granulométrie du substrat, de la pente du lit et de la ligne d'eau et des profils transversaux. Leur longueur peut varier d'une à quelques largeurs du lit mineur. La diversité longitudinale des formes et de leur structure physique est mise à profit par la flore et la faune aquatique qui y rencontrent les différents habitats nécessaires à l'accomplissement de leurs cycles vitaux (Malavoi et Souchon, 2002).

A l'échelle de la rivière, l'agencement des faciès en séquences répétitives d'alternances de zones rapides et lentes (généralement plat-seuil-mouille pour les cours d'eau à fond mobile) permet une diversité des habitats qui règle les déplacements quotidiens des poissons. On dénombre de multiples études qui tendent à montrer le rôle des faciès dans le comportement de la faune aquatique, décrivant un lien fort entre l'aspect physique de la rivière et sa biodiversité. À l'échelle du cours d'eau la proportion de mouilles par rapport aux seuils est un bon indicateur de la diversité des poissons (Lamouroux & Cattanéo, 2006). Plus localement, à l'échelle du faciès, Moir & Pasternack (2008) ont mis en évidence les préférences des saumons Chinook pour les faibles profondeurs présentes dans les seuils et les bancs latéraux des mouilles en termes de reproduction. Lonzarich et al (2000) ont démontré que la longueur de seuils entre deux mouilles consécutives influence la distance parcourue et la direction prise par les poissons. Enfin, Whiteway et al (2010) ont montré qu'une augmentation de la surface des mouilles permet un accroissement de la masse de saumons.

Malgré leur importance pour la compréhension des milieux fluviaux, les faciès font souvent office de résultats secondaires et sont rarement pris en compte dans les opérations de gestion et de restauration, en comparaisons à d'autres variables morphologiques et biologiques plus ponctuelles. La méconnaissance des faciès d'écoulement et le besoin en terme de recherche scientifique sur le sujet explique leur mise en retrait dans les modèles utilisés actuellement (Malavoi & Souchon, 2010).

Il existe une dizaine de faciès types connus différenciables par leurs profondeurs, leurs vitesses d'écoulement, leurs profils transversaux et le profil longitudinaux (Malavoi & Souchon, 2010). Ils se regroupent en trois méga-types (*Fig.1)*, les mouilles, les plats et les radiers/seuils.

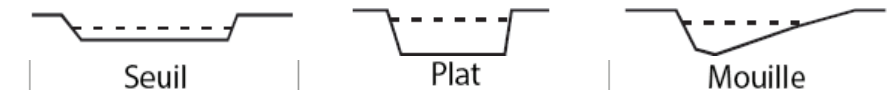

*Figure 1 : Identification des méga-types de faciès* 

- Les mouilles sont des sections asymétriques très présentes dans les concavités des méandres à fortes profondeurs et à faibles vitesses. On y retrouve aussi plus rarement les chenaux lotiques (à fort courant) et lentiques (à faible courant ou stagnant) qui sont plats et symétriques avec les mêmes conditions d'écoulement.
- Les plats, d'hauteurs d'eau et de vitesses moyennes avec une variabilité assez importante. Ils se situent généralement sur des tronçons rectilignes et leur profil en travers est symétrique.
- Les radiers ou seuils se situent aux ruptures de pentes. La vitesse d'écoulement y est élevée et la hauteur d'eau faible. Ils se forment souvent de manière oblique et sont généralement suivis d'une mouille rendant parfois difficile leur détection.

Certains faciès fortement turbulents comme les chutes, les cascades et les rapides identifiés par Malavoi (2002) ont été écartés de l'étude car, bien que spécifiques, ils n'apparaissent pas sur les rivières en plaine comme l'Ain dans sa basse vallée.

Parce qu'ils structurent le cours d'eau, qu'ils sont à la fois aisément identifiables et cartographiables sur des linéaires importants et que leurs caractéristiques physiques peuvent expliquer certains traits des populations piscicoles, les faciès découlement sont des objets facilement utilisables pour évaluer l'état écologique des cours d'eau.

### II.2 **L'intérêt de la télédétection en bathymétrie et son rôle dans la détermination des faciès**

Depuis les années 60 et le lancement des premiers satellites d'observation de la terre, la télédétection occupe une place de plus en plus importante dans le domaine des sciences géographiques. La télédétection permet des études automatisées et à large échelle avec des temps de traitement relativement courts. De plus, la répétitivité temporelle de l'information permet des études diachroniques avec une précision de plus en plus élevée, suivant l'évolution des capteurs.

L'acquisition d'images peut se faire par des satellites ou des vecteurs aéroportés, tels des avions, hélicoptères ou drones. La télédétection émerge comme une nouvelle discipline au service des sciences de l'environnement notamment pour l'étude des hydrosystèmes (Marcus & Fonstad, 2010).

C'est dans ce cadre que s'inscrit le nouvel axe de recherche qui lie la ZABR et de l'agence de l'eau RMC (Rhône, Méditerranée, Corse) qui vise à caractériser les rivières par télédétection.

L'étude de la bathymétrie, se définissant comme la connaissance des profondeurs en tout point d'une zone immergée, entre parfaitement dans ce cadre. En hydrologie et en hydraulique, la géométrie en trois dimensions des lits des rivières dont la bathymétrie est une composante peut nous aider à mieux comprendre la dynamique des cours d'eau et les phénomènes naturels qui leurs sont associés (Chaponnière, 2004).

Les travaux de Wiederkehr et al (2008, 2009 et 2010) ont soulevé une piste d'identification semi-automatique des faciès géomorphologiques : l'étude du signal radiométrique d'amont en aval pouvant être convertis en profondeurs par un modèle de calcul de la bathymétrie. Puis une analyse des profondeurs en segmentant la rivière en polygones d'une longueur donnée au sein desquels seront calculées des profondeurs statistiques (médiane, moyenne, quartiles…) permettrait d'avoir une bonne idée de la morphologie du segment. Il semblerait que les seuils possèdent une radiométrie d'ensemble plus élevée (équivalente à une profondeur plus faible) au contraire des mouilles qui possèdent une profondeur maximale plus élevée et donc des niveaux radiométriques minimaux plus faibles.

Par ailleurs, l'évolution de la géométrie du lit et principalement de la largeur du chenal serait une variable prometteuse en termes de détection de faciès (Raso, 2011).

Il a été montré précédemment que la détection des faciès d'écoulement repose en partie sur la morphologie du cours d'eau et donc, sur la bathymétrie à l'échelle du chenal. Les méthodes d'extraction de la bathymétrie par télédétection font l'objet de recherches de la part des organismes environnementaux depuis le début des années 2000, les relations mises en avant se basent sur l'équation de Beer-Lambert-Bouguer selon laquelle la profondeur d'un milieu homogène est inversement proportionnelle au logarithme de la réponse spectrale de l'onde qui la traverse.

La qualité de l'information traitée dépend de quatre résolutions qui viennent impacter considérablement la qualité de l'information reçue et les résultats obtenus :

- La résolution spatiale, relative à la taille du pixel au sol
- La résolution spectrale, correspondant aux longueurs d'ondes enregistrées par le capteur
- La résolution temporelle, représentant l'intervalle de temps entre deux séries d'images
- La résolution radiométrique, caractérisant le type de codage utilisé (généralement 8 bits ou 16 bits) relatif au nombre de niveaux de gris.

La réflectance de la surface dépend en partie des substrats composant le fond du lit. Ainsi, des algues, des sédiments noirs ou des graviers n'auront pas une même réponse spectrale; de même que des fins ou des gros granulats (Legleiter et al, 2009; Gilvear et al, 2007). Ces différentes valeurs de l'albédo du fond du lit viennent perturber les résultats des modèles bathymétriques. Pour compenser ces phénomènes, il est nécessaire d'opérer une standardisation de la luminosité sur toutes les images et une classification orientée objet pour sélectionner les zones à fort potentiel perturbateur (Lejot et al, 2007). L'application d'un modèle bathymétrique sur une partie du chenal nécessite une phase d'interpolation pour permettre de prédire la profondeur sur les zones exclues précédemment. Pour cela, le krigeage semble être la méthode la plus adaptée (Legleiter et al, 2008; Merwade et al, 2009).

Finalement, les outils de télédétection permettent de coupler une approche régionale nécessaire à la gestion des grands bassins versants avec un suivi à plus fine échelle des effets de diverses opérations en rivière, tout en balayant une vaste échelle temporelle. Ceci dans le but de nourrir le retour d'expérience indispensable à la poursuite de la politique d'amélioration de l'état des masses d'eau européennes. De nouvelles voies de caractérisation des faciès par télédétection à partir d'images émergent dans la littérature scientifique. Elles enrichissent chaque jour les méthodologies applicables et les études des fonds fluviaux et marins permettant aux modèles bathymétriques d'être de plus en plus complexes et fiables.

Ces études par télédétection ne permettent cependant pas encore remplacer les levés sur le terrain, les technologies par Sonar et Lidar utilisées actuellement apportant des mesures sur de très grandes profondeurs avec une précision bien plus importante.

### II.3 **Le périmètre d'étude**

### II.3.1 Localisation de la zone d'étude

L'Ain est le plus important affluent de rive droite du Rhône entre la Suisse et Lyon. Son bassin versant de 3630m<sup>2</sup> à la station hydraulique de Chazey-sur-Ain draine la partie occidentale du Jura méridional. Il prend sa source sur le plateau de Nozeroy à 750m d'altitude et se jette dans la Rhône à Saint Maurice de Gourdans près de 230km à l'aval. Sa pente moyenne est de 3,06 ‰ (*Fig.2*).

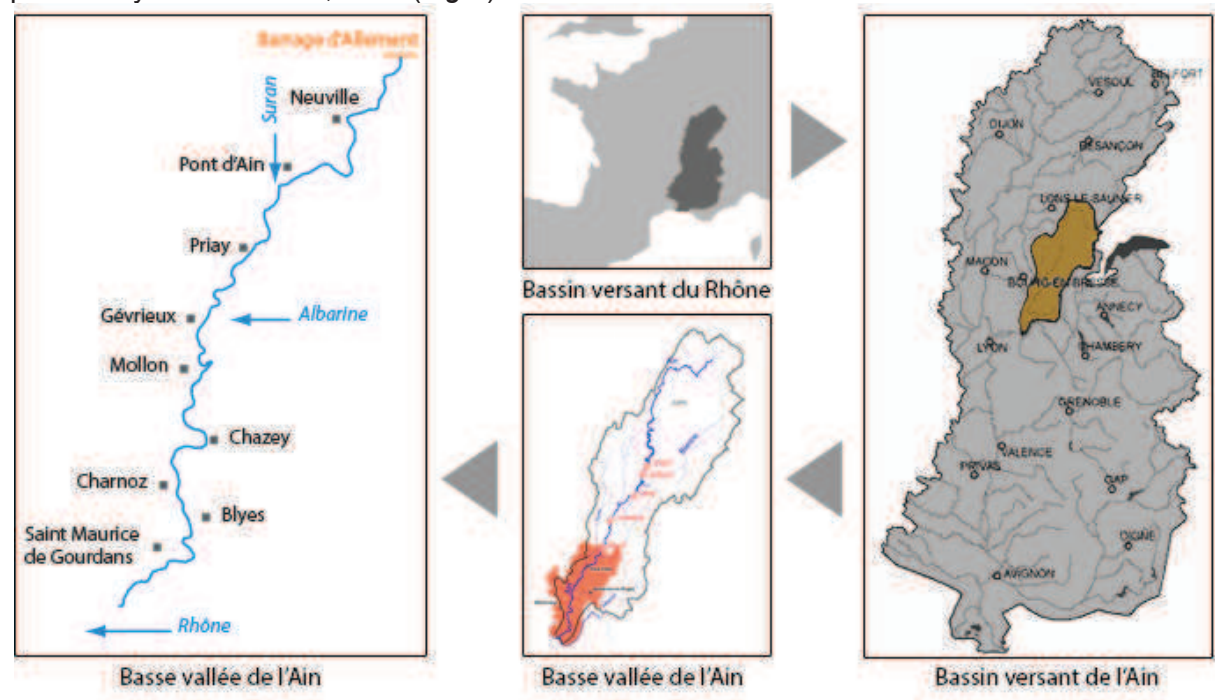

#### *Figure 2 : Localisation de la basse vallée de l'Ain, inspiré de http://www.bassevalleedelain.com*

L'Ain se décompose en deux secteurs géomorphologiquement contrastées :

- La partie amont d'environ 180km propice à la production d'hydroélectricité. Elle accueille six barrages (*Fig.3*) majeurs capables de produire jusque 489 MW :
	- **Vouglans**
	- Saut-Mortier
	- **Croiselet**
	- Moux-Charmines
	- Cize-Bolozon
	- Allement

Sur ce secteur, l'Ain traverse une zone karstique aux reliefs accidentés puis les plateaux calcaires du Jura en formant des gorges encaissées.

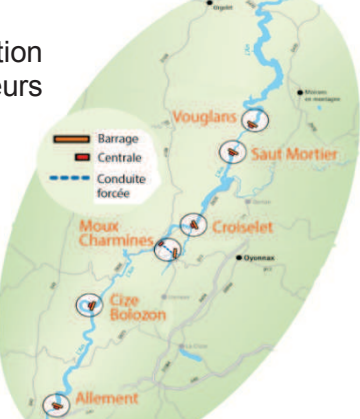

#### *Figure 3 : Barrages sur l'Ain, EDF 2010*

• La partie avale aussi appelée "basse vallée de l'Ain", d'une pente moyenne de 0.13%, érode la plaine alluviale en méandres actifs d'une sinuosité de 1.22 (en 1989). Cette zone en aval du barrage d'Allement comprend la zone d'étude qui s'étend de Pont d'Ain à la confluence avec le Rhône. Pour la présentation des résultats, la basse vallée sera segmentée en secteurs bornés par des ponts (Pont d'Ain, Priay, Gévrieux, Chazey et Blyes) pour éviter les altérations du linéaire causées par les déplacements du chenal.

### II.3.2 Contexte hydrologique

Comparée à la moyenne française (867 mm), la pluviométrie annuelle sur la vallée de l'Ain est élevée :

- de 1500 à 2000 mm en haute vallée de l'Ain
- de l'ordre de 1100 mm en basse vallée de l'Ain

Le régime hydrologique de l'Ain et de ses affluents subit actuellement une translation d'un régime de type pluvio-nival océanique vers un régime pluvial, en lien avec le changement climatique (Hendrickx, 2001). Ce régime couplé à l'action des barrages induit des débits naturels très variables, des étiages estivaux et automnaux sévères (débit réservé au barrage d'Allement de 12,3 m3/s) et de fortes crues hivernales (EDF–DTG, 1990).

Du fait du relief accidenté, limitant l'infiltration et l'évaporation, la lame d'eau écoulée sur l'Ain est très importante, autour de 1070mm, soit trois fois supérieure à la moyenne française. Le débit moyen de l'Ain à la confluence avec le Rhône est de 123 m3/s (module à la station de Chazey-sur-Ain, calculé sur la période 1959-2008).

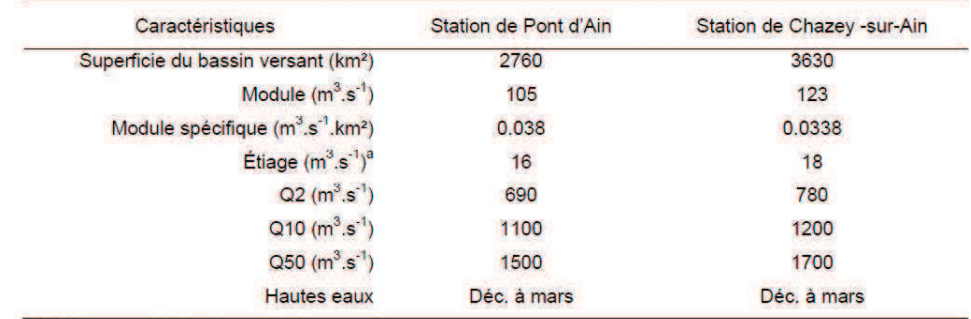

<sup>a</sup> débit mensuel minimal annuel quinquennal sec

*Figure 4 : Caractéristiques hydrologiques de la basse vallée de l'Ain, A.J. Rollet 2007* 

### II.3.3 Biodiversité de l'Ain

Les cours d'eau étant des écosystèmes ouverts, ils entretiennent des échanges permanents avec les milieux terrestres et aquatiques avoisinants. « *Les rives et berges, frontières dynamiques entre le cours d'eau et le milieu terrestre environnant, jouent donc un rôle particulièrement important. Elles sont caractérisées par une grande diversité faunistique et floristique et abritent des espèces aussi bien aquatiques que terrestres* » (Tockner, 2006).

L'Ain présente une richesse écologique qui en fait l'une des plus belles rivières de France, notamment pour son peuplement d'Ombre commun (Thymallus thymallus), espèce emblématique de l'Ain très exigeante sur la qualité du milieu, et d'Apron, poisson classé dans la catégorie des espèces menacées. De plus, la mobilité de son lit génère une mosaïque de milieux riverains très diversifiés accueillant une flore et une faune de grand intérêt. C'est pourquoi de nombreuses actions de conservation et de restauration sont entreprises sur cette rivière, comme le classement de sa confluence avec le Rhône ou des réintroductions de sédiments.

L'Ain et certains de ses affluents connaissent des épisodes de prolifération algale, atteignant leur maximum en été. Ce phénomène se caractérise par l'association d'une photosynthèse diurne et d'une respiration nocturne (à l'origine de variations nycthémérales de la teneur en oxygène dissous) accompagnés d'une pollution différée liée à la décomposition de cette biomasse (DIREN Franche-Comté, 1995). Ce phénomène résulte d'un déséquilibre quantitatif ou qualitatif de l'approvisionnement du système en nutriments assimilables par les algues (essentiellement azote et phosphore), et est favorisée par la température, l'ensoleillement et une hydrologie faible.

#### III. **Méthodologie**

Après une description de la zone d'étude, de ses principales caractéristiques et de l'état de la littérature sur les méthodes employées, cette partie vient avancer les méthodes mises en place pour l'acquisition de données et les post-traitements nécessaires et sur le prétraitement de celles existantes. Elle compare ensuite des modèles d'extraction de la bathymétrie, d'interpolations et traite de la mise en place d'un algorithme de détermination des mésohabitats (*Fig.5*).

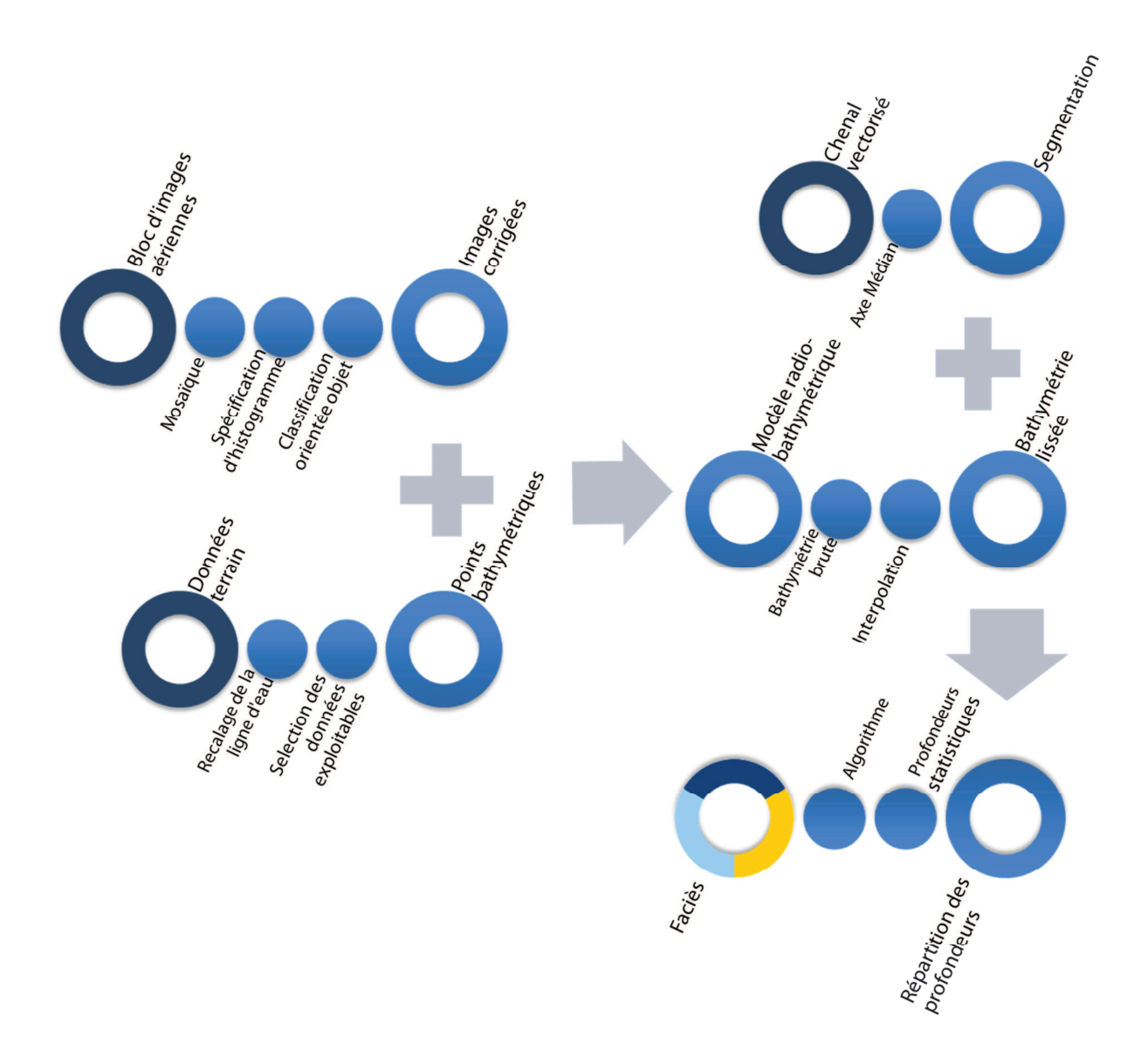

*Figure 5 : Schématisation du processus de calcul* 

### III.1 **Acquisition de la bathymétrie et des images**

Cette première partie expose les différentes méthodes d'acquisition de la bathymétrie, leurs caractéristiques, avantages et inconvénients. Seront aussi décrites les caractéristiques des photographies aériennes utilisées et le raisonnement préalable à suivre pour la sélection de jeux d'image optimaux.

### III.1.1 Méthode utilisée pour l'acquisition des données bathymétriques

#### *III.1.1.1 Levés à la mire et au capteur de pression*

Les données bathymétriques de 2012 disponibles sont composées de 94 points géolocalisés. Ces mesures ont été effectuées à la mire et par mesure différentielle de pression. On constate des variations sur les profondeurs obtenues (*Fig.6*), généralement de quelques centimètres. Ces méthodes de levé sont sensibles à plusieurs types d'imprécision. Dans un premier temps, les deux outils ne sont pas manipulés au même endroit mais des deux côtés du bateau et la profondeur du fond est susceptible de varier entre les deux points de mesure (*Fig.6*).

De plus, dans un cas comme dans l'autre, le courant peut dévier légèrement l'instrument et fausser les mesures. Enfin, les erreurs de lectures et la précision indue à l'appareil même viennent compléter ces imprécisions. Cet ensemble de données nous permet toutefois de déterminer un ordre de grandeur sur la fiabilité des levés, de 20 cm.

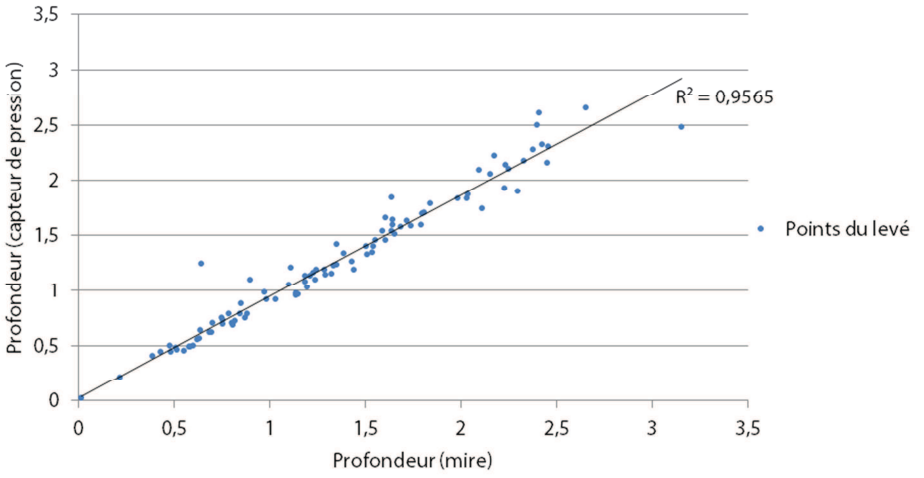

*Figure 6 : Comparaison des données bathymétriques* 

Dans l'ensemble il apparait que la mire apporte une meilleure fiabilité, du moins sur cette campagne. Ces données serviront à la mise en place du modèle radio-bathymétrique.

La différence de position entre le GPS et la mire est aussi un facteur d'erreur important. Lors de l'élaboration du modèle une valeur du pixel dans les canaux rouge, vert et bleu sera liée à tout point du levé. Celle-ci sera faussée par la mauvaise position de la profondeur. *(Fig.7)*

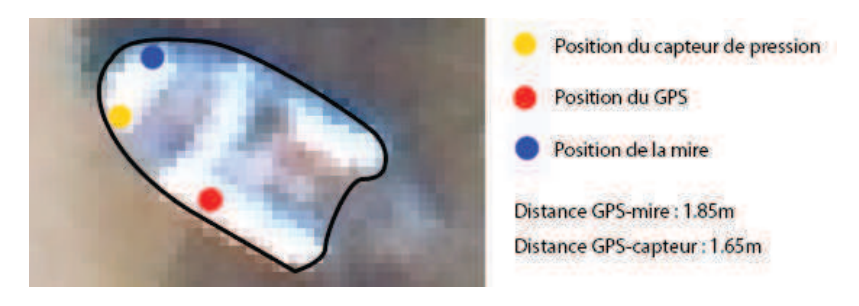

*Figure 7 : Positionnement des instruments de mesure*

### *III.1.1.2 Levés au Catarob*

La campagne de terrain de 2013 repose sur l'élaboration du profil en long de l'Ain au talweg entre Pont d'Ain et la confluence. Pour réaliser ces acquisitions, le choix du matériel s'est porté sur l'échosondeur installé sur le Catarob récemment acquis par l'UMR 5600.

Le Catarob est un catamaran équipé d'instruments scientifiques permettant l'analyse des milieux fluviaux et marins. Il est équipé d'un échosondeur, d'un GPS, d'une caméra émergée filmant les déplacements du bateau et d'un Camfish. Le Camfish est un poisson artificiel composé d'un phare, d'un appareil photo numérique à prise de vue verticale et d'une caméra frontale. (*Fig.8*)

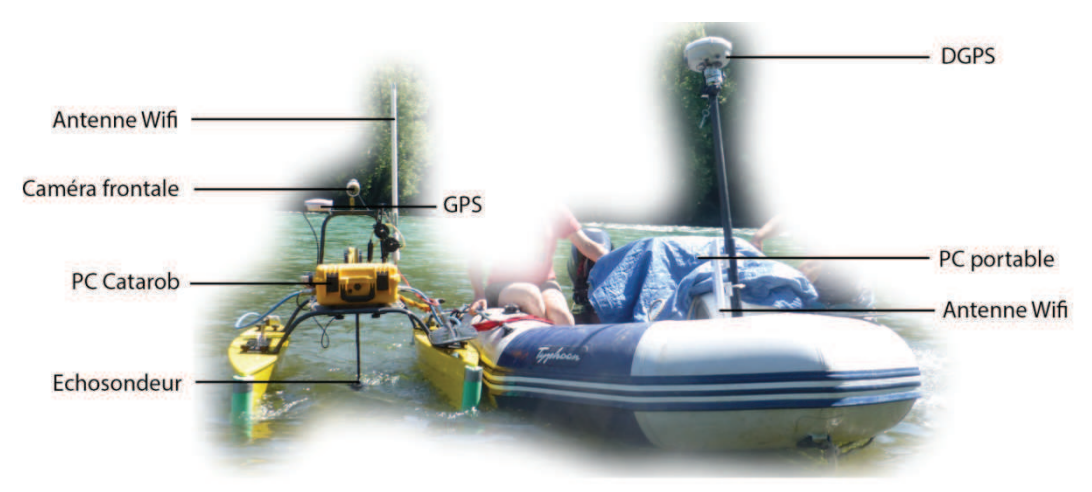

*Figure 8 : Schéma d'assemblage du Catarob, inspiré d'une photographie de J. W. Lauer* 

Pour l'étude de la bathymétrie en milieu fluviale, seuls l'échosondeur et le GPS sont nécessaires. Pour déployer ces instruments, il faut toutefois mobiliser l' du matériel pour permettre la récupération des données via Wifi vers le PC portable embarqué sur le bateau.

L'échosondeur équipé sur le Catarob est le modèle Micron Echosounder DST (*Fig.9*) développé la société Tritech international. Bien que produit dans le but d'accompagner un sonar, il peut être utilisé seul comme altimètre renvoyant une hauteur du lit moyenne sur l'emprise du faisceau (d'un angle d'ouverture de 6° sur une fréquence de 500khz). Sa compacité (56mm de diamètre, 59mm de hauteur) lui permet d'être installé sur des équipements fluviaux et marins miniaturisés permettant une précision millimétrique sur des profondeurs de 0.30m à 750m.

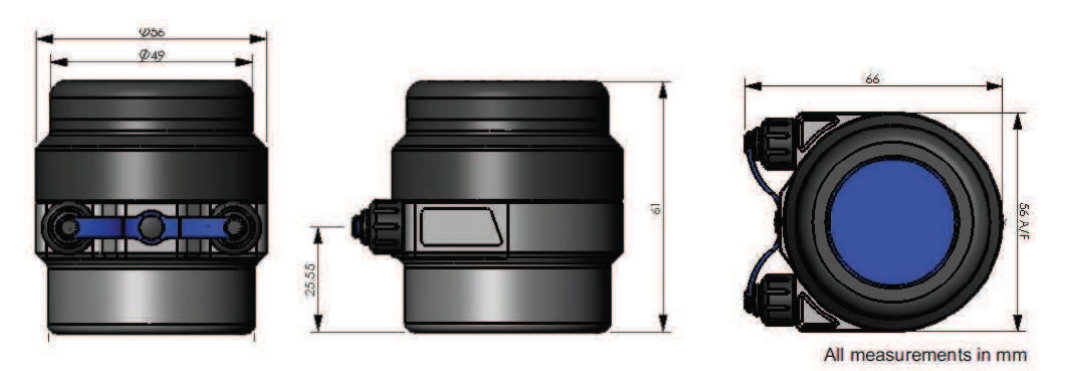

*Figure 9 : Micron Echosounder DST, documentation technique* 

Le GPS embarqué sur le Catarob, il permet l'acquisition de données satellites sur 12 canaux avec une précision moyenne de 2m en horizontal et de 3m en vertical.

### III.1.2 Recalage des altitudes avec la ligne d'eau

Les levés de profondeur sont ensuite recalés sur l'altitude de la ligne d'eau mesurée. Il est indispensable pour cela de prendre en compte les variations de pente de l'Ain pour représenter au mieux le profil en long du cours d'eau.

On distingue deux types de variations :

- De fortes variations de pente dans le cas des seuils
- De faibles variations de pente en cas de mouille ou de plat

On va donc chercher à faire les mesures de ligne d'eau en amont et en aval de chaque seuil.

Cependant, à causes de la rapidité de l'écoulement au niveau des seuils, de la faible motorisation du bateau et de la configuration des berges (présence abondante de végétation brouillant le signal GPS, absence de banc etc.) il n'est pas toujours possible d'effectuer des mesures de ligne d'eau aux endroits escomptés.

Au vu des faibles variations de hauteur d'une ligne d'eau au fil de son linéaire (environ 50m pour 42km de linéaire), il est impératif d'utiliser des instruments précis en termes de précision d'altitude. L'emploi d'un GPS différentiel (DGPS) avec un post traitement pour corriger les lignes de base est donc indispensable.

Le matériel utilisé, un Trimble R8 composé d'une base et d'un mobile, offre une précision de 2 à 5 cm sur les mesures d'altitude.

Le principe du DGPS consiste à faire des mesures GPS depuis une base et une station connue en simultané, pendant un temps donné. La base restera fixe pendant un temps minimum de  $T = 20min + 1min/2km$  de ligne de base. Dans le cas de la rivière d'Ain, les stations du RGP sont à une distance maximale de 40km, d'où un temps de mesure minimum nécessaire de 40 minutes par base. L'acquisition de données en simultané depuis la base et les stations du RGP connues précisément permet de calculer les écarts de position entre les coordonnées connues et celles calculées.

Ces écarts sont ensuite déduits des mesures acquises grâce au mobile pour obtenir une altitude de la ligne d'eau corrigée.

### III.1.3 Critères de choix pour l'acquisition de photographies aériennes

L'utilisation d'images dans le cadre d'études diachroniques n'est pas aussi évidente qu'il n'y parait. De nombreux phénomènes naturels et physiques viennent perturber la qualité du signal reçu par les systèmes d'acquisition aéroportés ou satellitaires engendrant de de fait des erreurs dans l'analyse comparée des jeux d'images.

- La composition du lit principalement la granulométrie, le développement d'algues et la présence d'un biofilm
- Les ombres portées de la ripisylve sur le chenal entrainant un abaissement de la radiométrie
- Le type de capteur utilisé (Imagerie aéroportée RVB ou panchromatique, imagerie satellite)
- La résolution spatiale, fortement impactée par le capteur utilisé et l'altitude de vol
- La luminosité et le contraste
- La turbidité de l'eau
- La variation des vitesses d'écoulement entre les prises de vue
- Les reflets et les remous entrainant un exhaussement de la radiométrie

Pour contrebalancer ces phénomènes, il est nécessaire de faire une présélection des images pour exclure celles inexploitables. Ensuite, il faut implémenter des étapes lors du calcul de la bathymétrie et de la répartition des faciès dans le chenal pour atténuer les erreurs causées par ces phénomènes.

Pour valider le modèle, il faut appliquer tous les calculs sur des séries de photographies acquises à une date proche sans évènement hydrologique important entre les deux prises de vue. Pour cela, on peut piocher dans les diverses campagnes de photographie par drone effectuées sur le secteur de Mollon en 2010. C'est images permettront la validation des modèles de bathymétrie et de détection de faciès calculés. Le choix de ces jeux d'images se fera en fonction de la qualité du mosaïquage sur ces zones (les mosaïques étant déjà créées). On ne remarque aucune crue morphogène (basée sur débit des crues biennales de 782m<sup>3</sup>/s à Chazey sur Ain) sur la période de 2010 (Fig.10) couverte par les images. On peut donc considérer que l'emprise du chenal et la répartition des profondeurs est égale sur chaque jeu d'image. En théorie ; les variations de profondeurs détectées ne devraient être causées que par les débits légèrement différents qui engendrent une ligne d'eau variable.

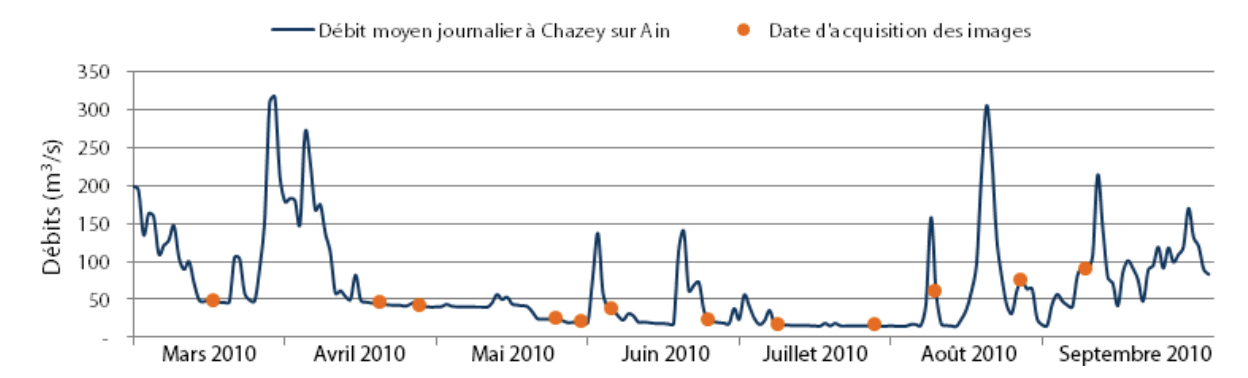

*Figure 10 : Hydrogramme à Chazey sur Ain et dates d'acquisition des images, banque HYDRO* 

Trois jeux d'images ont été sélectionnés, il s'agit des images du 04 Juin, 23 Juin et 7 Aout 2010. Elles disposent d'un mosaïquage satisfaisant et sont donc parfaitement exploitables dans le cas de la bathymétrie. De plus, les images de Juin étant relativement proches du solstice d'été, les ombres portées sont minimisées.

Le calcul de la transformation entre le modèle multispectral et panchromatique se fait sur des données Quickbird acquises le 29 septembre 2009 qui présentent deux séries de données ; une pour chaque type de capteur utilisé. Ces images présentent aussi une résolution spatiale très variée ; de 2.4m pour le capteur multispectral et de 0.6m pour le panchromatique. Cette différence, non négligeable, impacte visiblement la qualité des résultats (*Fig.11*).

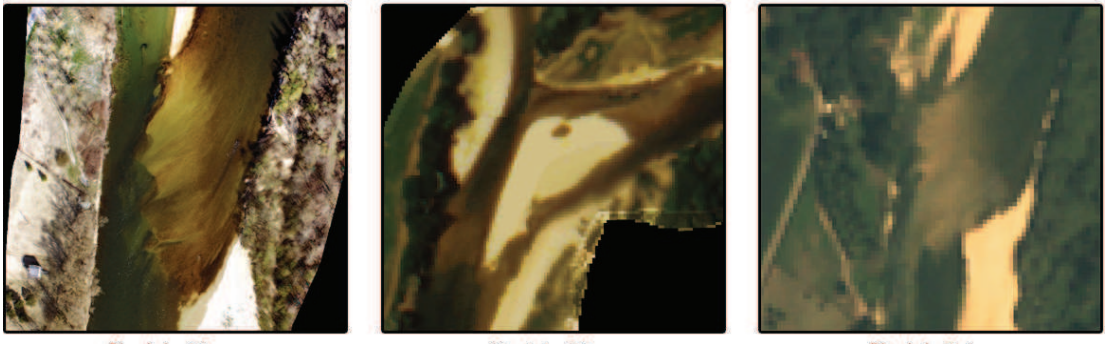

Pixel de 10cm photo aérienne, 2012

Pixel de 50cm Photo aérienne, 2000

 $P$ Quickbird multispectral, 2009

*Figure 11 : Impact de la taille du pixel sur la qualité de l'image* 

La présence d'algues dépend fortement de la date d'acquisition (*Fig.12*) :

- l'intervalle de temps passé entre la prise de vue et la précédente crue importante. En effet, d'importantes crues provoquent un décapage du fond du lit conséquent et des déplacements sédimentaires qui peuvent recouvrir la faune aquatique. On constate ce phénomène sur les images prises en aout 2010 où un débit de 300 m $3/$ s a été atteint entre deux jeux d'images.
- La date d'acquisition et les conditions météorologiques qui permettent de prédire les conditions de développement des algues et donc d'anticiper les proliférations massives.

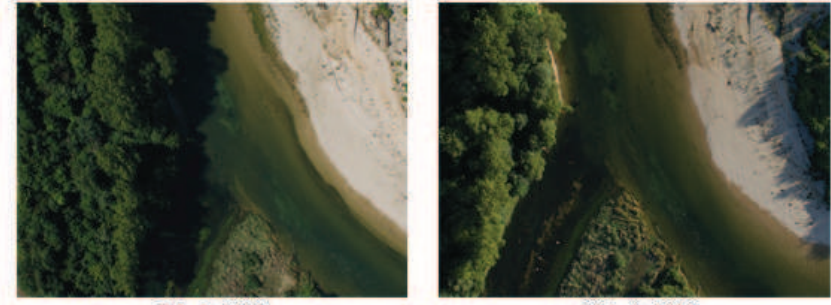

7 Août 2010

28 Août 2010

#### *Figure 12 : Décapage du fond (au bras de Martinaz)*

La date et l'heure de prise de vue impacte aussi la taille des ombres portées de la ripisylve sur le chenal, proportionnelle à la hauteur des arbres et à l'angle zénithal du soleil. Les ombres peuvent recouvrir jusqu'à l'ensemble du chenal.

Les remous sont la conséquence de turbulences en surface qui reflètent la lumière du soleil vers le capteur de manière diffuse. Ils sont causés par deux facteurs principaux :

- Des vitesses d'écoulement importantes ou des faibles profondeurs qui provoquent des turbulences aux seuils
- L'effet du vent sur la surface de l'eau qui engendre des vaguelettes sur l'ensemble du chenal

Les remous sont généralement observés au niveau des seuils avec un taux d'apparition inversement proportionnel au débit. En effet, la prise de vue aérienne impose des conditions météorologiques correctes et des vitesses de vent relativement faibles ce qui explique l'absence d'importantes vaguelette à la surface de la rivière.

### III.2 **Prétraitement des données**

### III.2.1 Correction de la fluctuation des débits

La bathymétrie mesurée à des heures différentes sur la rivière d'Ain posent le problème des variations des débits susceptibles d'impacter les mesures. Il est donc nécessaire de corriger les valeurs de l'altitude de la ligne d'eau. Pour cela, on utilise les hauteurs du piézomètre situé à Mollon auxquelles on associe les débits de la banque HYDRO. La relation obtenue est de forme exponentielle :

$$
Q = 108,26 * e^{0,0216 * (h-82,7)}
$$

Avec Q le débit en m $3/$ s et h la hauteur d'eau au piézomètre.

Les valeurs du piézomètre permettent de connaitre la hauteur d'eau tous les quart d'heure. Grace à la relation ci-dessus, on peut extraire les débits pour chaque quart d'heure et calculer une relation polynomiale Q=f(t) (*Fig.12*).

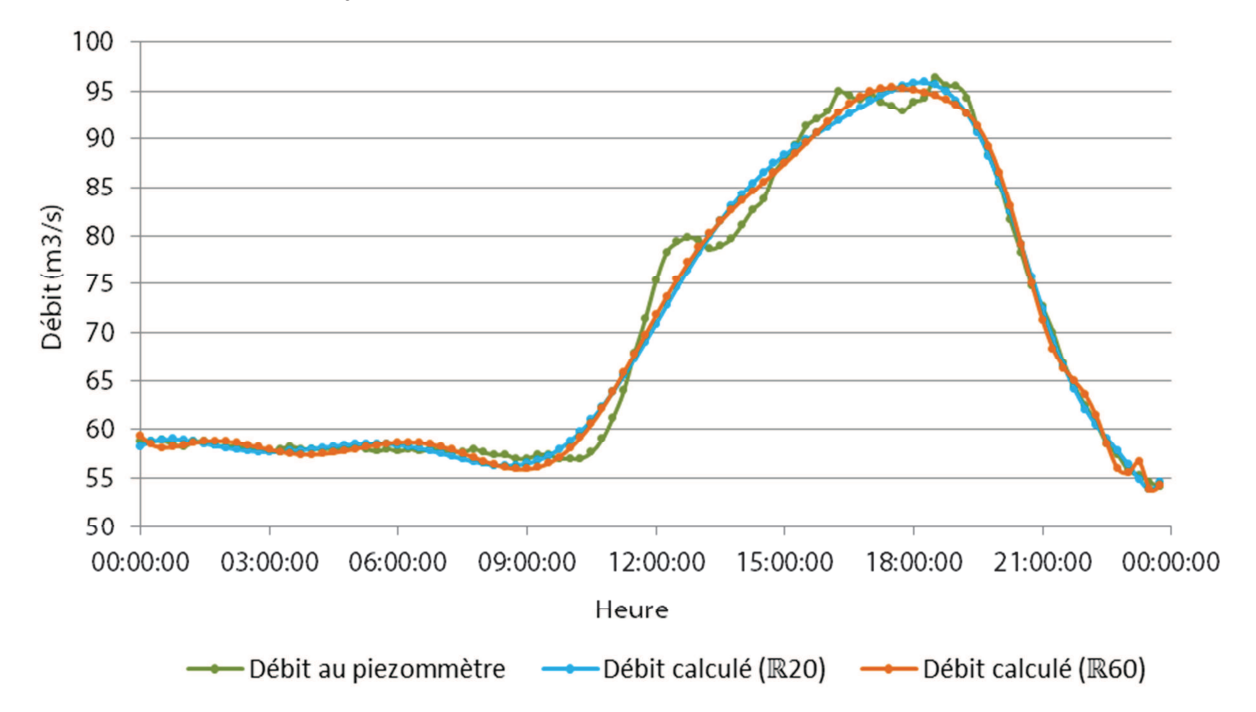

#### *Figure 13 : Courbe des débits en fonction du temps, au piézomètre de Mollon, 28 Mars 2012*

On remarque que ces interpolations reflètent plutôt bien les variations de débit mesurées par le piézomètre, avec un  $R<sup>2</sup>=0.988$  pour le polynôme de degrés 20 et un  $R<sup>2</sup>=0.911$  pour celui de degrés 60.

Cette relation est ensuite appliquée à chaque point, l'heure d'acquisition étant connue, pour leur affilier le débit et en déduire une hauteur d'eau. Ces variations restes minimes, de +6cm à -7 cm, négligeables au vue de la précision des mesures mais cependant nécessaires en cas de plus grandes variations de débits ou de meilleur précision des levés.

Cette méthode a ses limites, ne prenant pas en compte les variations de la géométrie du lit sur l'ensemble du chenal. Cette approximation peut engendrer quelques erreurs qui restent, au vu des variations de profondeur, négligeables dans le cas de la campagne de Mollon 2012.

### III.2.2 Correction des images

La correction s'inscrit dans un cadre d'une optimisation des résultats obtenus par un prétraitement des données. On va rechercher à minimiser les phénomènes perturbateurs énoncés ci-dessus par des techniques de traitement d'image.

#### *III.2.2.1 Mosaïquage des jeux d'images*

Les campagnes aériennes se composent d'une dizaine de photographies et nécessitent un mosaïquage pour obtenir une seule image sur l'emprise totale du tronçon. Ce traitement s'effectuera à l'aide du logiciel ENVI et des fonctions de «Mosaïque» et «Color Balancing» (*Fig.14*) permettant d'harmoniser l'histogramme d'une image ajustée en fonction de celui d'une image fixe (Lejot et al, 2007). Une simple superposition des images n'est en effet pas suffisante et engendre des seuils d'exposition, de teinte et de luminosité des images qui provoquent des erreurs de détermination de la bathymétrie (Carbonneau et al, 2012):

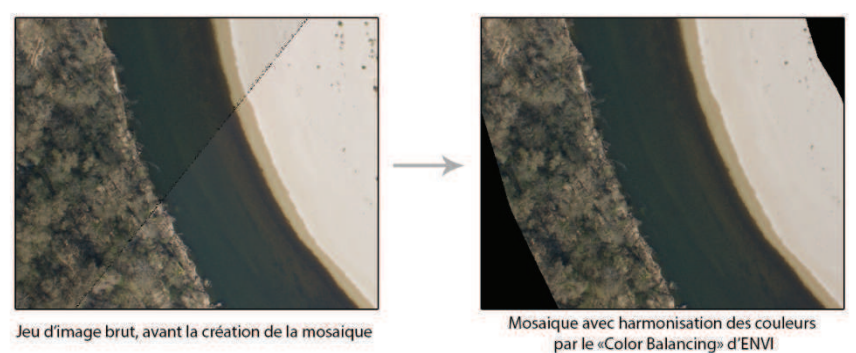

*Figure 14 : Effet de la fonction "Color Balancing"* 

Pour optimiser le processus de mosaïquage, les images sont découpées sur une zone comprenant le chenal et 50m de berges puis sont réétalonnées entre 0 et 255 sur les trois canaux rouge vert et bleu. Un mosaïquage global ne permettant pas de compenser tous les seuils de radiométrie, il faut opter pour un assemblage 2 par 2 puis 3 par 3 des images avant d'obtenir la mosaïque finale.

Il convient ensuite de spécifier les histogrammes de chaque bande de l'image pour qu'ils correspondent à ceux de l'image de 2012 ayant servi de support au modèle. Cette étape permet de corriger les différences de teinte, luminosité et saturation entre les jeux d'images en recalculant la valeur des niveaux de gris pour que leur répartition soit semblable à celle de l'image de 2012 (*Fig.15*). Ce traitement repose sur la supposition que tous les jeux de données possèdent la même répartition de profondeurs, de bancs et de végétation. Bien qu'elle ne soit forcément exacte de par les différences d'emprises du chenal, d'occupations du sol, de débits ou encore de couleurs de la végétation (fonction des saisons) cette hypothèse est indispensable.

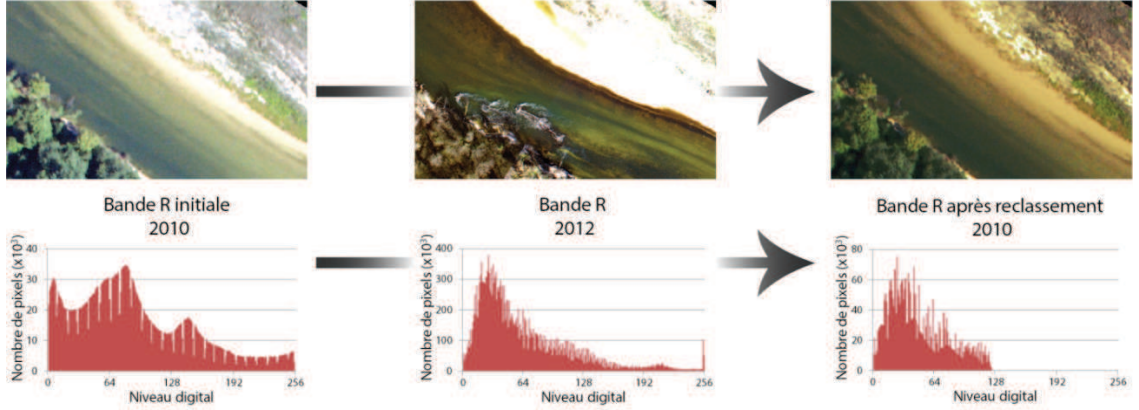

*Figure 15 : Spécification des histogrammes*

#### *III.2.2.2 Classification orientée objet*

Il convient ensuite de déduire des images les zones de perturbation du signal radiométrique. On constate sur les photographies aériennes la présence de nombreuses algues et ombres qui peuvent perturber la qualité du modèle et de la bathymétrie. A plus fine échelle, les remous et reflets sur la surface de l'eau peuvent eux aussi poser problème (*Fig.16*). Ces zones seront soustraites du processus de calcul par l'intermédiaire d'une classification.

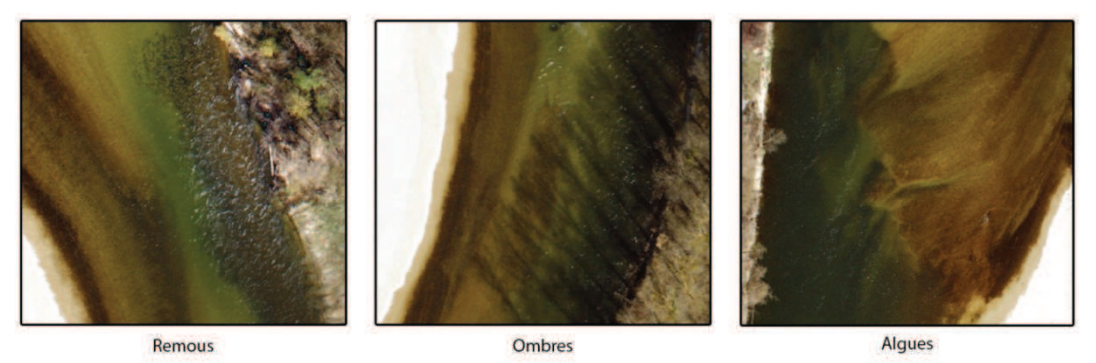

*Figure 16 : Perturbation de la radiométrie du pixel par des phénomènes naturels* 

Pour sélectionner ces zones, on procède à une classification orientée objet à l'aide du logiciel de traitement d'image ENVI-EX. Au contraire des autres méthodes de classification reposant uniquement sur une étude de la valeur du pixel, cette dernière permet de prendre en compte la structure et la texture des objets composant l'image. Le logiciel procède en plusieurs étapes :

- Segmentation de l'image en zones de taille, de couleur et de texture similaires.
- Etablissement de règles d'appariement des polygones créés en travaillant sur des règles préétablies permettant de classifier en plusieurs catégories les attributs calculés précédemment

Ces règles apportent la possibilité d'être utilisées pour chaque jeu d'image, une fois la spécification des histogrammes opérée. Dans le cas de la classification des chenaux en eau, on peut distinguer 4 grandes classes (*Fig.17*) :

- Remous
- Algues et biofilm
- Ombres
- Zones en eau exploitables

Plusieurs règles seront établies pour chaque classe pour représenter au mieux les variations colorimétriques possibles. Ainsi, les zones exploitables à faibles profondeurs seront différenciées des zones d'eau profondes puis les deux résultats seront fusionnés.

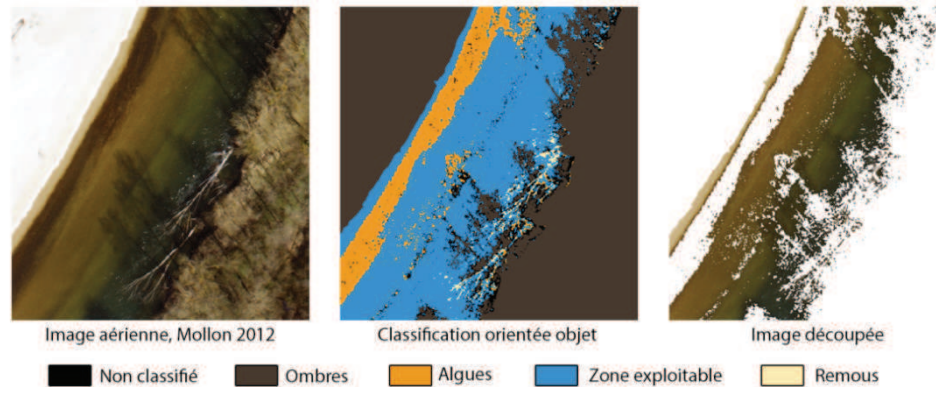

*Figure 17 : Classification orientée objet du chenal*

### III.3 **Extraction de la bathymétrie**

L'extraction de la bathymétrie se fonde sur la mise en relation de la couleur du pixel avec les profondeurs mesurées sur le terrain. Le modèle utilisé dépend de trois facteurs : le type d'équation, son degré les canaux utilisés. Une étape d'interpolation vient ensuite prédire la profondeur sur l'ensemble du chenal en réponse au découpage issu de la classification orientée objet.

### III.3.1 Choix des canaux utilisés pour le calcul

Le modèle de bathymétrie s'obtient par une régression logarithmique entre la valeur des pixels sur les canaux rouge et vert et les profondeurs mesurées sur le terrain. Le choix du logarithme se base sur la loi de Beer-Lambert-Bouguer qui relie l'absorbance de lumière aux milieux traversés (type, concentration, longueur de la traversée). Les travaux de Carbonneau et al. (2006) et de Dehouck et al. (2012) avancent des conclusions sur la corrélation de la radiométrie sur ces bandes avec la profondeur. Ces analyses se basent sur le spectre de l'absorption de l'eau dans le domaine du visible pour lequel les faibles longueurs d'ondes (Bleu) sont moins soumises à l'absorption. Le couplage des deux bandes permet l'obtention d'un modèle plus fiable avec un échelonnage des profondeurs plus fin.

On remarque que la bande bleue n'est pas propice à la détermination de la bathymétrie (*Fig.18*) et que l'eau y est représentée par des pixels foncés quel qu'en soit la profondeur.

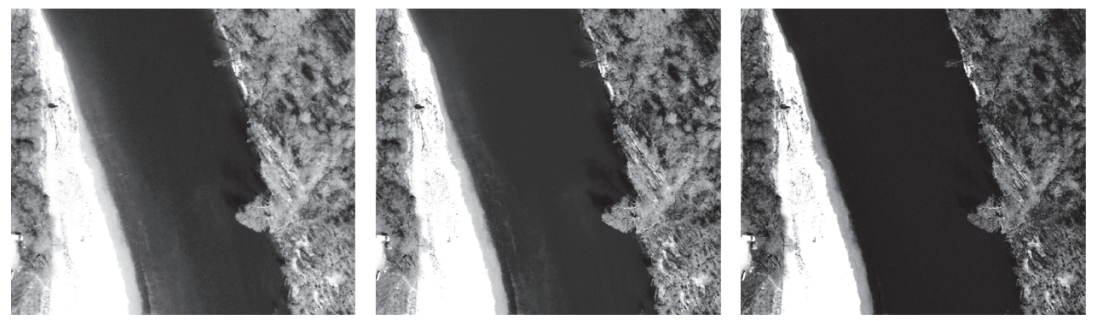

**Bande Rouge** 

**Bande Verte** 

**Bande Bleue** 

#### *Figure 18 : Comparaison de la qualité des bandes RVB*

En effet, l'utilisation d'une seule bande, codée en 8 bits, apporte une bathymétrie composée de 256 profondeurs distinctes alors que deux bandes, codées en 8 bits, apporte une densité des résultats de 256\*256 = 65536 profondeurs distinctes.

Une telle qualité d'échantillonnage n'est pas indispensable mais outre le fait de densifier la qualité des résultats, ce couplage procure l'avantage d'atténuer les perturbations causées par le bruit d'une bande par l'utilisation de la seconde bande.

### III.3.2 Modèle radio-bathymétrique multi spectral

#### *III.3.2.1 Affiliation de la valeur du pixel à la profondeur mesurée*

Etant donné l'absence d'images aériennes datant de 2013, les données de l'année 2012 acquises manuellement seront utilisées pour la création du modèle. Au vu de l'imprécision de positionnement de ces données, de l'ordre de 1.85 mètres (III.1.1.1), il est nécessaire d'étudier le voisinage de chaque point pour associer à la mesure une valeur de l'imagerie dans chacune de ses bandes.

Dans un premier temps, il faut sélectionner les points levés devant être utilisés pour le calcul du modèle. Les données se composent de 94 points de mesure dont certains se trouvent sur des zones d'ombre ou d'algue qu'il est nécessaire de supprimer pour minimiser les erreurs. La classification orientée objet utilisée lors de la correction des images aériennes servira de masque de sélection pour les points bathymétriques à utiliser et les niveaux de gris associés aux points seront calculés sur l'image découpée issue de la classification.

Ensuite, il faut extraire les histogrammes de répartition des couleurs aux voisinages des points dans un rayon 1.85m représentant la zone possible de géolocalisation de la mesure. De ces histogrammes, seule la valeur médiane est conservée comme étant la valeur la plus probable et celle apportant l'erreur minimale. De par la répartition gaussienne des erreurs, la valeur de la moyenne équivaut à celle la médiane. Cependant la médiane est moins sujette aux variations causées par les valeurs extrêmes et sera donc utilisée (*Fig.19*).

En cas de points plus précis, il est quand même nécessaire d'étudier la radiométrie du voisinage pour éviter les erreurs causées par le bruit de l'image (Arnaud et al, 2012).

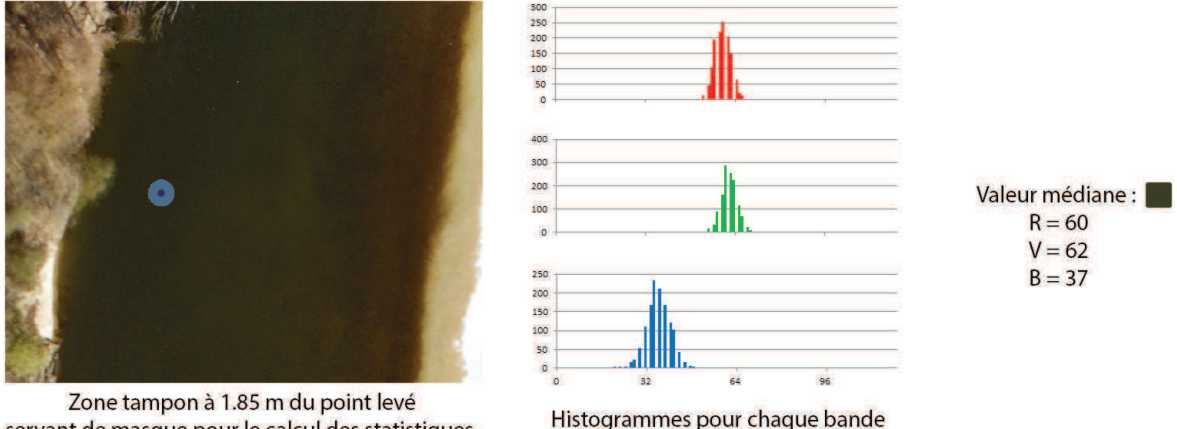

servant de masque pour le calcul des statistiques

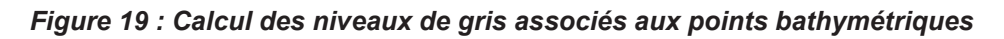

#### *III.3.2.2 Méthodes de modélisation de la bathymétrie*

Plusieurs méthodes de création du modèle bathymétrique sont possibles et plusieurs approchent ont été comparées :

- Une régression logarithmique simple sur le canal rouge
- Une régression multicanaux sur les bandes rouges et vertes
- Une modélisation polynomiale par moindres carrés sur les trois canaux

#### a. Modélisation par régression logarithmique simple

Le modèle se base sur le concept énoncé précédemment d'une variation de profondeur inversement proportionnelle à la valeur du pixel. Il s'applique sur un seul canal se présente sous la forme :

$$
R = R_0 * e^{-\beta * p}
$$

Avec : R la valeur du pixel

 $R_0$  la valeur du pixel d'un galet hors d'eau p la profondeur β le coefficient de turpitude de l'eau

La valeur du  $R_0$  s'obtient par une extraction des niveaux de gris au niveau des berges. Une petite variabilité des valeurs causée par la différence des substrats apparait et peut être moyennée pour l'obtention d'un résultat homogène.

#### b. Modélisation par régression logarithmique multicanaux

La régression logarithmique double s'opère par le module bathymétrie d'ENVI 4.7. Ce dernier calcul deux régressions simples, une pour chacune des bandes à l'aide de points de calibrage appelés « sondes » puis les compile de sorte à créer un modèle hybride prenant en compte les deux paramètres.

$$
\begin{cases}\nR = R_0 * e^{-\beta_R * p} \\
V = V_0 * e^{-\beta_V * p}\n\end{cases} \Rightarrow p = \frac{\ln(R_0)}{2 * \beta_R} + \frac{\ln(V_0)}{2 * \beta_V} - \frac{\ln(R)}{2 * \beta_R} - \frac{\ln(V)}{2 * \beta_V}
$$

Qu'il est possible de simplifier sous la forme :

$$
p = a + b * \ln(R) + c * \ln(V)
$$

#### c. Modélisation par régression par moindres carrés

Le modèle par moindres carrés se base une sur relation de degrés trois utilisant l'ensemble des canaux de l'image :

$$
p = a + b * R + c * R^2 + d * R^3 + e * V + f * V^2 + g * V^3 + h * B + i * B^2 + j * B^3
$$

Avec : (R, V, B) les valeurs du pixel

(a, b, c, d, e, f, g, h, i, j) les constantes du polynôme p la profondeur

La résolution par moindres carrés utilise une série d'observations contenant de la redondance d'information pour résoudre une équation et permet de connaitre les écartstypes de chaque observation et des variables calculées. Ici, les observations se composent de mesures de profondeur et de niveaux de gris sur les canaux rouge, vert et bleu.

Soit A et B les observations et X les inconnues à calculer :

$$
A = \begin{bmatrix} 1 & R_1 & R_1^2 & R_1^3 & V_1 & V_1^2 & V_1^3 & B_1 & B_1^2 & B_1^3 \\ \vdots & & \ddots & & & \vdots \\ \vdots & & & \ddots & & \vdots \\ 1 & R_n & R_n^2 & R_n^3 & V_n & V_n^2 & V_n^3 & B_n & B_n^2 & B_n^3 \end{bmatrix} \quad et \quad B = \begin{bmatrix} p_1 \\ \vdots \\ \vdots \\ p_n \end{bmatrix}
$$

$$
X = \begin{bmatrix} a & b & c & d & e & f & g & h & i & j \end{bmatrix}^T
$$

Pour cela, il faut résoudre le système :

$$
X = (A' * A)^{-1} * A' * B
$$

Les résidus sur les observations (V) sont quantifiables :

$$
V = A*X - B
$$

Les écarts-types des inconnues sont calculables, avec m le nombre d'observations et n le nombre d'inconnues :

$$
\sigma = (A' * A)^{-1} * \frac{V' * V}{m - n}
$$

### III.3.3 Modèle radio-bathymétrique panchromatique

La bathymétrie obtenue par le modèle précédemment établi va permettre de calculer un modèle de transformation panchromatique. Une image Quickbird de 2009 composée d'acquisitions multispectrales (MUL) et panchromatiques (PAN) à la même date permet de combiner les informations sur les deux types de capteurs. La superposition de la bathymétrie calculée et de l'image panchromatique va permettre de déterminer le nouveau modèle.

Comme pour le modèle couleur ou basé sur la bande rouge, cette relation suivra une loi logarithmique. La relation se présente sous la forme :

$$
P = a + b * \ln(ND + 1)
$$

Il est important de prendre le compte le « +1 » dans le calcul, le logarithme n'étant pas défini pour une valeur nulle. Cette constante n'impacte pas les résultats, seules les constantes a et b vont être impactées.

Il faut ensuite échantillonner les résultats par l'intermédiaire de points répartis aléatoirement sur le chenal avec une densité de 1 point pour 2 m<sup>2</sup> (valeur calculée pour l'interpolation, III.3.4), cette valeur permettant une bonne visualisation de la répartition des profondeurs du chenal. Dans le cas de l'image de 2009, 400 000 points seront utilisés.

Une variation des profondeurs pour un même niveau de pixels est visible (*Fig.20*). Elle est causée par la mauvaise qualité de l'image multispectrale et la variation de la taille du pixel : deux points peuvent se situer sur un même pixel bathymétrique d'une taille de 2.4m et contenir deux niveaux de gris différents, l'image panchromatique ayant une résolution spatiale de 0.6m.

Il faut donc considérer la médiane des profondeurs obtenues pour chaque niveau de gris dans la suite du calcul (*Fig.21*).

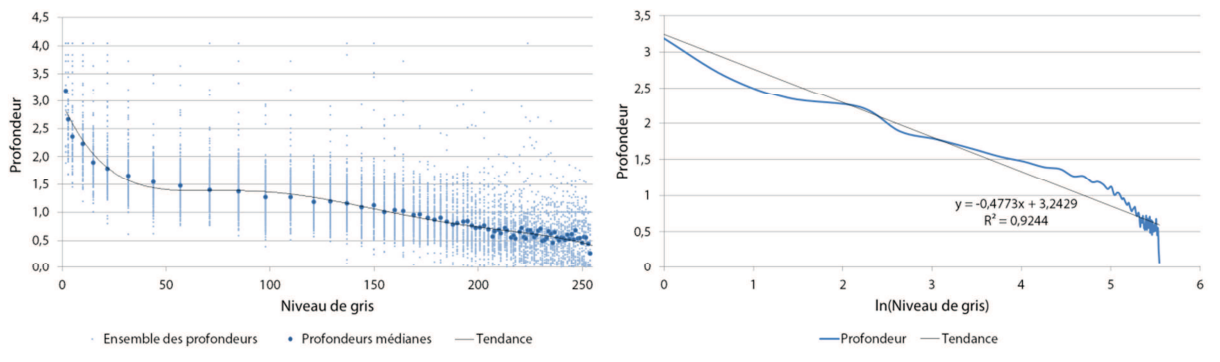

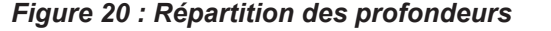

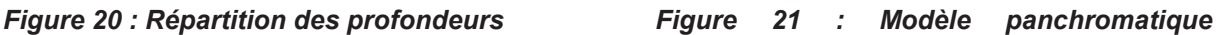

L'équation est résolue par un calcul de la relation  $y = a * x + b$  avec pour y les valeurs des profondeurs et x les logarithmes des niveaux de gris.

$$
P = 3.2429 - 0.4773 * \ln(ND + 1)
$$

Cette régression linéaire possède un R²=0.9244. Ce modèle admet une profondeur maximale de modélisation de 3.2429m pour une valeur du pixel de 0. En revanche, on constate des problèmes de calcul pour les faibles profondeurs causé par l'utilisation de la médiane qui se situe vers 50cm pour les niveaux de gris les plus élevés. Il faut donc considérer que pour l'image panchromatique de 2009 et celle de 1963 les faibles profondeurs seront exagérées avec des valeurs avoisinant les 50cm.

### III.3.4 Interpolation des résultats par krigeage

Les résultats obtenus par les modèles ne permettant pas de prendre en compte les zones d'algues ou d'ombres, un post-traitement est nécessaire pour couvrir l'ensemble du chenal (*Fig.22*). Plusieurs études comparent les différentes méthodes d'interpolation utilisées pour bathymétrie et il en ressort que l'interpolation par pondération inverse à la distance (IDW) et le krigeage avec des variogrammes sphériques ou exponentiel sont les plus adaptés, en fonction du cas de figures (Chapelot et al., 2006; Merwade, 2009 ; Bello-Pineda et al., 2007).

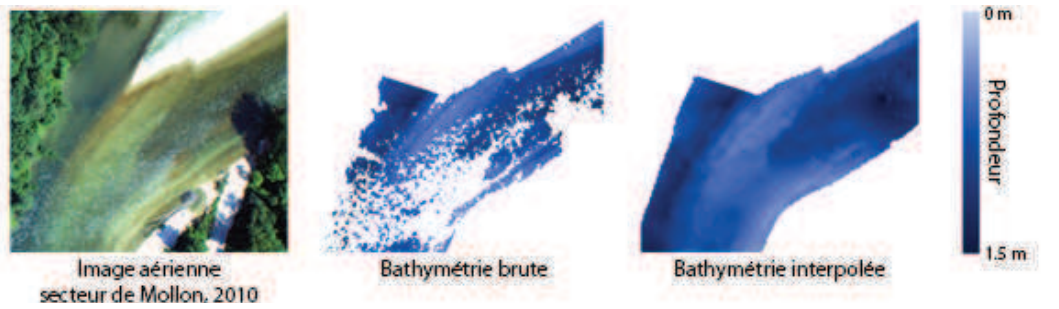

*Figure 22 : Interpolation de la bathymétrie brute par krigeage* 

Quelques tests donnent un très clair avantage au krigeage qui permet un lissage des zones découpées alors que l'interpolation par IDW provoque un effet de seuil, n'assurant pas une transition fluide entre les différentes parties du chenal. Le krigeage est donc choisi et s'opère avec logiciel VESPER (Variogram Estimation and Spatial Prediction plus ERror).

La première phase de l'interpolation consiste à échantillonner la bathymétrie avec un ratio de points optimal. Un trop faible échantillonnage ne permet pas d'obtenir un résultat optimal et un bon nuancement des profondeurs alors qu'un échantillonnage trop fin augmente significativement le temps de calcul et l'apparition d'erreurs locales (*Fig.23*). Le ratio d'échantillonnage d'un point tous les deux mètres sera retenu ( $\sigma$ =16cm).

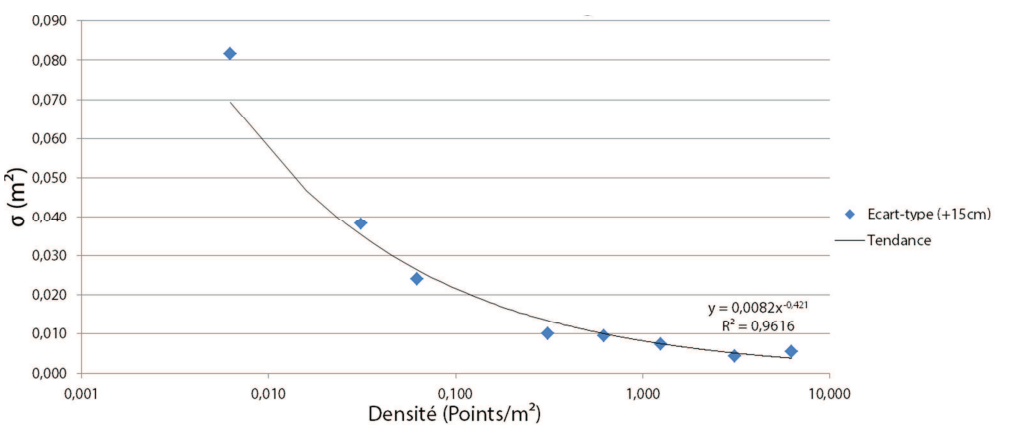

*Figure 23 : Précision de l'interpolation en fonction de la densité d'échantillonnage* 

Le krigeage est une méthode d'interpolation basée sur le principe de l'autocorrélation spatiale qui est plus ou moins exacte en fonction de la précision du modèle étudié. C'est une méthode dite « de voisinage » qui cherche à estimer la valeur d'un point et sa précision en supposant que les objets proches possèdent des caractéristiques similaires. Ainsi, les points les plus proches reçoivent une pondération plus élevée. La géostatistique repose sur les hypothèses de première et deuxième ordre de stationnarité. La première considère que la moyenne des échantillons est constante et indépendante de la localisation spatiale. La deuxième considère que la covariance est la même entre n'importe quelle paire de points séparés par une même distance et ayant une même direction, peu importe leur localisation. Le semi-variogramme décrit la continuité spatiale et la régularité d'un phénomène et est utilisé pour analyser la dépendance des observations spatiales. Il permet de déterminer si la distribution du paramètre étudié est régionalisée, aléatoire ou périodique. (Mortier, 2007)

### III.4 **Méthodes de caractérisation des faciès**

L'identification des faciès d'écoulement par segmentation du chenal permet de mettre en avant la mobilité et les caractéristiques des mésohabitats. La méthode utilisée dans le cadre de l'imagerie se base sur une classification des segments fondée sur la répartition des profondeurs par l'intermédiaire de règles relatives à chaque méga-type de faciès. Un second algorithme permettant la caractérisation des faciès depuis le profil en long réalisé au Catarob intervient pour compléter les résultats par une seconde approche.

### III.4.1 Détermination des faciès par segmentation du chenal en tronçons

#### *III.4.1.1 Segmentation du chenal en tronçons*

La segmentation du chenal s'opère avec la toolbox « FluvialCorridor » développée par Clément Roux (EVS, UMR5600) exécutable sous ArcGIS 10.0 et 10.1. Cette toolbox permet, entre autres, d'extraire l'axe médian du chenal et de le segmenter en tronçons de longueur fixe depuis une digitalisation du chenal et d'un axe médian provisoire.

Pour calculer l'axe médian, elle procède de la manière suivante (outil « MedianAxis ») :

- Division du chenal en deux polylignes : rive droite et rive gauche
- Segmentation des polylignes pour un pas fixé
- Conversion des extrémités tronçons en points
- Calcul des polygones de Thiessen
- Extraction de la frontière entre les polygones issus de la rive droite et de la rive gauche
- Lissage pour un rayon fixé

Il est ensuite nécessaire de réorienter l'axe de l'amont vers l'aval (outil « Sequencing ») pour garder une cohérence du référencement linéaire de la segmentation (Points kilométriques de l'amont vers l'aval).

- On procède ensuite à la segmentation (outil « Segmentation ») :
- Segmentation de l'axe médian pour un pas défini
- Conversion des extrémités des tronçons en points
- Calcul des polygones de Thiessen
- Découpage des polygones pour ne conserver que leur emprise sur le chenal

Pour permettre une segmentation compatible avec l'étude des faciès, il est nécessaire d'opter pour un pas suffisamment fin qui représente les variations des profondeurs localement tout en évitant un pas trop fin provoquant la construction de polygones triangulaires, causés par la différence de longueur des berges aux fortes sinuosités.

#### *III.4.1.2 Calcul des profondeurs types*

La détermination des faciès d'écoulement par segmentation du chenal se base principalement sur une répartition statistique des profondeurs à deux échelles : à l'échelle du tronçon et à l'échelle de l'ensemble des segments.

La détermination d'une série de profondeurs caractéristiques (les 5<sup>em</sup>, 25<sup>em</sup>, 75<sup>em</sup> et 95<sup>em</sup> centiles, la moyenne, la médiane et le nombre de pixel sur la zone relatif a largeur du chenal) permet de représenter leur distribution sur la zone (*Fig.24*). Ces variables sont comparées à l'échelle du segment et à l'échelle du chenal pour déterminer la probabilité d'apparition du faciès.

L'étude statistique sur l'ensemble du chenal se fait par un second calcul des centiles, de la moyenne et de la largeur pour permettre de situer les caractéristiques de chaque tronçon par rapport à l'ensemble du tracé. Il est clair, par exemple, que les profondeurs maximales des seuils sont inférieures à la moyenne des profondeurs maximales de l'ensemble des tronçons.

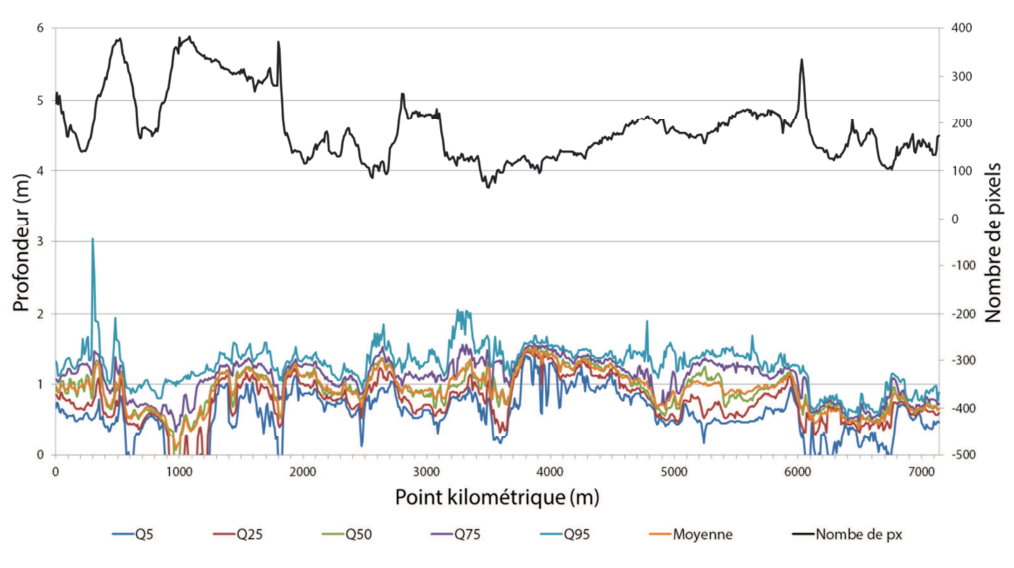

*Figure 24 : Répartition des profondeurs de Pont d'Ain au pont de Priay, 2000* 

### *III.4.1.3 Règles de caractérisations*

Deux échelles de caractérisations des faciès par répartitions des profondeurs sont utilisées. La première regarde la répartition des profondeurs caractéristiques sur l'ensemble des tronçons et les compare pour déterminer une probabilité d'apparition pour chaque faciès en fonction de règles préétablies. La seconde analyse ces valeurs types mais sur le tronçon luimême, travaillant sur une surface assimilable à un profil en travers.

#### a. A l'échelle globale

Pour les **seuils** et sur chaque tronçon i :

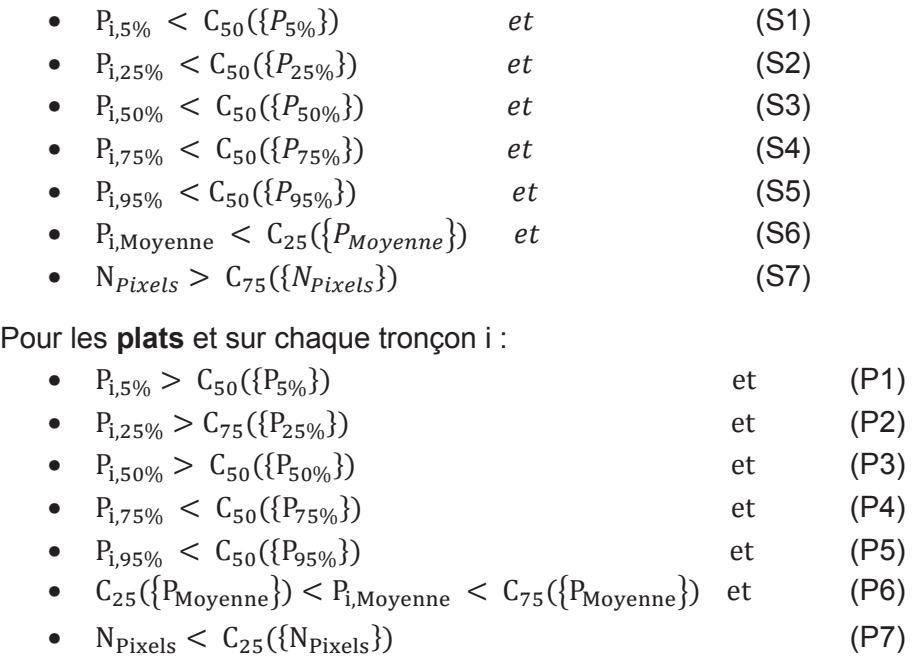

Pour les **mouilles** et sur chaque tronçon i :

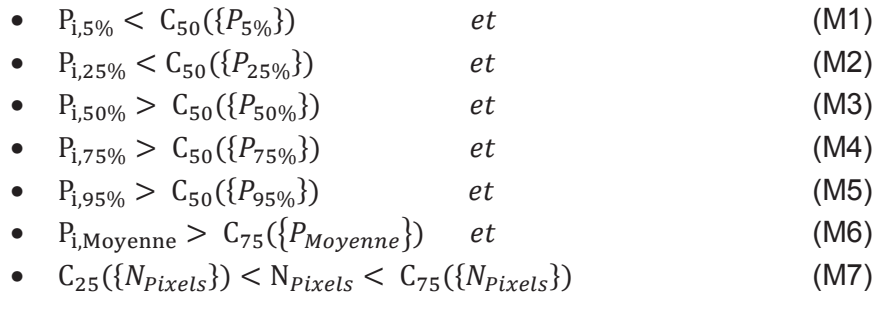

Avec :  $P_{i,n}$  le n<sup>ième</sup> centile de profondeur sur le tronçon i

 $\{P_{25\%}\}\$  L'ensemble de profondeurs associées aux n<sup>ièmes</sup> centiles  $C_n$  le n<sup>ième</sup> centile de l'ensemble des profondeurs statistiques  $N_{\text{pixels}}$  le nombre de pixels

#### b. À l'échelle locale

Cette analyse distingue quatre types de faciès : les mouilles, les plats et deux types de seuils (*Fig.25*). En effet, un seuil n'est que rarement une structure strictement longitudinale et est souvent couplé à une fin ou un début de mouille ou de plat. Il est important de distinguer les extrémités et le centre des seuils pour affiner la classification.

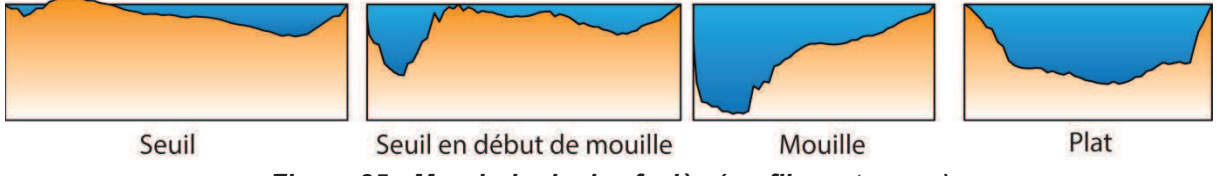

*Figure 25 : Morphologie des faciès (profils en travers)*

Sur chaque tronçon, le calcul des probabilités d'apparition de chaque faciès se base sur des règles de caractérisation des morphologies types.

On estime pour les **seuils** que :

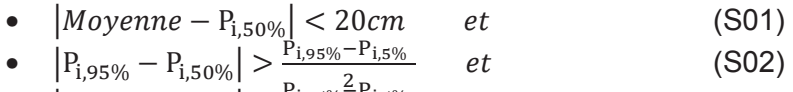

• 
$$
|P_{i,95\%} - P_{i,75\%}| < \frac{P_{i,95\%} \le P_{i,5\%}}{2}
$$
 (S03)

On estime pour les **seuils en bordure de mouille** que :

- $P_{1.95\%} P_{1.75\%} > P_{1.75\%} P_{1.50\%}$  et (S11)
- $P_{1.95\%} P_{1.50\%} > P_{1.50\%} P_{1.5\%}$  et (S12)
- Moyenne >  $1.25 * P_{1.50\%}$  et (S13)
- $P_{1.75\%} P_{1.25\%} > 0.35 * (P_{1.75\%} P_{1.5\%})$  (S14)

On estime pour les **plats** que :

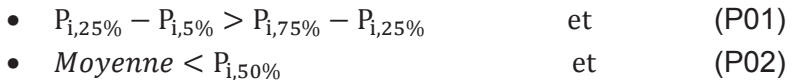

- $P_{i q \tau q_0} P_{i \tau q_0} < 0.25 * (P_{i q \tau q_0} P_{i \tau q_0})$  et (P03)
- $P_{1.75\%} P_{1.50\%} < 0.25 * (P_{1.75\%} P_{1.5\%})$  (P04)

On estime pour les **mouilles** que :

- $P_{1.50\%} P_{1.25\%} < P_{1.75\%} P_{1.25\%}$  et (M01)
- $P_{1.75\%} P_{1.25\%} > 0.5 * (P_{1.95\%} P_{1.25\%})$  et (M02)
- $Moyenne < P_{i, 50\%}$  (M03)

#### *III.4.1.4 Méthode de comparaison par paires*

Dans un second temps est utilisée une méthode de comparaison par paires (Jiménez, 2012). Cette méthode consiste à pondérer les différents éléments en les comparants les uns aux autres, élisant un élément pour chaque combinaison.

La valeur pondérée de l'élément e appartenant à l'ensemble d'individus i est :

$$
Ve = \frac{Fe}{N_{TOT}}
$$

Où Fe est le nombre d'apparition du critère e dans la table de pondérations et  $N_{\text{TOT}}$  le nombre total d'apparition de l'ensemble des éléments dans la table de pondération.

Cinq niveaux de préférences entre les éléments I et J sont définis :

- I est beaucoup plus influent que J: II
- lest plus influent que J: I
- Les deux critères sont d'importance égale : IJ
- J est plus influent que I : J
- J est beaucoup plus influent que I : JJ

#### *III.4.1.5 Application au cas des faciès*

Cette méthode est appliquée pour pondérer les règles entre elles (*Fig.26 et Fig.27*). Elle est mise en œuvre pour chaque bloc de règles : les 3 de répartition globale des profondeurs et les 4 de répartitions internes.

| <b>SEUIL</b> |                  |    |    |           |           |                |           |                |                | <b>PLAT</b> |                  |    |                |                         |                |                |    |           |                | <b>MOUILLE</b> |                    |                |                          |                |    |        |    |                     |
|--------------|------------------|----|----|-----------|-----------|----------------|-----------|----------------|----------------|-------------|------------------|----|----------------|-------------------------|----------------|----------------|----|-----------|----------------|----------------|--------------------|----------------|--------------------------|----------------|----|--------|----|---------------------|
| l N°         |                  |    |    |           |           |                | 5         | 6              | $\overline{7}$ | IN°         |                  |    |                | $\overline{\mathbf{z}}$ | 4              |                |    | 6         | $\overline{7}$ | <b>N°</b>      |                    |                |                          |                | 4  | 5      | 6  |                     |
|              | Règles S1        |    |    | <b>S2</b> | <b>S3</b> | S <sub>4</sub> | <b>S5</b> | S <sub>6</sub> | <b>S7</b>      |             | Règles P1        |    | P <sub>2</sub> | P3                      | P <sub>4</sub> | P <sub>5</sub> |    | <b>P6</b> | P7             |                | Règles M1          |                | M <sub>2</sub>           | M <sub>3</sub> | M4 | M5     | M6 | M <sub>7</sub>      |
|              | 1 51             |    |    |           |           |                |           |                |                |             | P <sub>1</sub>   |    |                |                         |                |                |    |           |                |                | $1$ M <sub>1</sub> |                |                          |                |    |        |    |                     |
|              | 2 52             | 22 |    |           |           |                |           |                |                |             | 2 P <sub>2</sub> | 2  |                |                         |                |                |    |           |                |                | 2 M2               | $\overline{2}$ |                          |                |    |        |    |                     |
|              | 3 53             |    | 3  | э         |           |                |           |                |                |             | 3 P3             | 3  | 22             |                         |                |                |    |           |                |                | $3$ M <sub>3</sub> | 11             | 22                       |                |    |        |    |                     |
|              | 4 S <sub>4</sub> |    |    | 22        | 33        |                |           |                |                |             | 4 P4             |    |                |                         | 3              |                |    |           |                |                | 4 M <sub>4</sub>   |                | $\overline{\phantom{a}}$ | 44             |    |        |    |                     |
|              | 5 5 5 5          |    |    | 22        | 33        | 4              |           |                |                |             | 5 P <sub>5</sub> | 11 | 22             |                         |                | 5              |    |           |                |                | 5 M <sub>5</sub>   |                | 5                        | 55             |    |        |    |                     |
|              | 6 S <sub>6</sub> |    | 6  |           | ₹         | 66             | 66        |                |                |             | 6 P6             |    |                | 22<br>33                |                | 4              | 5  |           |                |                | 6 M <sub>6</sub>   | 11             | 22                       |                | 4  | 5      |    |                     |
|              | 7 57             |    | 77 |           |           | 77             | 77        |                | $\overline{7}$ |             | <b>7 P7</b>      | 17 |                | $\overline{2}$          | 3              |                | 5. |           |                |                | <b>7 M7</b>        | 17             | 22                       |                | 47 | 55     |    | 61                  |
|              |                  |    |    |           |           |                |           |                |                |             |                  |    |                |                         |                |                |    |           |                |                |                    |                |                          |                |    |        |    |                     |
|              | <b>TOTAL</b>     |    | 3  | 9         |           |                |           |                | 10<br>6        |             | <b>TOTAL</b>     | 6  |                | 10                      |                | $\overline{2}$ | 4  |           |                |                | <b>TOTAL</b>       |                | 7                        | 9              | 2  | 9<br>5 |    | $\overline{2}$<br>3 |

*Figure 26 : Pondérations par comparaison par paires à l'échelle globale*

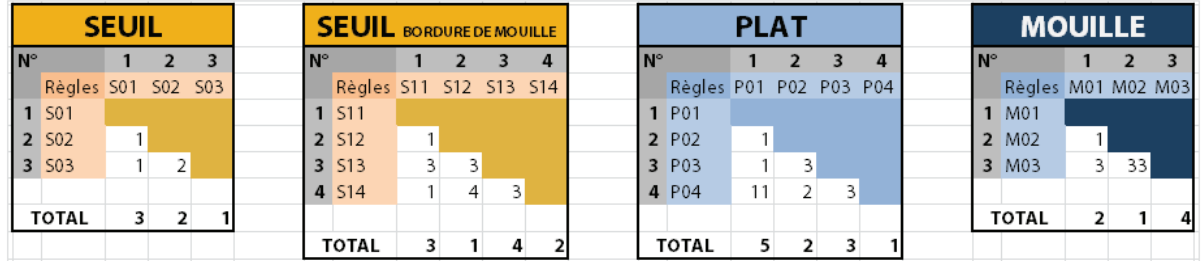

#### *Figure 27 : Pondérations par comparaison par paires à l'échelle locale*

Les deux systèmes sont aussi pondérés entre eux pour obtenir la probabilité globale d'apparition de chaque faciès avec  $P$ (faciès local) = 67 % pour l'étude interne aux tronçons et  $P(faci\text{e} s \text{ global}) = 33\%$  pour l'étude globale du système. Ces deux pondérations sont appliquées aux résultats obtenus précédemment et le faciès obtenant la plus grande probabilité d'apparition est affiliée au tronçon.

#### *III.4.1.6 Lissage des résultats par étude du voisinage*

Afin d'éliminer les éventuelles erreurs locales, un filtre sur le voisinage est appliqué aux résultats (*Fig.27*). Cette phase consiste à définir une fenêtre d'étude et à étudier les répartitions de faciès sur l'ensemble des tronçons couverts. Afin d'éviter des erreurs causées par des secteurs éloignés, chaque valeurs sera pondéré proportionnellement à l'inverse de sa distance. La distance est relative à la longueur minimale des faciès qui varie de une à plusieurs largeurs du lit mineur (Malavoi & Souchon, 2002) soit 50m dans le cas de l'Ain.

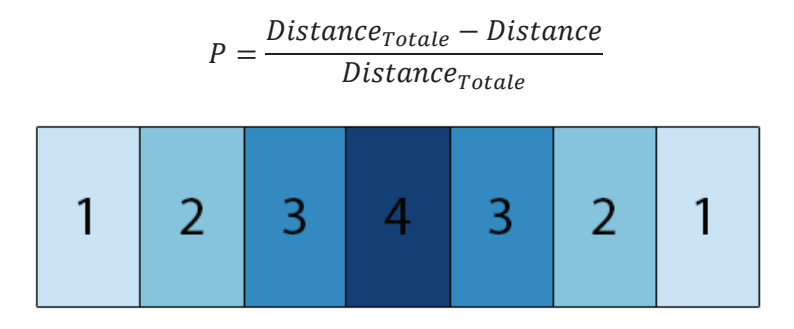

*Figure 28 : Pondération des segments* 

Ce protocole est ensuite itéré jusqu'à convergence des résultats. Les bruit présent dans les résultats de la classification est bien lissé et le résultat obtenu permet d'obtenir les métriques des faciès sans biais (*Fig.28*).

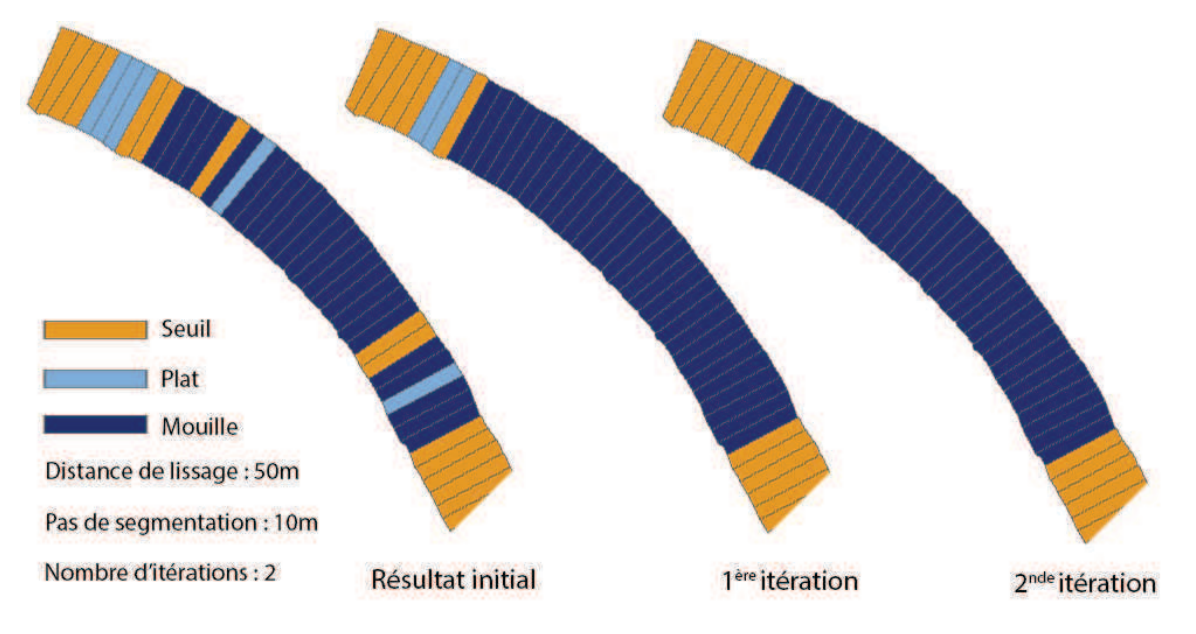

*Figure 29 : Lissage des faciès par étude du voisinage* 

Les résultats obtenus suite à l'ensemble de cette méthodologie permettent de calcul les caractéristiques des faciès.

- La longueur s'obtient en comptant le nombre de segments consécutifs de même type et en multipliant le résultat par le pas de segmentation.
- La largeur est la moyenne pour chaque groupement de segment du rapport entre le nombre de pixel et la longueur du pas de segmentation
- L'espacement se calcule en multipliant le nombre de segments entre deux faciès de même type par le pas de segmentation

Ces résultats peuvent être représentés sous forme de Box Plots pour permettre la visualisation de leurs répartitions.

### III.4.2 Détermination des faciès par profil en long au Catarob

#### *III.4.2.1 Traitement des données*

Pour réaliser le profil en long de la basse vallée de l'Ain au Catarob, il faut suivre le tracé du talweg estimé depuis les photos aériennes (Orthophotos 2009) et implémenté dans un GPS Trimble GéoXH proposant la visualisation en temps réel. L'incorporation de l'emprise du chenal est indispensable dans les zones à forte mobilité pour compenser de visu les variations entre la prise de vue IGN et la campagne terrain.

L'extraction des données du Catarob depuis le logiciel Catarob Client possède des erreurs de décrochage du GPS. En effet environ un quart des données ne sont pas mémorisées. Pour compenser ce problème, il faut directement aller rechercher les fichiers tension du Catarob (contenant tous les paramètres des instruments dont l'heure et la profondeur mesurée) et la trame MNEA fournie par le GPS (contenant les données de géolocalisation et l'heure d'acquisition). Les horloges étant harmonisées, il est facile d'associer pour chaque seconde une valeur de X et Y (la conversion en coordonnées planes se fait sous Circé) et une hauteur d'eau.

Il convient ensuite d'éliminer certains points, comme ceux issus du stationnement du Catarob à proximité des berges lors d'une mesure de ligne. Pour cela, il faut traiter manuellement les données sous Arcgis. Pour associer aux données levées une altitude du fil d'eau, il est nécessaire de référencer les points du Catarob et du DGPS sur l'axe de la rivière pour leur associer un point kilométrique. Se baser sur l'axe médian du chenal est le choix le plus judicieux, ce dernier étant facile à extraire depuis des jeux de données aériennes. Les données sont ensuite compilées pour calculer l'altitude de l'échosondeur pour chaque point levé en partant du principe que la pente est constante entre deux altitudes de lignes d'eau relevées.

#### *III.4.2.2 Lissage du profil en long*

Pour lisser le profil en long, il est nécessaire de segmenter les données à deux échelles. Dans un premier temps, il ne faut garder pour chaque mètre de linéaire que la valeur maximale de profondeur mesurée. Cette phase a pour objectif de nettoyer le signal des imperfections liées aux multiples passages dans le même secteur ; dans le cadre d'une ligne d'eau ou d'un passage répété au même endroit par exemple. Ensuite, le chenal sera segmenté par tronçons de 10m de long (équivalents à la distance utilisée pour déterminer les faciès par imagerie) sur lesquels les profondeurs seront moyennées pour obtenir une tendance globale (*Fig.30*).

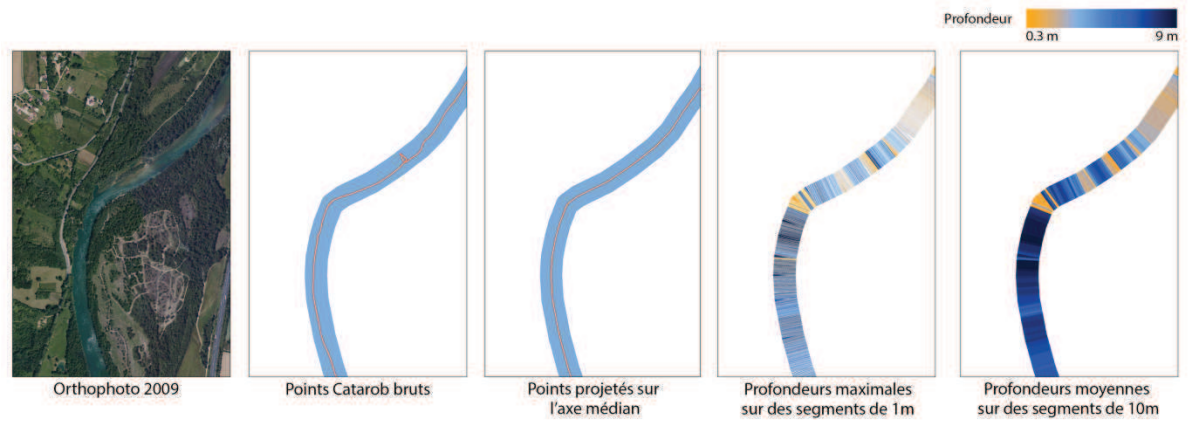

*Figure 30 : Principales étapes de lissage du profil en long (Extrait aux PK 4000 à 5600)* 

Ces étapes permettent l'obtention d'une information relativement fiable et utilisable. Le bruit ponctuel semble éliminé et le profil en long plus ou moins conforme à la réalité.

#### *III.4.2.3 Détermination des faciès*

Pour déterminer les faciès depuis le profil en long, il est nécessaire de fixer des profondeurs types de talweg caractéristiques à chaque faciès. Les résultats obtenus par imagerie sur la répartition des longueurs de faciès indiquent que 50% du linéaire est composé de mouilles, 25% de seuils et 25% de plats. Une ordination des profondeurs moyennes de chaque segment va permettre de déterminer l'appartenance de chaque segment.

La profondeur médiane est de 1.327m et le premier quartile de 0.867m ce qui induit la relation suivante :

$$
\begin{cases}\nSi P_{moy} < 0.867m \text{ alors } faci\text{ès} = "Seuil" \\
Si 0.867m \le P_{moy} \le 1.327m \text{ alors } faci\text{ès} = "Plat" \\
Si P_{moy} > 1.327m \text{ alors } faci\text{ès} = "Mouille"\n\end{cases}
$$

Tout comme les résultats obtenus depuis les images aériennes, la répartition des faciès est bruitée. Il faut appliquer l'algorithme de filtrage pour obtenir un résultat homogène.

Cet algorithme n'utilise que les profondeurs mesurées et non les variations de la ligne d'eau pour caractériser les mésohabitats. Bien que ces dernières soient un indicateur de la pente d'écoulement et donc, du type de faciès, les mesures de ligne d'eau ne sont pas distribuées de sorte à encadrer les seuils (configuration idéale décrite en III.1.2), elles sont exclues de du processus de détermination des faciès. Il est envisageable de densifier les mesures au niveau des seuils pour répondre à ce critère et de corriger les altitudes par la relation hauteur/débit afin de les incorporer à l'algorithme pour affiner le résultat.
#### $IV_{-}$ **Résultats**

Suite à l'analyse des méthodologies élaborées et envisageables, il convient de les appliquer à l'ensemble des jeux d'images à disposition. Cette partie avance dans un premier temps les résultats obtenus pour l'ensemble des méthodes cités ci-dessus. Elles sont complétées, dans un seconde temps, par la quantification des métriques caractéristiques aux faciès.

## IV.1 **Bathymétrie**

La bathymétrie obtenue se présente sous deux formes bien distinctes. Les levés terrain réalisés au Catarob n'apportent qu'une information longitudinale de l'évolution des profondeurs alors que l'imagerie traite l'ensemble du chenal. Bien qu'il soit possible de réduire les résultats à des profils en long, ce choix n'est pas judicieux de par la perte d'information qu'il génère. Cette sous-partie présentera des extraits des résultats obtenus (pour les résultats complets, se référer aux *Annexes 4*) et le détail des modèles obtenus.

### IV.1.1 Bathymétrie avec le Catarob

Les points de mesures du Catarob sont projetés sur l'axe médian de l'Ain à la date de 2009 pour l'obtention du profil en travers brut *(Fig.31)*, l'absence d'images plus récentes sur l'ensemble du linéaire imposant ce choix. Le décalage temporel de l'axe, provoqué par l'incision des berges, engendre une altération du PK supposés négligeable en raison de l'absence de données permettant de la corriger.

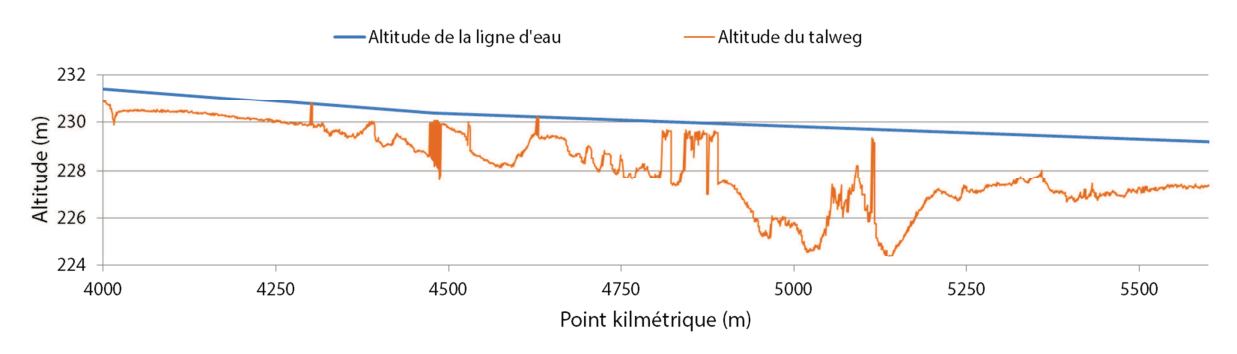

*Figure 31 : Extrait du profil en long brut* 

Le lissage du profil, à des pas consécutifs de 1m et de 10m permettent de lisser le profil *(Fig.32)* avec une densité d'information d'une profondeur tous les 10m*.*

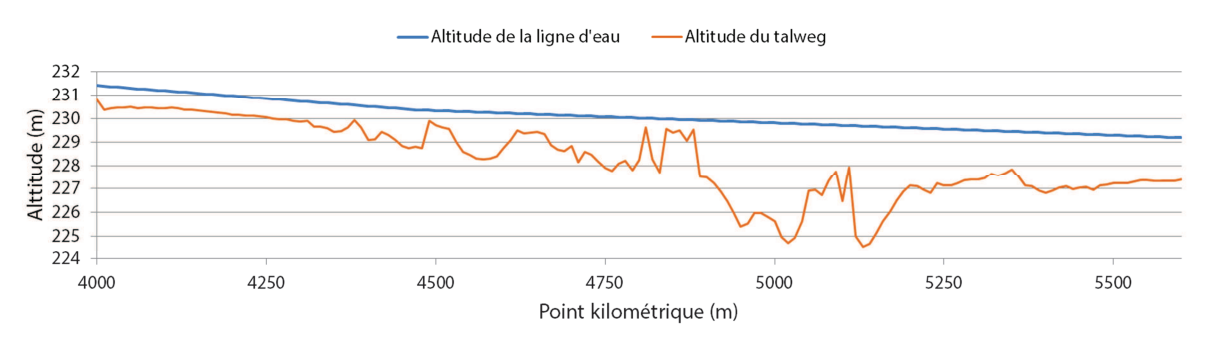

*Figure 32 : Extrait du profil en long lissé avec un échantillonnage de 10m* 

## IV.1.2 Modèles radio-bathymétriques

Des 94 points initiaux, il n'en reste que 43 aptes à être implantés dans le modèle auxquels a été ajouté un point fictif non géolocalisé représentant les berges où la profondeur est nulle. L'utilisation de cette valeur additionnelle évite de trop grosses dérivations du modèle sur les faibles profondeurs où aucun point n'a été mesuré.

### *IV.1.2.1 Modèle obtenu par régression logarithmique simple*

Le calcul de la régression sur le canal rouge donne le résultat suivant (*Fig.33*) :

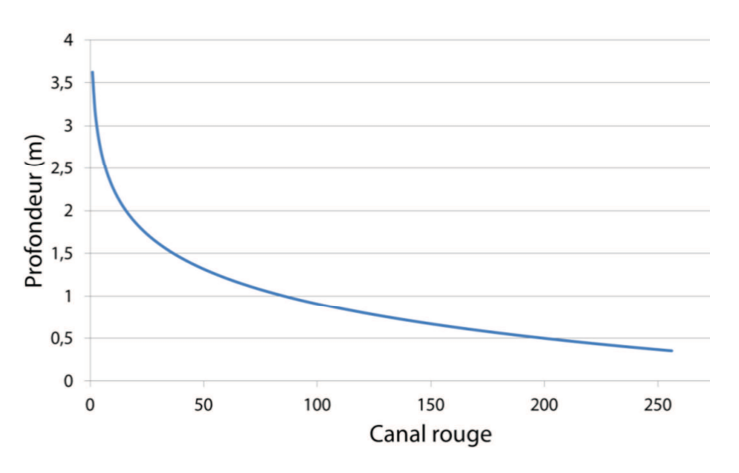

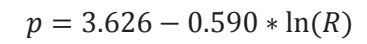

*Figure 33 : Modèle radio-bathymétrique sur la bande rouge* 

Cette modélisation admet un écart-type de 0.32m entre la relation calculée et les profondeurs mesurées *in situ*. Ce modèle permet une représentation rapide des profondeurs mais n'utilise que la bande rouge ne rendant pas optimale la détermination de la profondeur. En effet, celle-ci peut être ajustée par l'utilisation la bande verte.

### *IV.1.2.2 Modèle obtenu par régression logarithmique multi canaux*

 $p = 4.03739 - 0.461271 * \ln(R) - 0.287875 * \ln(V)$ 

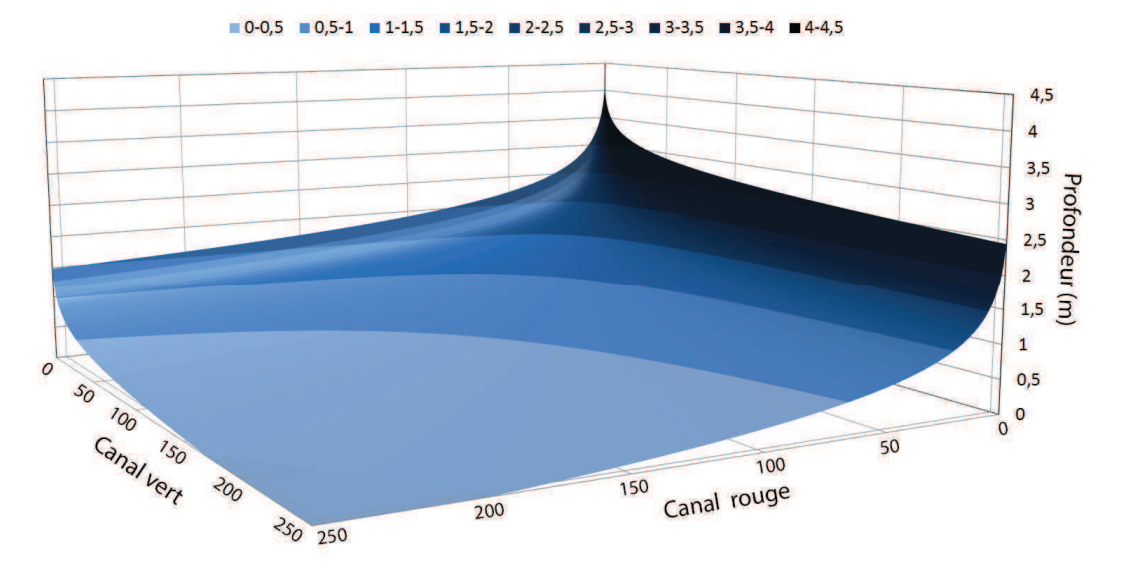

*Figure 34 : Modèle radio-bathymétrique multicanaux par ENVI* 

Cette modélisation admet un écart type de 0.21m. Une décroissance des profondeurs plus importante sur la bande rouge que la bande verte (*Fig.34*) est constatée; ce qui confirme les hypothèses citées précédemment sur la prédominance de la bande rouge pour l'extraction de la bathymétrie par télédétection. Ce modèle, calibré pour la zone de Mollon ou ont été effectués les levés, admet une profondeur maximale de 4.037m ce qui peut porter préjudice lors de son application sur l'ensemble du chenal où certaines profondeurs sont rabaissées à ce seuil bien qu'en réalité la hauteur d'eau soit plus importante.

Ce modèle sera celui utilisé sur l'ensemble des images pour l'obtention de la bathymétrie pour sa relative complexité et sa fiabilité sur l'ensemble des radiométries.

### *IV.1.2.3 Modèle obtenu par moindres carrés*

L'application du modèle par moindres carrés sur une équation de degrés 3 est testée sur les couples de variables  $(R, V, B)$  et  $(ln(R), ln(V), ln(B))$ . La profondeur étant inversement proportionnelle au logarithme des niveaux de gris, il est judicieux de considérer les logarithmes des canaux comme inconnues.

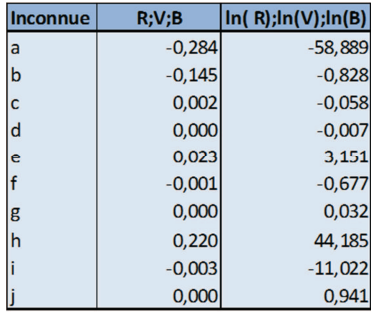

Les coefficients suivants sont applicables à l'équation citée dans la section III.3.2.2.c :

Ces modélisations admettent des écarts types de 0.32m dans chacun des cas. Dans le cas de l'équation utilisant les logarithmes, Les forts coefficients appliqués sur les valeurs de la bande bleue provoquent une forte augmentation de la constante. Ce phénomène correspond au fait que la bande bleu est très faiblement corrélée avec les profondeurs il est donc nécessaire de l'exclure des modèles.

Sans utilisation de la bande bleue, l'écart type s'améliore et descend à 0.30m soit une légère amélioration (*Fig.35*).

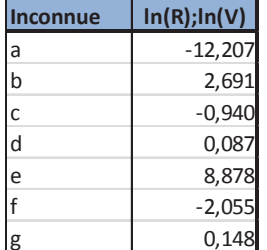

Les résultats obtenus par moindres carrés semblent acceptables dans l'intervalle des niveaux de gris étudiés mais se détériorent au niveau des valeurs de pixel minimales. Ceci vient du fait que l'échantillon étudié est bien trop faible pour l'utilisation d'une relation d'une complexité élevée. Une information initiale plus dense avec des profondeurs extrêmes mesurées serait nécessaire pour permettre l'utilisation de telles lois. A cet effet, l'utilisation du Catarob pourrait permettre d'envisager ce type de modèle.  $-14-0$  0-2 2-4

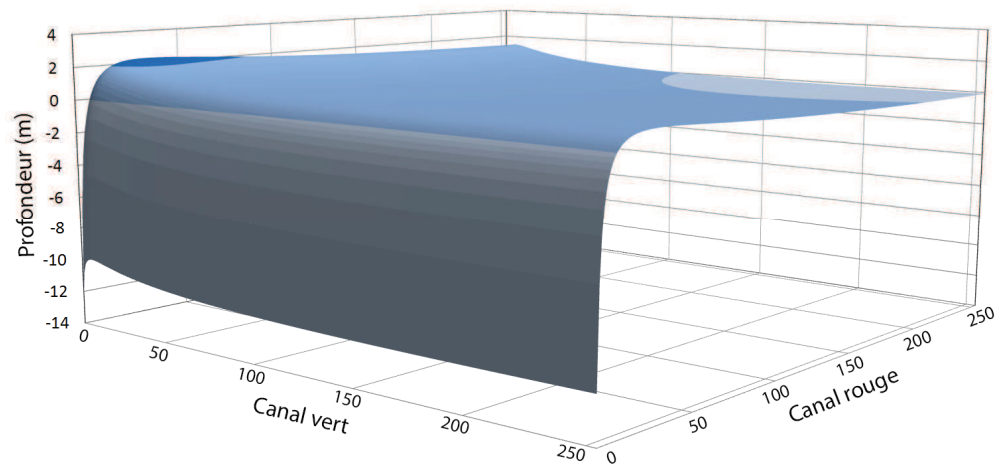

*Figure 35 : Modèle radio-bathymétrie obtenu par moindres carrés* 

## IV.1.3 Comparaison des méthodes de krigeage

Pour comparer les méthodes de krigeage, il faut s'attarder sur les deux modèles de semivariogrammes plébiscités dans la littérature c'est-à-dire les modèles exponentiels et sphériques.

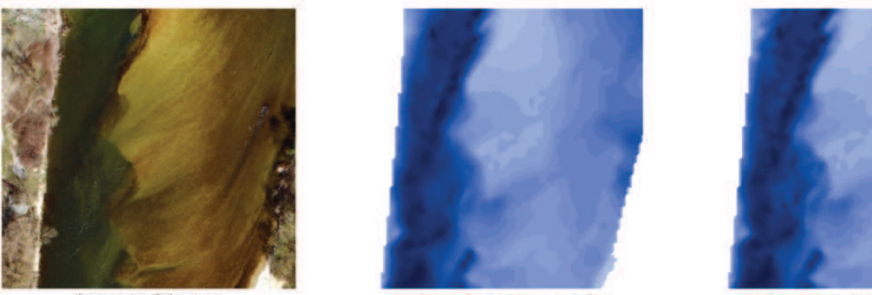

Image aérienne secteur de Mollon, 2012

Bathymétrie interpolée kringan

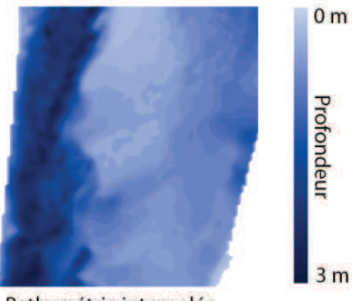

Bathymétrie interpolée **krick** 

*Figure 36 : Comparaison des méthodes de krigeage* 

Les résultats obtenus par le logiciel VESPER permettent de connaitre les coordonnées X et Y des points interpolés, les profondeurs obtenues et la précision sur chacun des points. En termes de précision, les deux méthodes apportent la même satisfaction (de l'ordre de 30cm). En revanche, le modèle sphérique conserve de légères irrégularités et le lissage qui en résulte restitue les fines variations de profondeur dans le chenal issues des imperfections de l'image utilisée. A contrario, la méthode exponentielle apporte un résultat plus clair et homogène, conservant tout de même une très bonne qualité de l'information et sera utilisée pour toutes les images.

Les résultats sont obtenus à partir d'un échantillonnage d'un point positionné aléatoirement tous les deux mètres carrés. La taille du pixel en sortie sera de 1m pour éviter une surcharge d'information et des temps de calcul démesurés.

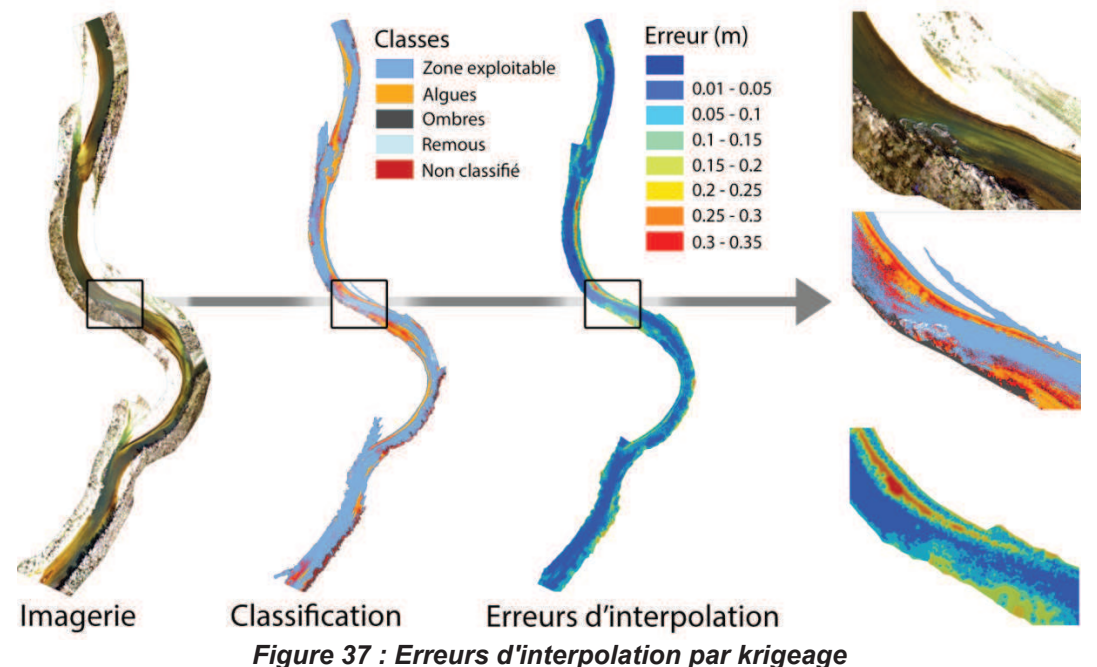

Les principales erreurs sont situées dans les zones à faible densité d'information où ont été classifiées les ombres, les algues, les remous ou les polygones sans classe. Le krigeage n'altère donc pas la bathymétrie dans les zones bien classifiées mais l'incertitude grandie assez rapidement sur les zones perturbées de grande taille (*Fig.37*).

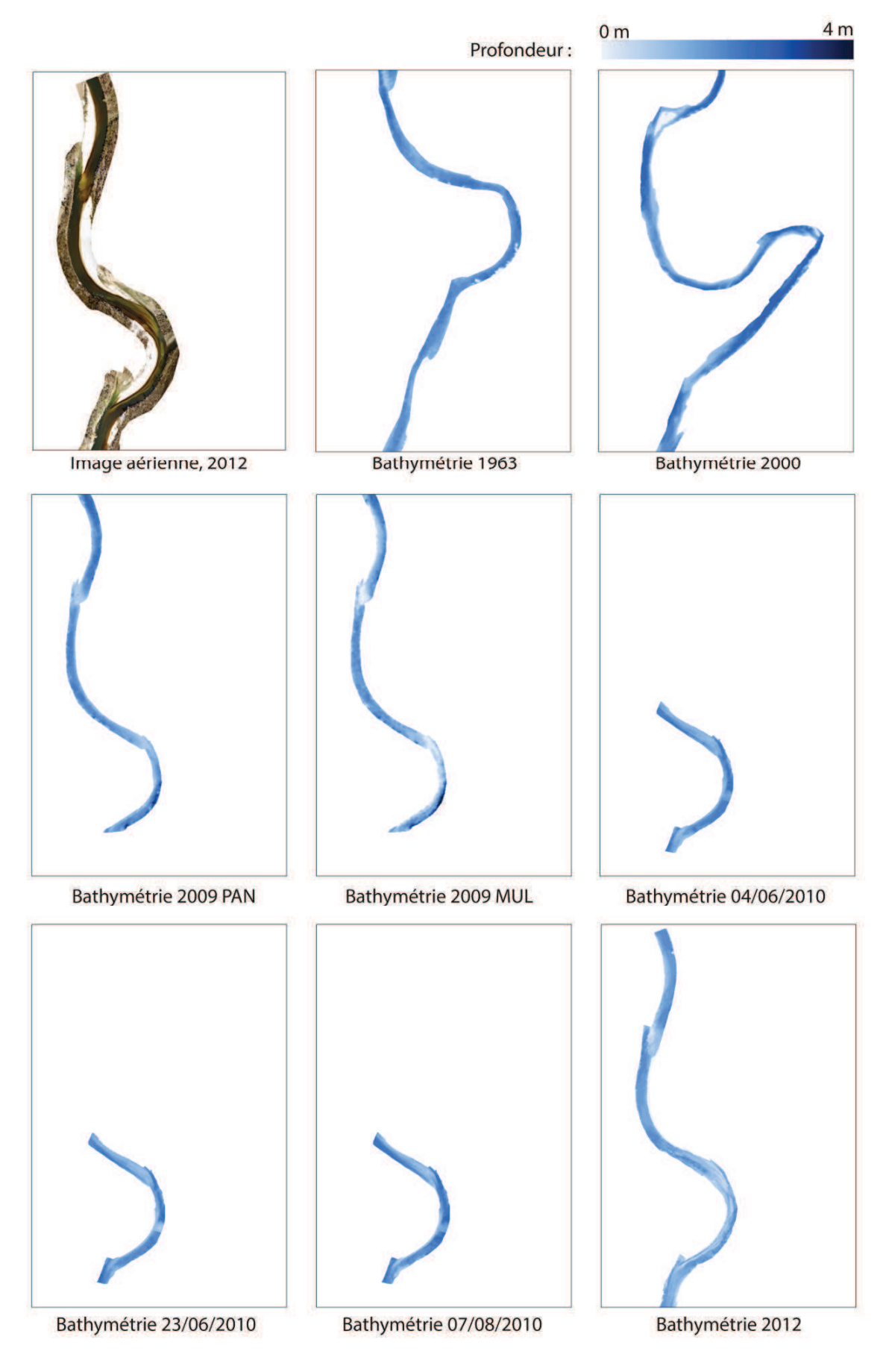

*Figure 38 Evolution de la bathymétrie sur le secteur de Mollon entre 1963 et 2012* 

## IV.2 **Faciès**

### IV.2.1 Faciès obtenus par imagerie

L'application du modèle engendre une analyse à différentes échelles en raison de la différence d'emprise des jeux d'images. En effet, certains secteurs sont mieux représentés temporellement que d'autres :

- Le linéaire de pont d'Ain est couvert par les photographies de 1963, 2000 et 2009
- Le secteur de Mollon, à différentes échelles, est couvert par toutes les images. Ce secteur a fait l'objet de nombreuses études en raison de sa forte mobilité.
- Seule la photographie de 2000 recouvre l'ensemble du linéaire de Mollon à la confluence sur lequel une analyse diachronique des résultats est impossible.

Pour présenter les résultats, le linéaire est décomposé en cinq secteurs bornés par des ponts. A l'opposé des rivières qui subissent des évolutions morphologiques au fil des années, les ponts restent des points de référence stables qui permettent de recaler les points kilométriques de chaque année. Les cinq secteurs sont :

- De Pont d'Ain au pont de Priay (*Fig.39*)
- Du pont de Priay au pont de Gévrieux (*Fig.40*)
- Du pont de Gévrieux au pont SNCF de Chazey (*Fig.41*)
- Du mont SNCF de Chazey au pont de Blyes (*Fig.42*)
- Du Pont de Blyes a la confluence (*Fig.43*)

Pour localiser les facies sur la rivière, l'axe médian qui servira de base au référentiel kilométrique. Deux systèmes de référencement linéaires sont définis pour permettre de localiser les années les unes avec les autres tout en gardant une certaine cohérence malgré les déformations du chenal :

- Un système de référence globale construit sur l'axe médian en 2000, ce dernier étant connu sur l'ensemble du linéaire. Cet axe permet de recaler les faciès les uns avec les autres par la création de lignes d' « iso pk ».
- Un système de référence local basé sur l'axe médian à la date d'acquisition de la photo. Les données projetées sur ces axes conservent leurs caractéristiques géométriques et évite ainsi les déformations des métriques.

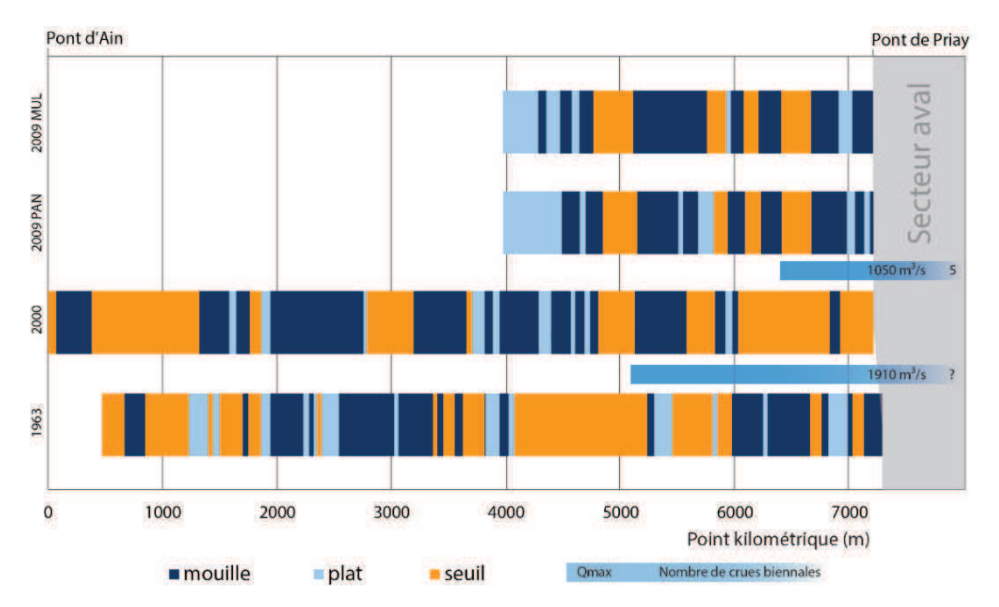

*Figure 39 : Répartition longitudinale des faciès d'écoulement de Pont d'Ain au pont de Priay* 

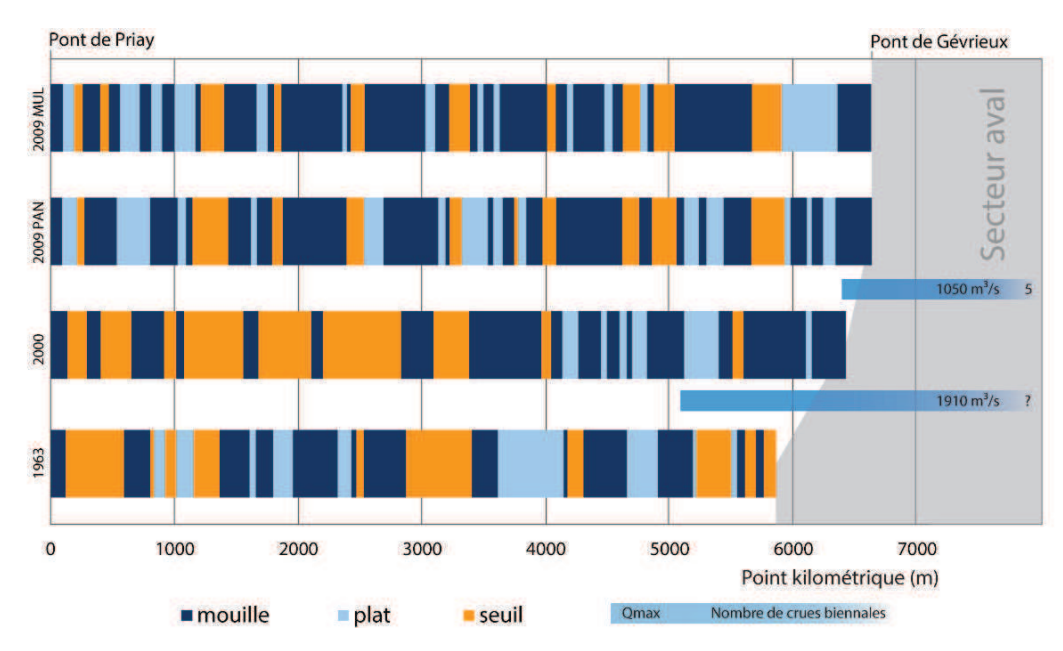

*Figure 40 : Répartition longitudinale des faciès d'écoulement du pont de Priay au pont de Gévrieux* 

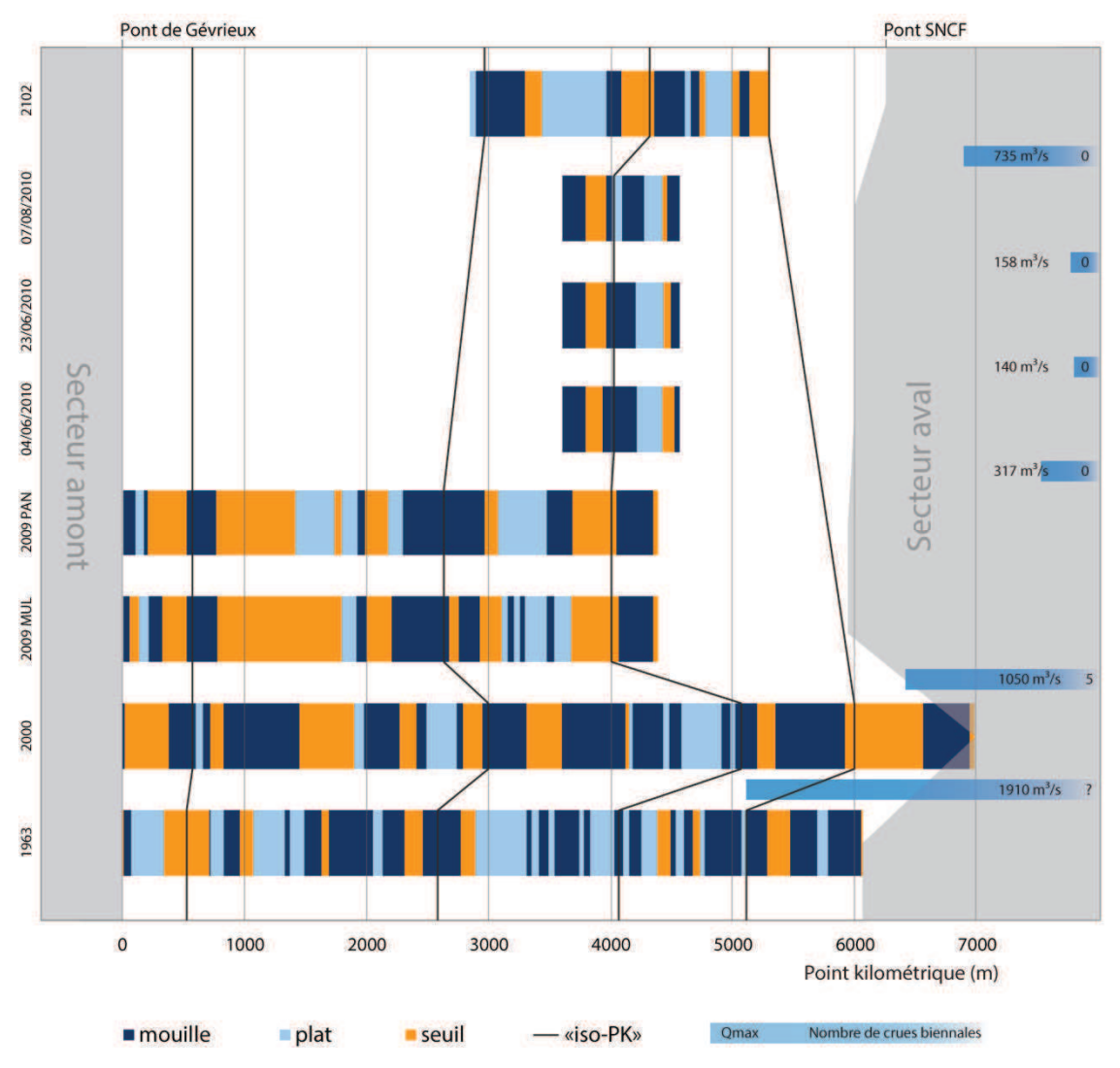

*Figure 41 : Répartition longitudinale des faciès d'écoulement du pont de Gévrieux au pont SNCF de Chazey* 

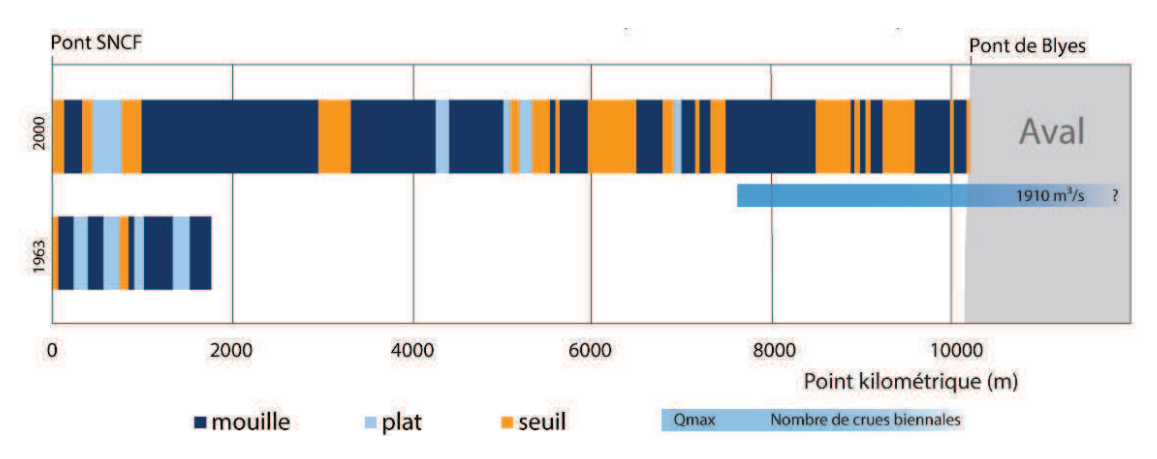

*Figure 42 : Répartition longitudinale des faciès d'écoulement du pont SNCF de Chazey au pont de Blyes* 

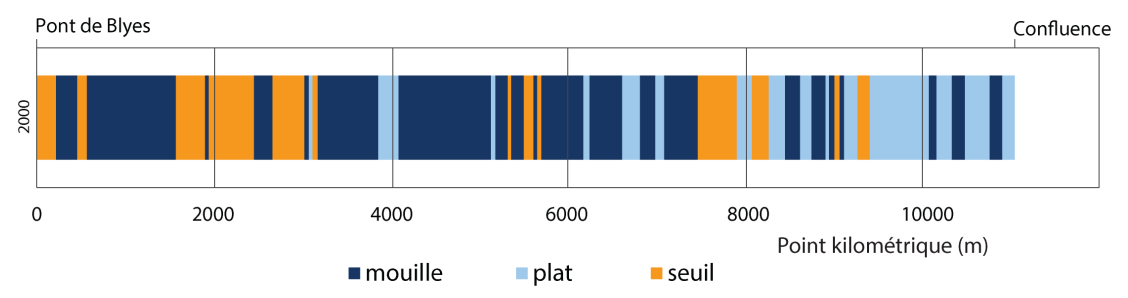

*Figure 43 : Répartition longitudinale des faciès d'écoulement du pont de Blyes à la confluence* 

L'utilisation des résultats de 2010 permet de mesurer la fiabilité du modèle. Les résultats sont similaires pour une utilisation sur des images de même qualités et aux mêmes caractéristiques. Quelques variations concernant la taille des faciès apparaissent. Elles peuvent être causées par des variations de débits qui impactent légèrement les profondeurs calculées et donc la détermination des faciès. L'algorithme de lissage et son étude du voisinage peut aussi provoquer une variation de la classification des tronçons aux extrémités des faciès en fonctions des segments « bruités » au voisinage.

En revanche, les différences entre le modèle multispectral et panchromatique sont manifestes et remettent en cause la fiabilité de la transformation. Bien que les mêmes faciès soient bien détectés, leur distance varie considérablement. Il est possible de critiquer l'image multispectrale brute dont l'étalement des niveaux de gris est très restreint et la résolution spatiale de 2.40m bien supérieure aux autres jeux de données. Ces facteurs impactent aussi directement la qualité du modèle panchromatique qui a été calculé depuis ces résultats.

La présence d'importants seuils sur l'image de 2000 entre le pont de Priay et le pont de Gévrieux est anormale. Ces erreurs sont causées par de nombreux reflets sur la surface en eau qui renvoient des profondeurs beaucoup plus faibles. A faible échelle, ces phénomènes sont facilement corrigeable grâce à la classification de l'image puis l'interpolation. Sur une étendue plus importante comme ici, supprimer les reflets signifie retirer tout un secteur de l'Ain des résultats. Le parti a été pris de laisser l'image telle quelle plutôt que de mettre de côté toute une partie du linéaire pour l'année 2000.

Hormis ces deux problèmes majeurs, la répétitivité des faciès est quasi similaire, en grande partie en ce qui concerne les seuils. Les plats et les mouilles, en raison de leurs faibles différences, sont difficilement séparables. Il faudrait donc considérer un regroupement de ces deux méga-types de faciès pour une analyse cohérente de l'évolution des faciès.

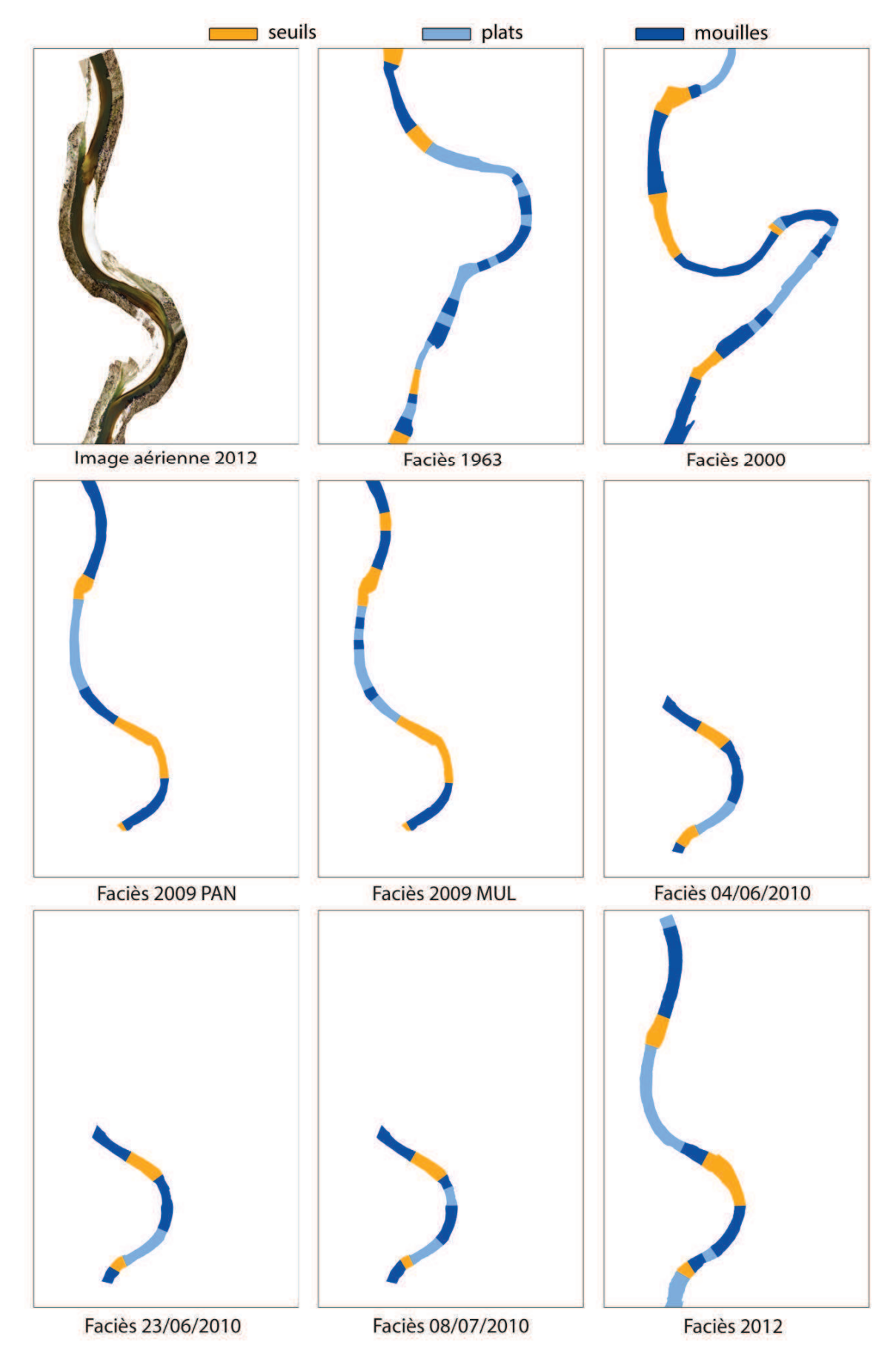

*Figure 44 : Evolution des faciès d'écoulement du le secteur de Mollon de 1963 à 2012* 

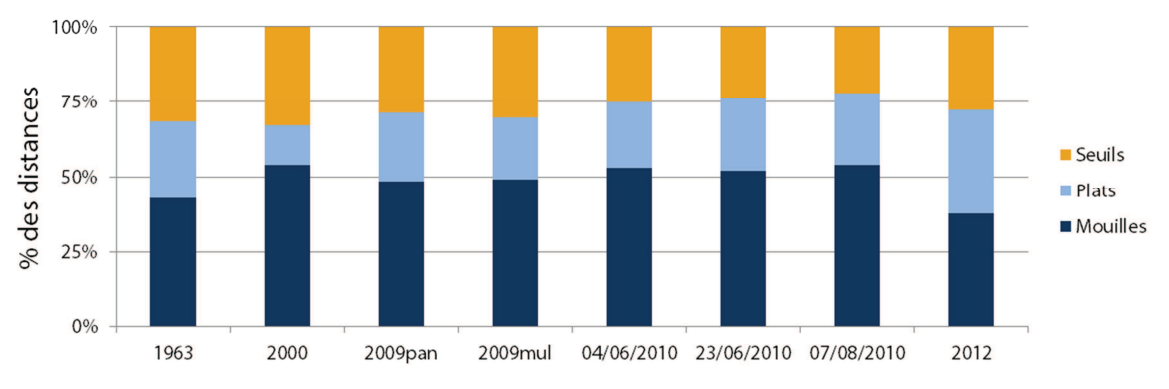

#### *Figure 45 : Répartition des faciès*

La proportion de faciès obtenue par imagerie est assez stable dans le temps sans tendance marquée (*Fig.45*), avec des résultats similaires sur les données de 2010 et sur celles de 2009. Dans l'ensemble, le linéaire se compose de 50% de mouilles, 25% de seuils et de 25% de plats. Ces résultats sont ensuite utilisés pour la determination des faciès au Catarob.

Pour caractériser l'évolution des faciès, il faut déterminer des métriques d'analyses permettant d'observer leurs répartitions et leurs formes. On en distingue trois principales :

- La distance entre deux faciès consécutifs de même nature
- La largeur des faciès
- La longueur des faciès

L'utilisation de « Box Plots » permet de représenter les valeurs caractéristiques de ces variables et permettent de représenter plusieurs grandeurs statistiques :

- Le minimum
- Le maximum
- La médiane
- Le premier quartile
- Le troisième quartile

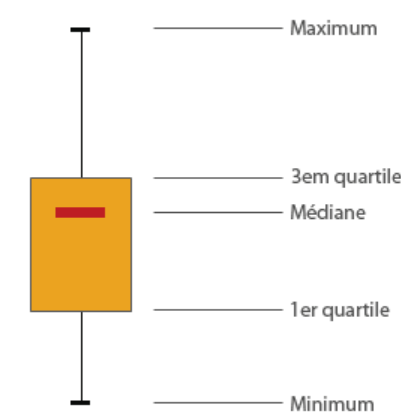

Des comparaisons sont menées sur les images de 1963, 2000 et 2009. L'emprise des autres jeux de données étant trop faible pour apporter une information valable. En effet, les images de 2010 et de 2012 ne se composent que de 2 ou 3 seuils, mouilles et plat ce qui est trop faible pour représenter correctement leur répartition.

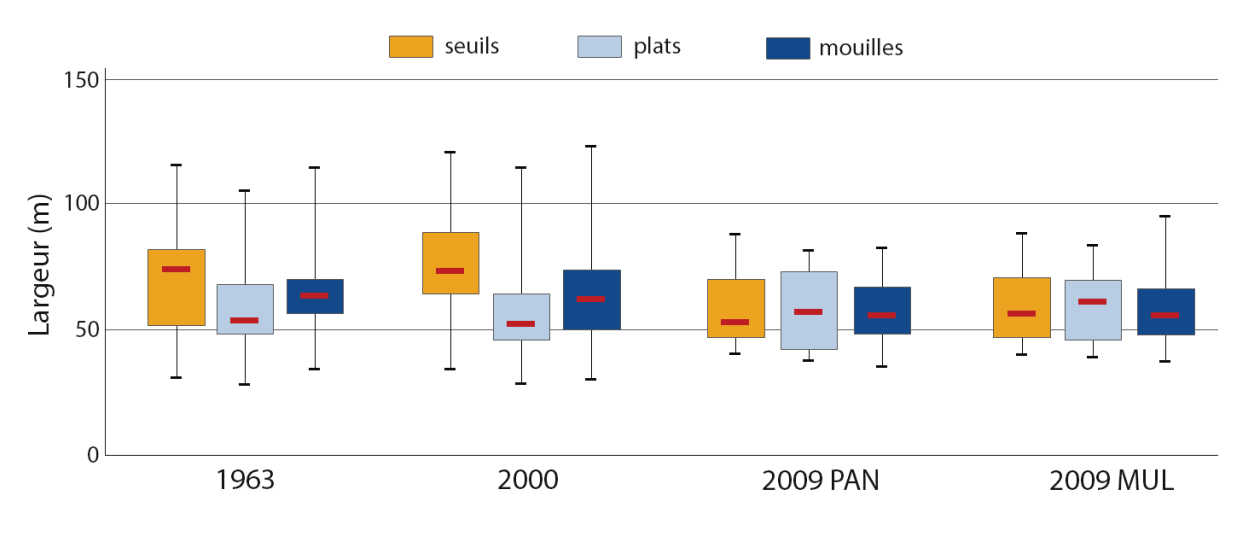

*Figure 46 : Largeur des faciès* 

Les seuils se situent généralement aux largeurs de chenal les plus importantes (*Fig.22*). Cette courbe montre en effet une augmentation du nombre de pixel (et donc de la largeur, la longueur des segments étant constante) au niveau des seuils. Cette conclusion semble moins évidente sur les images de 2009 où les plats sont légèrement plus larges (*Fig.46*). Le fait que les mouilles soient plus étroites se justifie par l'action de surcreusement exercée par la rivière aux fortes concavités.

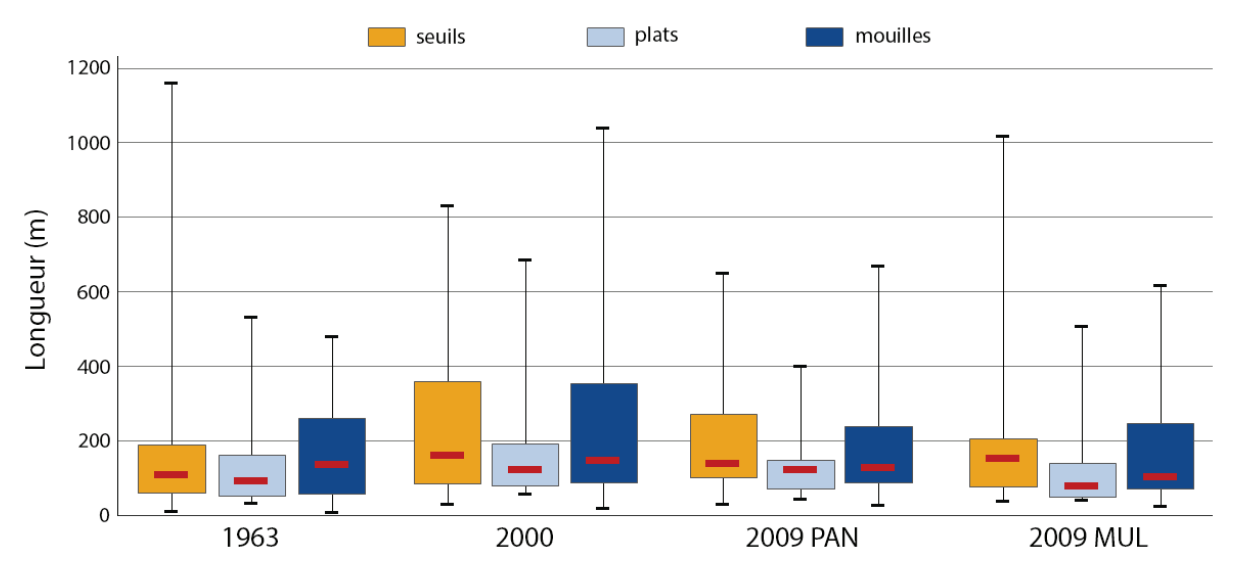

*Figure 47 : Longueur des faciès* 

La longueur des faciès est relativement constante au fil du temps (*Fig.47*). Si on exclue les données de 2000 et la sur-classification des seuils, on observe que les plats sont plus courts que les seuils. Ces résultats prend en compte la mauvaise détermination des plats par l'algorithme mais semble conforme aux impressions laissées par les campagnes terrain sur la répartition des types d'habitats.

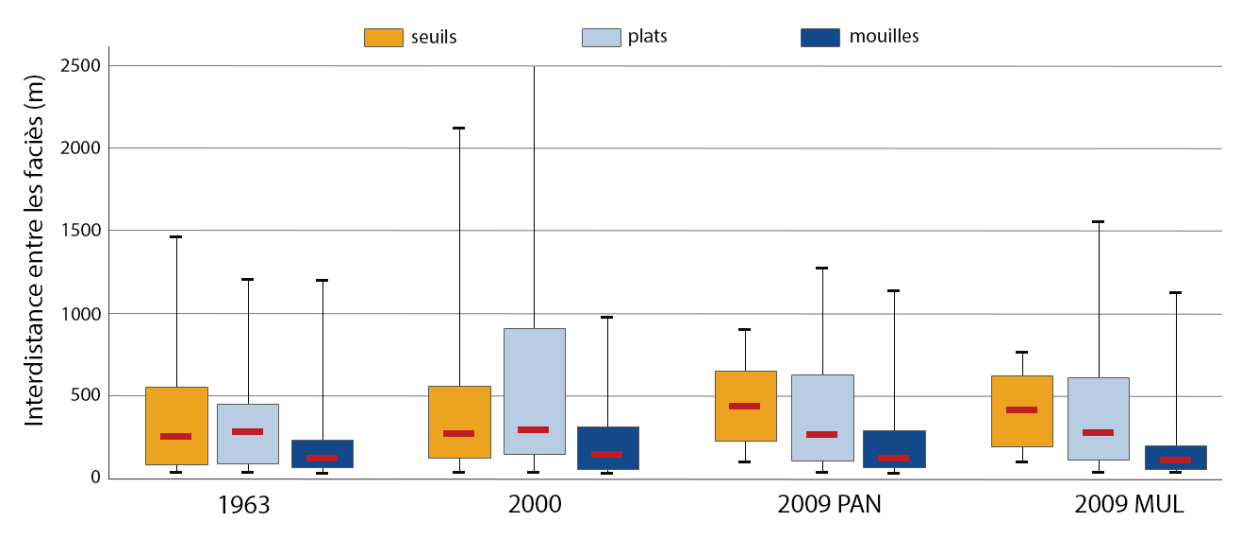

*Figure 48 : Interdistance entre les faciès*

Dans l'ensemble, la distance entre deux seuils est supérieure ou égale à celle séparant deux plats ou deux mouilles (*Fig.48*). Cette tendance ne se retrouve pas en 2000 en raison de problèmes de classification sur une partie du linéaire. On remarque aussi la forte répétitivité des mouilles en comparaison aux plats ou aux seuils.

## IV.2.2 Faciès obtenus par le Catarob

La même analyse est appliquée en parallèle aux données obtenue par le Catarob dans le but d'obtenir des résultats pour l'année 2013 mais surtout de vérifier les hypothèses avancées précédemment.

L'axe de référence utilisé pour le référencement linéaire des données du Catarob a été tiré des Orthophotos de 2009. On constate un déplacement du chenal entre 2009 et 2013 par endroits qui viennent altérer la précision du géoréférencement des faciès.

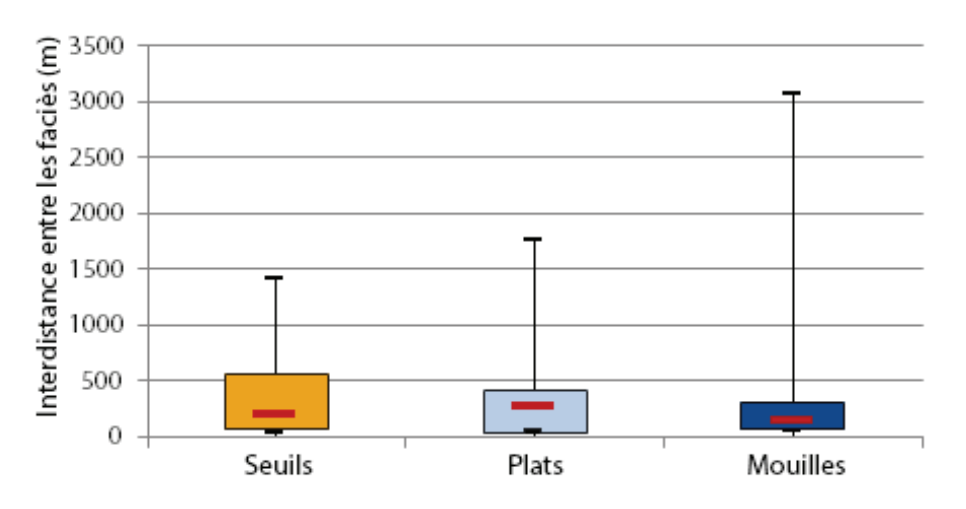

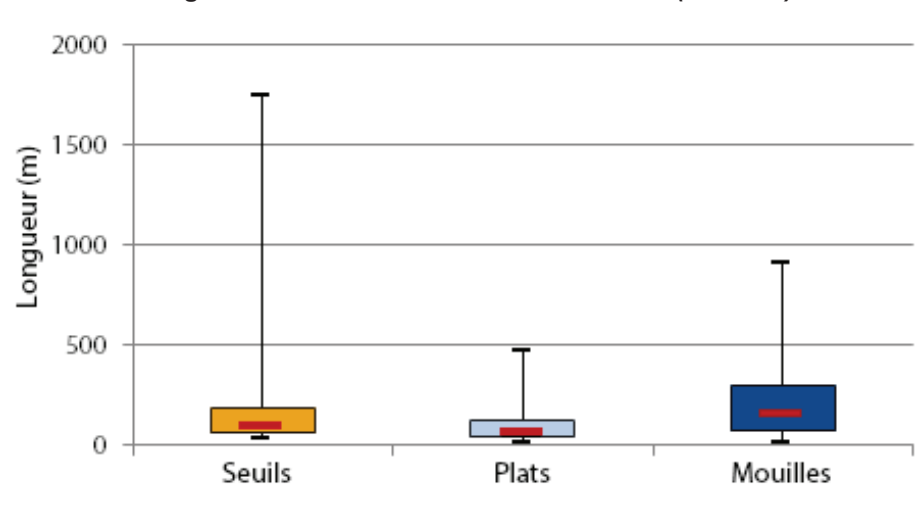

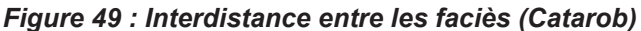

#### *Figure 50 : Longueur des faciès (Catarob)*

Un décrochage du Catarob sur une section de 2km est visible entre le pont de Blyes et la confluence avec le Rhône. Ce tronçon a été classifié par l'algorithme de lissage comme étant un seuil en raison des faciès amont et aval identifiés comme étant des seuils. Ceci explique le nombre important d'itérations (6) qu'a effectué l'algorithme pour parvenir à un résultat stable.

Les caractéristiques des faciès et leur répartition obtenue par le profil en long au Catarob sont similaires à celles tirées de l'imagerie, ce qui permet de valider les modèles (*Fig.49 et Fig.50*).

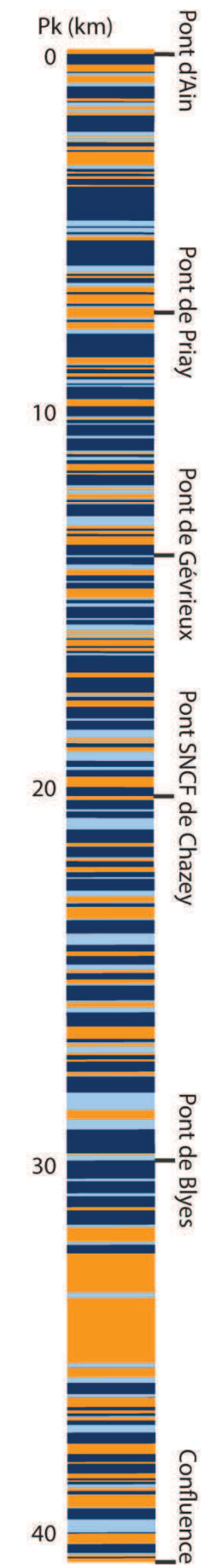

#### $V_{-}$ **Discussion**

Les résultats obtenus permettent de mettre en avant les lacunes et avantages des différentes modélisations de la bathymétrie et des faciès qu'il est possible d'améliorer. Certaines pistes seront avancées pour expliquer les résultats et les erreurs rencontrées.

## V.1 **Critique et évaluation des méthodes**

### V.1.1 Bathymétrie mesurée au Catarob

L'utilisation du Catarob permet en théorie l'apport de mesures fiables avec une densité d'information très importante. La précision de 1mm annoncée par le constructeur semble compromise à la vue des résultats obtenus.

Le bruit présent sur les mesures, les décrochages répétitifs du GPS ou de l'échosondeur en cas de remous importants imposent plusieurs passages et un post traitement assez lourd pour pouvoir affiner les mesures. Toutefois, la méthode de lissage utilisée permet l'obtention d'une information plus ou moins correcte ; on remarque que certains seuils sont détectés par erreur comme par exemple au niveau du PK 4800m de l'exemple (*Fig.32*). En effet, les données brutes (*Fig.31*) de l'échosondeur renvoient une profondeur constante de 30cm sur ces secteurs. Cette profondeur étant la profondeur minimale de détection du sondeur, un retour du signal vers l'échosondeur prématuré est envisageable. Il pourrait être causé par la présence d'objets immergés (bois mort, déchets), de blocs (c'est particulièrement le cas sur la partie aval) ou de poissons par exemple. Cependant, ces objets étant ponctuels et en raison de la longueur des perturbations, celles-ci sont surement causées par le sondeur luimême. Celles-ci interviennent principalement aux sinuosités les plus élevées, à l'aval des seuils où le changement de pente est le plus important. On peut donc avancer quatre pistes de justification de ces erreurs (*Fig.51*) :

- Celle d'une limite de pente du fond détectable : Si pour un point donné, le faisceau conique d'un angle de 6° renvoi un signal trop diffus avec une forte variation de profondeur ; il n'arriverait pas à déterminer la profondeur moyenne au point.
- Celle d'un d'incidence du signal sur le fond du lit trop important, causant un angle de réflexion trop élevé et donc une perte du signal
- Celle d'une ambigüité dans la détection du signal mesuré au point : Si pour une impulsion envoyée le signal reçu est issu de l'impulsion précédente, le temps de parcours est faussé et la profondeur mesurée erronée.
- On peut aussi supposer que la vitesse de déplacement du bateau est trop élevée pour le sondeur.

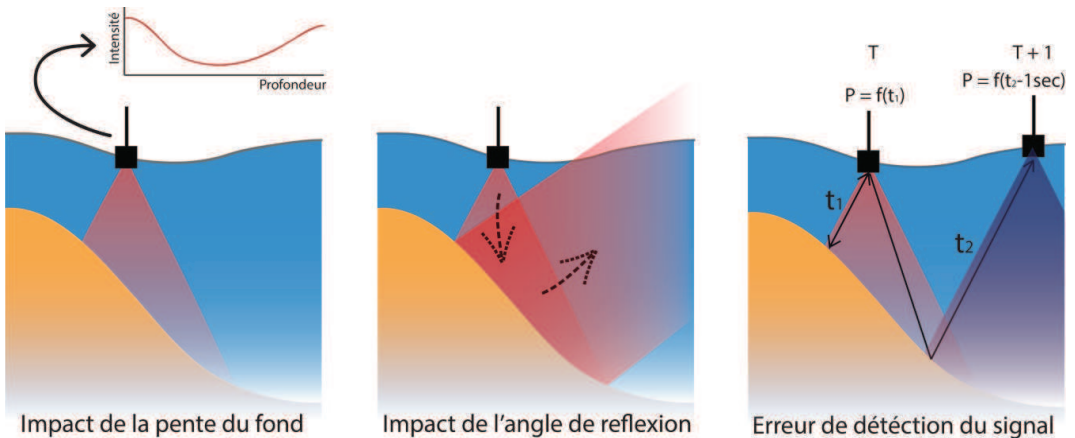

Impact de l'angle de reflexion *Figure 51 : Erreurs de mesure du Catarob* 

Le profil en long issu du Catarob présente une densité d'un point tous les dix mètres, on perd donc largement en précision par rapport aux points tous les mètres obtenus initialement. Bien que cette vulgarisation des données ne porte pas préjudice à la détermination des faciès, elle ne permet pas la visualisation de la microtopographie du chenal en un seul passage.

Il faut quand même relativiser et apprécier la qualité des mesures en comparaison aux méthodes traditionnelles utilisées en 2012 et la densité de l'information fournie ferait office d'un excellent support à l'élaboration d'un modèle radio-bathymétrique plus précis.

### V.1.2 Bathymétrie extraite par imagerie

Au terme du processus d'extraction de la bathymétrie par imagerie, quelques problèmes plus ou moins importants persistent.

Dans un premier temps, l'impact des ombres et à moindre échelle des algues sur la bathymétrie calculée puis interpolée. En 2010 par exemple, l'emprise des ombres atteint jusque 80% du chenal par endroits. Bien qu'elles soient soustraites à l'image lors de la classification orientée objet, une telle perte d'information pose des problèmes lors de la phase de krigeage où la bathymétrie interpolée utilise les points connus les plus proches, c'est-à-dire ceux relatifs aux faibles profondeurs des berges. L'interpolation sur les zones en algues a été particulièrement efficace avec un lissage régulier proche de la réalité. Leigleiter (2008) propose d'interpoler la différence entre la bathymétrie et un modèle du chenal où la profondeur dépendrait de la concavité des méandres. Cette méthode apporterait de meilleurs résultats et permettrait de réduire le biais dans les zones ou l'information manque.

Dans un second temps, la taille du pixel impacte la qualité de l'interpolation : plus la taille augmente plus la bathymétrie est grossière et difficile à interpréter. Bien que ce facteur impacte la qualité des résultats, la répartition des faciès reste similaire à celle obtenue depuis des images à meilleur résolution spatiale.

Ensuite, le modèle panchromatique ne permet pas la détermination de profondeurs inférieures à 50 cm. Les variations sur ces faibles profondeurs n'impactent pas la détermination des faciès car un segment contenant une forte densité de profondeurs inférieures à 50 cm sera forcément un seuil et sera détecté comme tel (en partie par un score élevé de l'algorithme de répartition globale des profondeurs types). S'il en possède peu, les profondeurs types ne seront pas impactées par ces phénomènes (hormis peut-être le 5em centile mais sa valeur ne s'éloigne pas vraiment de la réalité).

Enfin, le modèle d'extraction de la bathymétrie calculé depuis les logarithmes sur les canaux rouge et vert est facilement améliorable. Il est envisageable d'utiliser une résolution par moindres carrés pour permettre l'élaboration d'un modèle fondé sur des polynômes logarithmiques. Plus la complexité du modèle est importante, plus le nombre d'observations nécessaires à sa construction est élevé d'où l'intérêt de l'utilisation du Catarob sur un intervalle de profondeur le plus vaste possible afin d'éviter les fortes dérivations pour les radiométries extrêmes.

Les différentes précisions ont été constatées au fil du processus:

• L'écart type sur les mesures a été calculé depuis les levés à la mire et ceux au capteur de pression.

$$
\sigma_{mesures} = \sqrt{\frac{\sum_{1}^{n}(p_{mire} - p_{capture})^{2}}{n-1}} = 0.20m
$$

• L'écart-type du modèle radio bathymétrique a été calculé par le module d'ENVI lors du calcul de la transformation. Il se base sur la différence entre les profondeurs mesurées et les profondeurs recalculées.

$$
\sigma_{modele} = 0.21m
$$

• Enfin, la précision du krigeage est calculée par Vesper qui l'écart-type de prédiction pour chaque points. Etant donné que le calcul de profondeur prenait en compte entre 30 et 300 points dans un rayon de 10m, la redondance d'information permet de prédire la précision du point. Cette valeur ne prend donc pas en compte des gros problèmes de détermination de profondeur sur les zones d'algues ; ces derniers ne possédant pas de profondeurs similaires au voisinage. Cette précision est donc biaisée sur certaines zones.

$$
\sigma_{krigeage}=0.35m
$$

On obtient une précision globale du modèle bathymétrique de :

$$
\sigma = \sqrt{\sigma_{krigeage}^2 + \sigma_{modele}^2 + \sigma_{mesures}^2} = 0.45m
$$

### V.1.3 Identification des mésohabitats

L'algorithme mis en place est assez stable en ce qui concerne l'identification des seuils mais la différenciation entre les plats et les mouilles est plus douteuse. Mis à part quelques problèmes causés par l'imagerie, les résultats comparés aux dates de 2009 et de 2010 viennent conforter cette analyse.

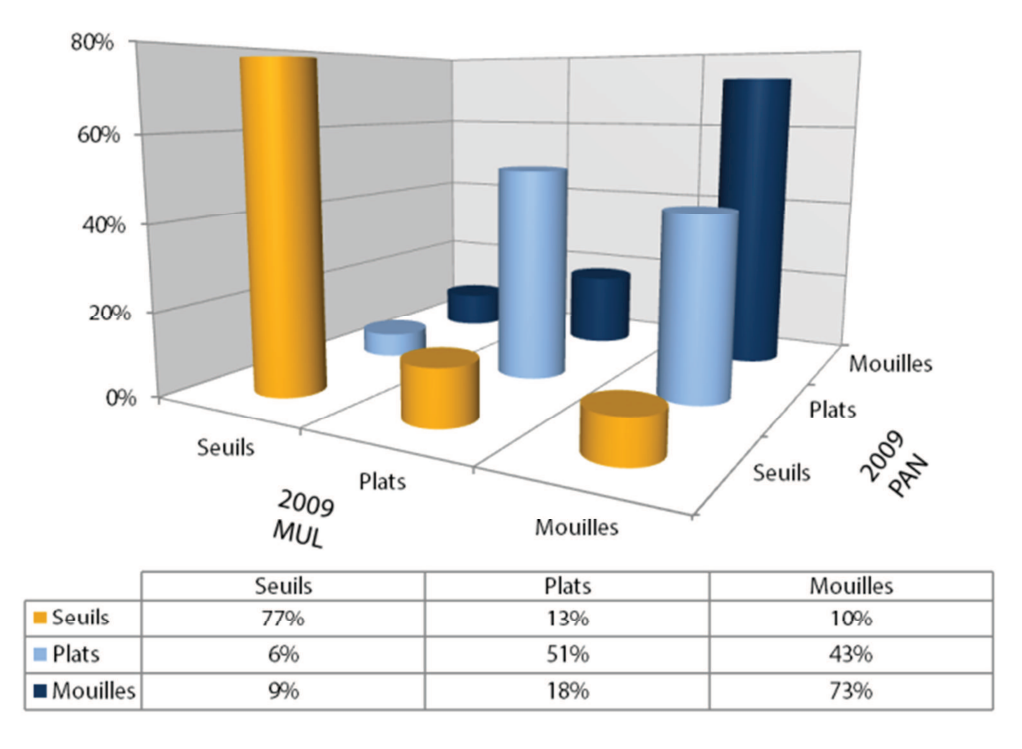

*Figure 52 : Comparaison des faciès sur les résultats de 2009* 

Sur les résultats de 2009, les plats sont clairement associés aux mouilles et le regroupement ces deux méga-types de faciès est envisageable. Les seuils admettent un taux d'erreur de l'ordre de 25% acceptable au vue de la taille pixel de 2,4m pour l'image multispectrale et de la précision du modèle panchromatique (*Fig.52*).

Les prises de vue de 2010 s'effectue dans des conditions optimisées avec un pixel de 10cm, une illumination constante et des débits similaires. Cependant d'importantes zones d'ombre occupent les images ce qui est le cas pour l'ensemble des 10 jeux d'images.

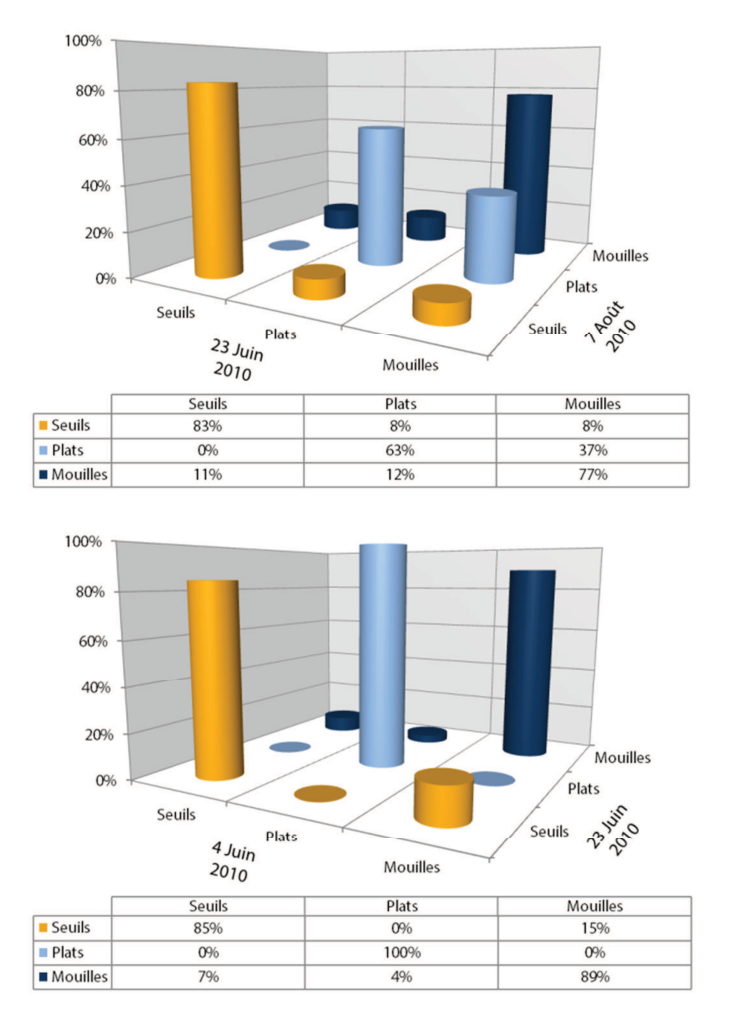

*Figure 53 : Comparaison des faciès sur les résultats de 2010* 

Entre le 4 Juin et le 23 Juin 2010, les deux classifications des faciès donnent une même répartition des plats avec une superposition de 100% qu'il faut prendre ces résultats avec des pincettes étant donné le faible linéaire de rivière traité. Il est intéressant de remarquer le conflit entre les mouilles et les seuils (*Fig.53*). En effet, bien que ces deux méga-types de mésohabitats aient été clairement identifiés, leur taille varie entre les deux images avec des conflits aux changements de faciès. On peut rappeler qu'un faciès « hybride » a été ajouté à la classification pour permettre d'identifier la frontière entre les seuils et les mouilles. Ce dernier a de fortes chances d'être à l'origine du conflit et il pourrait être intéressant de l'isoler pour étudier plus clairement son impact sur l'identification des seuils.

L'autre explication provient de l'algorithme de lissage qui, en cas de voisinage symétrique va rechercher la plus grande probabilité d'apparition entre les deux mésohabitats concernés et apparenter le résultat au segment. Une faible variation des scores obtenus a donc de fortes chances d'engendrer ces erreurs.

Les résultats entre le 23 Juin et le 7 Août 2010 mettent principalement en avant les conflits induits par les zones en ombres importantes qui induisent une mauvaise classification et l'identification d'un plat sur une partie de la mouille (*Fig.53*). Ces résultats s'apparentent globalement à ceux de 2009 qui viennent renforcer l'idée d'un regroupement de ces deux méga-types en une seule classe où la necessité d'améliorer l'algorithme.

## V.2 **Caractérisation et évolution diachronique de la bathymétrie des mésohabitats**

## V.2.1 Evolution de la bathymétrie (1963 - 2012)

On peut représenter les évolutions de la bathymétrie suivant trois axes:

- Son déplacement longitudinal
- Son déplacement transversal
- Son déplacement vertical

### Déplacement longitudinal de la bathymétrie :

L'évolution de la bathymétrie, globalement, suit un modèle de répartition plat-seuil-mouille en constante évolution et encadré par le déplacement des seuils.

Alors que l'évolution des mouilles et des plats n'est pas significative en termes de répartition longitudinale, les principaux changements s'effectuent au niveau des seuils. En effet, les phénomènes d'érosion et d'incision du fond du lit permettent le transport de sédiments de l'amont vers l'aval et induisent un déplacement des seuils de l'amont vers l'aval comme le montre le seuil au nord de la zone de Mollon (*Fig.38*). Ce phénomène est difficilement quantifiable en termes de déplacement annuel car il est principalement sujet aux fortes crues. On constate aussi le phénomène inverse, celui d'incision de l'aval du seuil en cas de recoupement de méandre. En effet, le cours d'eau étant en perpétuel équilibre, le recoupement d'un méandre engendre une forte variation de pente causée par la diminution de la distance linéaire et l'apparition d'un seuil. En raison de cet accroissement de la pente, la rivière va tendre à retrouver son équilibre en incisant vers l'amont. On remarque ce type de déplacement au niveau du bras mort de Martinaz (*Fig.38*).

### Déplacement transversal de la bathymétrie :

Les évolutions transversales de la bathymétrie sont principalement la conséquence du déplacement des berges sous l'effet de l'érosion ou de dépôt de sédiment. En effet l'eau, sous l'effet de sa puissance spécifique et de sa charge en sédiments fins, vient creuser les berges et le fond du lit au niveau des concavités provoquant le déplacement de granulats plus grossiers vers l'aval et un effondrement des berges. Ce phénomène s'observe principalement au niveau des mouilles où le déplacement du chenal est le plus conséquent. L'importance des déplacements dépend aussi du type de substrats. Grossièrement, le secteur de Mollon possède une bande active large composée d'alluvions récents peut denses sur laquelle on observe des déplacements importants (*Fig.38*) alors que la structure morainique des berges au niveau de Chazey ou de Charnoz, par exemple, sont soumises à une érosion beaucoup plus lente et donc des déplacements de berge plus faibles. Parce que le débit est un des vecteurs de la puissance spécifique, on constate d'importantes évolutions morphologiques lors des crues importantes.

Les répartitions transversales types des profondeurs sont similaires entre les années : on observe le même type de faciès qui se répète le long du linéaire sans grande différence de forme entre les sections composant la rivière d'Ain.

### Déplacement vertical de la bathymétrie :

Le niveau altimétrique de l'Ain est borné par la confluence avec le Rhône en aval qui impose une hauteur d'eau quasiment constante du fait de sa faible variabilité. Ce facteur contraint l'équilibre de l'Ain en termes de variations verticales de la ligne d'eau et impose une répartition temporellement similaire des profondeurs.

On remarque quelques différences de profondeur causées par les fortes augmentations du débit. En effet, un débit élevé provoque une incision du fond du lit et voit augmenter la profondeur d'eau, principalement au niveau des mouilles où la concavité est la plus élevée. Ce phénomène de creusement explique les fortes profondeurs des mouilles sur les résultats de 2000 (*Fig.38*) qui suivent l'apparition d'une crue décennale de 1999 d'un débit de 1460 m<sup>3</sup>/s (à la station de Chazey sur Ain).

Suite à cet évènement, l'Ain tend peu à peu vers un retour à un équilibre des profondeurs que l'on peut constater en détail sur le secteur de Mollon (*Fig.38*).

Dans l'ensemble, on remarque que l'évolution de la bathymétrie dépend considérablement des conditions hydrologiques. En effet, l'évolution de la morphologie des rivières est réglée par les phases d'érosion et plus particulièrement par les crues. Cependant, il faut reconnaitre que le peu d'images utilisées, 3 à large échelle et 5 plus localement, ne permettent pas de quantifier les évolutions de la bathymétrie mais seulement de dégager les grandes tendances. L'extraction de la bathymétrie demandant un temps de traitement considérable, une méthodologie avancée a été préférée à une analyse diachronique plus complète reposant sur une quantité d'image accrue. L'application du modèles sur plusieurs autres images, principalement bornant des événements morphogènes, permettrait de mieux comprendre les caractéristiques de l'évolution de la bathymétrie mais surtout de les quantifier.

## V.2.2 Evolution des mésohabitats (1963 - 2013)

Dans l'ensemble, les métriques apportent les grandes tendances de variation des mésohabitats entre les jeux de données étudiés. Lors de l'étude de ces résultats, il faudra prendre en compte la tendance des mouilles et des plats à se confondre lors de la classification et donc revoir à la hausse leurs espacements et leurs longueurs.

On remarque que la largeur des seuils et des mouilles à tendance à diminuer à l'inverse de celle des plats qui reste stable. Si on compare la géométrie des faciès, on remarque que les seuils sont sujets à des fortes variations de largeur lorsque les débits changent surtout lorsqu'ils se situent à proximité de l'étiage. Les mouilles, par leurs structures asymétriques et la présence de bancs d'alluvion à faibles pentes, subissent elles aussi ce phénomène à moindre échelle. La structure des plats est la moins sensible aux variations de débits de par sa structure homogènes et ses pentes importantes au niveau des berges. Les variations de largeur sembleraient donc directement liées au débit et non à une évolution temporelle des faciès découlement. Les débits lors des prises de vue (26m $3/$ s en 1963, 21 m $3/$ s en 2000 et 16 m<sup>3</sup>/s en 2009) confirme ces hypothèses. Une étude approfondie de cette relation largeur/débit/faciès aurait le mérite d'être approfondie pour permettre le perfectionnement du modèle d'identification en caractérisant les variations de largeur des tronçons sur des jeux d'images acquis à des dates proches pour des débits différents.

Dans l'ensemble, la longueur de mouilles, de plats et de seuils reste relativement stable. On observe toutefois une diminution de la distance occupée par les seuils aux profits des mouilles ou des plats. Cette variation peut s'expliquer par la tendance des seuils à s'éloigner au fil des années avec des distances respectives de plus en plus faibles. Les données obtenues depuis le profil en long à ce sujet sont déroutantes et viennent totalement infirmer cette hypothèse. Alors qu'en moyenne l'imagerie donnait des seuils d'une longueur de 300m les levés n'en détectent que 100. La variabilité des données acquises sur le terrain laissent entendre une répartition beaucoup plus stable avec faciès avec de faibles variations entre les séquences. D'un côté, la précision des données obtenues est beaucoup plus élevée mais un seuil passage en bateau ne suffit pas vraiment à définir la profondeur maximale de chaque tronçon. Pour ces raisons, et parce que les résultats données par l'imagerie sur les seuils est relativement bonne, on considérera ces résultats obtenus par imagerie pour acquis.

Alors que la proportion de mouille reste stable, l'année 2000 présente un taux de mouille supérieure à la normale (54%). Une explication hydrologique est envisageable (Raso, 2012). En effet, la prise de vue est précédée de la crue de 1999 qui aurait pu provoquer un surcreusement du chenal à l'origine de la formation de nombreuses mouilles au niveau des plats. L'important transport de sédiment aurait alors érodé le lit mineur et provoqué redessiné la rivière en déséquilibrant la répartition les faciès qui présentent des longueurs plus élevées suite à cet évènement hydrologique. Les seuils se situant généralement dans les inflexions de méandres, ils sont moins sujets à l'érosion que les mouilles situées dans les concavités ou les plats qui leur succèdent, expliquant de ce fait leur relative pérennité. De plus, la structure verticale de l'Ain étant fixée par des affleurements de substratums durs sur lesquels viennent s'appuyer les seuils appuie cette analyse de stabilité (Rollet, 2008).

Si on considère l'alternance plat-seuil-mouille pour acquise pour les cours d'eau à fond mobile acquise, on en déduit que l'espacement théorique entre deux faciès de même type est la somme des longueurs des deux autres types de faciès. Ainsi, les mouilles d'une distance généralement plus importante devraient présenter des espacements relativement faibles. Les résultats, aussi bien ceux obtenus par imagerie que ceux tirés du profil en long de l'Ain confirme cette tendance. On peut aussi en déduire que la somme de l'interdistance et de la longueur est sensée être constante pour chaque faciès sur chaque séquence et, donc, sur l'ensemble du chenal. On peut partir de ce postulat pour caractériser la dérivation de la répartition des faciès par rapport à l'ordonnance théorique. Le calcul de l'écart-type de ces résultats rapporté à la longueur moyenne d'une séquence nous montre que les données du Catarob, de 2013, présentent une faible dérivation de l'ordre de 8% au contraire des images de 2009 PAN (35%), de 1963 (30%), de 2009 MUL (33%) mais surtout de 2000 (67%). Les forts débits de 1999 explicités ci-dessus permettent d'expliquer l'importante perturbation de la répartition des faciès d'écoulement en 2000 avec un équilibre qui tend à se stabiliser avec le temps.

Les conséquences écologiques de ce phénomène peuvent être très intéressantes : Une répartition des mésohabitats plus équilibrée permet une distribution homogène des possibilités d'habitat des populations piscicoles sur l'ensemble de la rivière. En effet, les migrations de truites ou d'ombres communs adultes sur l'Ain seront facilitées par les faibles distances entre les ensembles d'habitats propices à leur alimentation (seuils), leurs phases de repos ou de reproduction (mouilles). En revanche, l'éloignement progressif des seuils peut porter préjudice à la bonne qualité de vie des poissons. En effet, l'augmentation des distances quotidiennes entre les différentes interfaces de leurs cycles journaliers engendre une perte d'énergie peu propice à la reproduction.

De même que pour la bathymétrie, les conclusions avancées se fondent sur un faible échantillon d'images et ne permettent pas d'analyser finement les évolutions et leurs perspectives d'avenir. Par ailleurs, les relations liant les populations piscicoles avec faciès d'écoulement sont encore trop peu étudiées et un renforcement de ces connaissances pourrait permettre l'élaboration d'un modèle d'impact biologique des changements physiques.

## V.3 **Perspectives d'amélioration dans le cadre d'études ultérieures**

Plusieurs pistes d'amélioration ont été abordées dans cette discussion. Il convient de les regrouper pour avoir un aperçu d'ensemble des réelles possibilités d'avancement sur le sujet :

- Dans un premier temps, des tests sur la dérivation des résultats du Catarob en fonction de la pente du fond du lit et de la vitesse du bateau sont indispensables.
- Ensuite, il est largement possible d'améliorer la fiabilité du modèle bathymétrique. Des mesures au Catarob équitablement réparties sur un vaste intervalle de profondeurs couplé à une imagerie à haute précision prise à la même date permettraient d'envisager une régression par moindres carrés offrant une représentation plus fine des profondeurs.
- Des travaux sur la précision effective du GPS équipé sur le Catarob sont envisageables et un couplage avec l'acquisition continue au DGPS permettrait de réduire la fenêtre d'extraction des valeurs RVB.
- Une interpolation par krigeage sur la différence entre un modèle de profondeur théorique préétablie et les valeurs obtenues par imagerie permettrait de réduire les erreurs sur par les surfaces importantes de perturbation causées par les algues et les ombres.
- La mise en place d'une relation entre la variation de largeur des segments, le type de faciès et les débits permettrait d'accroitre la précision de l'algorithme d'identification des mésohabitats.
- Une application de la méthode sur un nombre plus importants d'images aériennes pour permettre de quantifier le déplacement des faciès et le réel impact des crues morphogènes sur leur ordonnance.
- En appliquant cette méthode sur des tronçons ayant fait l'objet d'inventaire piscicole pour renforcer le lien entre les indicateurs hydromorphologique des faciès d'écoulement et la notion biologique des mésohabitats fluviaux.
- Il est enfin envisageable de coupler les modèles RVB à des données infrarouges pour lesquelles le fort pouvoir d'absorption de l'eau permet une représentation fine des faibles profondeurs.

#### $VI$ **Conclusion**

L'objectif initial de ce travail de fin d'étude était de mettre en place une méthodologie d'étude diachronique des méso-habitats piscicoles (seuils, mouilles et plats) basée sur l'extraction de la bathymétrie depuis des images aériennes et satellitale. La basse vallée de l'Ain a été choisie comme secteur d'étude sur un linéaire d'environ 40km entre Pont d'Ain et la confluence avec le Rhône.

Pour répondre à ces problématiques, la méthodologie utilisée procède en trois étapes. Dans un premier temps, une correction des données initiales par le recalage des profondeurs en fonction des débits, le mosaïquage de l'image et une classification orientée objet. Ensuite, par la détermination de la bathymétrie en utilisant les canaux vert et rouge de l'image puis en interpolant les résultats par krigeage. Enfin, une détermination des mésohabitats par une classification orientée objet des faciès découlement en fonction de la répartition des profondeurs sur des segments de 10m de longueur.

Malgré l'utilisation de données initiales assez médiocres, les processus et les algorithmes mis en œuvre apportent des résultats prometteurs, ce projet ouvre donc des perspectives d'évolutions multiples pouvant rendre la notion de mésohabitat indispensable dans la représentation de la réponse comportementale des populations piscicoles aux aménagements et aux changements hydromorphologiques importants.

Les techniques utilisées pour déterminer la bathymétrie par télédétection ont permis l'élaboration d'une méthodologie assez complexe et fastidieuse à mettre en place en raison des multiples corrections nécessaires pour affiner la précision des résultats. On peut aussi espérer de nombreuses améliorations par une approche plus rigoureuse des phases d'acquisition des données initiales desquelles dépend la fiabilité des modèles, que ce soit en imagerie ou en bathymétrie. Le couplage d'une campagne de mesures par l'échosondeur optimisée et d'une image aérienne de haute précision annonce des résultats prometteurs en termes d'exactitude mais aussi de méthodologie.

L'étude des mésohabitats étant un champ de recherche relativement jeune, une veille attentionnée de la littérature scientifique portant sur ce sujet dans les prochaines années permettra surement l'amélioration de leur identification par imagerie, et de leurs impacts sur la structure des communautés de poissons. Les règles définies ici de manière empirique méritent d'être reconsidérées et complétées par les résultats de l'analyse pour accroitre l'exactitude de leur identification. Une mise en corrélation des inventaires des populations piscicoles avec les mésohabitats et leur répartition est indispensable pour permettre de mieux comprendre les réactions de l'ichtyofaune aux changements de structure du chenal.

La chaine de traitement mise en place à partir d'un seul et même algorithme automatisé permettrait de traiter plus rapidement des données à plus large échelle et de fournir un support d'analyse plus dense.

Enfin, l'analyse de l'évolution temporelle des mésohabitats entre les jeux d'images aériennes laisse présager des pistes de réflexion intéressantes en y intégrant le potentiel morphogène des évènements de crue.

## **Bibliographie**

**Bravard J.-P, Franc O., Landon N., Large J.L. et Peiry J.L.,** 1990 : La basse vallée de l'Ain : étude géomorphologique. Agence de l'Eau RMC et conseil général de l'Ain, 113p

**Bello-Pineda J., Hernandez-Stefanoni J.-L.,** 2007: Comparing performance of two spatial interpolation methods for creating a digital bathymetric model of the Yucatan submerged platform. PANAMJAS 2(3), 247-254

**Carbonneau P., Lane S.N., and Bergeron N.,** 2006: Feature based image processing methods applied to bathymetric measurements from airborne remote sensing in fluvial environments. Earth Surf. Process. Landforms 31, 1413–1423

**Carbonneau P., Piegay H., Lejot J., Dunford R., Michel K.,** 2012 : Hyperspatial Imagery in Riverine Environments. Fluvial Remote Sensing for Science and Management n°1, 163- 191

**Chaplot V., Darboux F., Bourennane H., Laguédois S., Silvera N., Phachomphon K.,**  2006: accuracy of interpolation techniques for the derivation of digital elevation models in relation to landform types and data density. Geomorphology 77, 126-141

**Chaponnière P.,** 2004 : Télédétection et bathymétrie de rivière : application à la Durance. Mémoire de fin d'étude de l'Ecole Nationale Supérieure de Géologie. 95p

**Dehouck A., Lafon V., Sénéchal N., Froidefond J.-M., Almar R., Castelle B., Martigny N.,** 2012 : Evolution morphodynamique interannuelle du littoral sud de la Gironde. Revue Française de Photogrammétrie et de Télédétection 197, 31-42.

**DIREN Franche-Comté,** 1995 : Proliférations des algues en Franche-Comté. Brochure. Besançon, 11 p.

**EDF- Direction production ingénierie unité de production Est,** 2010 : Caractérisation de l'hydrosystème "vallée de l'Ain". Etat des connaissances et proposition d'aide, 78p

**Feurer D., Bailly J., Le Coarer Y., Puech C. and Viau A.A.,** 2008 : Very-high-resolution mapping of river-immersed topography by remote sensing. Progress in Physical Geography, 32(4), 403-419

**Flament C.,** 1959 : Une méthode de comparaisons par blocs et par paires. L'année psychologique 59(2), 395-406

**Forzieri G., Moser G., Vivoni E.-R., Castelli F., Canovaro F.,** 2010: Riparian vegetation mapping for hydraulic roughness estimation using very high resolution remote sensing data fusion. Journal of hydraulic engineering, 855-867

**Gilvear D.J., Bryant R.G.,** 2003: Analysis of aerial photography and other remotely sensed data. In Tools in fluvial geomorphology. Kondolf G. et Piegay H. (ed), Wiley, 135- 170

**Gilvear D.J., Hunter P., and Higgins T.,** 2006: An experimental approach to the measurement of the effects of water depth and substrate on optical and near infra-red reflectance: a fieldbased assessment of the feasibility of mapping submerged instream habitat. International Journal of Remote Sensing, Vol. 28, No. 10, 2241–2256

**Jiménez J.S.P.,** 2013 : Analisis territorial. Sinteses e integracion de variables. Curso de medio ambiante, Universidad politecnica de Valencia. 20p

**Journal Officiel des Communautés Européennes,** 2000 : Directive 2000/60/CE du Parlement Européen et du Conseil du 23 octobre 2000 établissant un cadre pour une politique communautaire dans le domaine de l'eau. Publié au JOCE le 22 décembre 2000, révisée le 23 avril 2009. 84p

**Jowett I.G.,** 1993: A method for objectively identifying pool, run, and riffle habitats from physical measurements. New Zealand Journal of Marine and Freshwater Research Vol. 27: 241—248

**Lamouroux N., Cattanéo F.,** 2006: Fish assemblages and stream hydraulics: consistent relations across spatial scales and regions. River Research And Applications 22: 727–737

**Lamouroux N., Pella H., Vanderbecq A., Sauquet E., Chandesris A., Capra H., Souchon Y., Pont D.,** 2010: Impact quantitatif sur les peuplements aquatiques de la restauration hydraulique des cours d'eau (modifications des débits, petits seuils). Rapport Technique Cemagref Lyon & Aix, Version 1.5, 54p

**Lamouroux N., Souchon Y.,** 2002: Simple prediction of instream habitat model outputs for fish habitat guilds in large streams. Freshwater Biology 47, 1531–1542

**Legleiter C.J.,** 2011: Remote measurement of river morphology via fusion of LiDAR topography and spectrally based bathymetry. Earth Surface Processes and Landforms, 20p

**Legleiter C.J., Kinzel P.J., and Overstreet B.T.,** 2011: Evaluating the potential for remote bathymetric mapping of a turbid sans-bed river: 2. Application to hyperspectral image data from the Platte River. Water Ressources Research 47, 21p

**Legleiter C.J., Kyriakidis, Phaedon C.,** 2008: Spatial prediction of river channel topography by kriging. Earth Surface Processes and Landforms 33, 841-867

**Legleiter C.J., Roberts D.A., and Lawrence R.L.,** 2009: Spectrally based remote sensing of river bathymetry. Earth Surface Processes and Landforms 34, 1039-1059

**Lejot J., Delacourt C., Piegay H., Fournier T., Trémélo M.-L., Allemand P.,** 2007: Very high spatial resolution imagery for channel bathymetry and topography from an unmanned mapping controlled platform. Earth Surface Processes and Landforms 32, 24p

**Lejot J.,** 2008 : Suivi des formes fluviales par télédétection à très haute résolution, Application aux programmes de restauration de la basse vallée de l'Ain et du Haut-Rhône (Chautagne), Thèse de Doctorat, Université Lumière Lyon 2, 257p

**Le Pichon C.,** 2006 : Une approche « paysage aquatique » pour une meilleure connaissance du fonctionnement des écosystèmes fluviaux et l'amélioration de la conservation des populations de poissons. Thèse de doctorat de l'université de Paris 6, 323p

**Le Pichon C., Gorges G., Baudry J., Boussard H., Goreaud F., Faure T., Boët P.,** 2007 : Méthodes et outils d'analyse spatiale des habitats de poissons en contexte fluvial anthropisé. Ingénieries n°50, p21-33

**Lonzarich D.G., Lonzarich M.R., Warren, Jr M.L.,** 2000: Effects of riffle length on the short-term movement of fishes among stream pools. Canadian Journal of Fisheries and Aquatic Sciences 57: 1508–1514

**Malavoi J.R.,** 1990 : Méthodologie de sectorisation et de description des cours d'eau à pente forte et moyenne. These de doctorat, Université Jean Moulin Lyon 3, vol 1.2.3, 518p

**Malavoi J.R., Souchon Y.,** 2002 : Description standardisée des principaux faciès d'écoulement observables en rivière : clé de détermination qualitative et mesures physiques. Note Technique. Bulletin Français de la Pêche et de la Pisciculture, 365/366 : 357-372

**Malavoi J.R., Souchon Y.,** 2010 : Eléments pour une harmonisation des concepts et méthodes de suivi scientifique minimal. Volets hydromorphologie – Hydroécologie. Rapport technique Cemagref-ONEMA, 82p

**Marieu V., Guerin T., Capo S., Bru D., Lubac B., Hanquiez V., Lafon V., Bonneton P.,** 2012 : Bathymétrie de l'embouchure du bassin d'Arcachon par fusion de données hétéroclites et reconstruction bathymétrique. XIIèmes Journées Nationales Génie Côtier – Génie Civil, 8p

**Marcus W.A., Fonstad M.A.,** 2010: Remote sensing of rivers: the emergence of a subdiscipline in the river sciences. Earth Surface Processes and Landforms 35, 1867– 1872

**Maritorena S., Morel A., and Gentili B.,** 1994: Diffuse reflectance of oceanic shallow waters: Influence of water depth and bottom albedo. Limnol. Oceanogr., 39(7), 1689-1703

**Mertes L.A.K.,** 2002: Remote sensing of riverine landscapes. Freshwater Biology 47, 799–816

**Merwade V.,** 2004: Geospatial description of river channels in three dimensions. PHD, University of Texas at Austin. 256p

**Merwade V.,** 2009: Effect of spatial trends on interpolation of river bathymetry. Journal of Hydrology 371, 169-181

**Merwade V., Cook A., and Coonrod J.,** 2008: GIS techniques for creating river terrain models for hydrodynamic modeling and flood inundation mapping. Environmental Modeling & Software 23, 1300-1311

**Moir H.J., Pasternack G.B.,** 2008: Relationships between mesoscale morphological units, stream hydraulics and Chinook salmon (Oncorhynchus tshawytscha) spawning habitat on the Lower Yuba River, California. Geomorphology 100, 527–548

**Mortier S.,** 2007 : Interpolation et représentation 3D de données météorologiques en milieu urbain. Mémoire de stage, EFLUM, 51p

**Pagney P.,** 1988 : Climats et cours d'eau en France. Masson, Paris, 248p

**Raso T.,** 2012 : Mise en place d'une méthodologie d'étude diachronique des mésohabitats piscicoles à partir de photographies aériennes et d'images satellitale. Mémoire de fin d'étude, ENGEES, 75p

**Rollet A.-J.,** 2007 : Etude et gestion de la dynamique sédimentaire d'un tronçon fluvial à l'aval d'un barrage : le cas de la basse vallée de l'Ain. Thèse de Doctorat, Université Jean Moulin Lyon III, 305p

**Schäppi B., Perona P., Schneider P., and Burlando P.,** 2010: Integrating river cross section measurements with digital terrain models for improved flow modeling applications. Computers & Geosciences 36, 707-716

**Schumm S.A.,** 1977: The fluvial system. Wiley, New York, 338 p

**Tockner K.,** 2006 : Des indicateurs écologiques pour l'évaluation du succès des revitalisations. EAWAG news, 61, p. 15-17

**Tremblay V.,** 2010 : Estimation de la taille du substrat et de la profondeur d'une rivière à partir d'images aériennes couleurs à haute résolution. Mémoire de Master 2, Université du Québec, 115p

**Vericat D., Brasington J., Wheaton J., Cowie M.,** 2009: Accuracy assessment of aerial photographs acquired using lighter-than-air blimps: low-cost tools for mapping river corridors. River Research and Applications 25, 985-1000

**Wasson J.G.,** 2001: Les questions de recherche posées par la Directive Cadre Européenne sur l'Eau: problématique pour les eaux de surface continentales. Hydroécologie Appliquée. 13(1): 1-19.

**Whiteway S.L., Biron P.M., Zimmermann A., Venter O., and Grant J.W.A.,** 2010: Do in-stream restoration structures enhance salmonid abundance? A meta-analysis. Can. J. Fish. Aquat. Sci. 67: 831–841

**Wiederkehr E., Dufour S., et Piégay H.,** 2008 : Apport des techniques d'imagerie pour la caractérisation physique des corridors fluviaux. Synthèse des connaissances et extraction d'indicateurs. Agence de l'eau (Atelier 16 ZABR)

**Wiederkehr E., Dufour S., et Piégay H.,** 2009 : Caractérisation du corridor naturel alluvial du réseau hydrographique du bassin du Rhône à partir des orthophotographies de l'IGN. Premiers retours d'expérience pour l'élaboration de modèles hydrogéomorphologiques prédictifs. Agence de l'eau (Atelier 16 ZABR)

**Wiederkehr E., Dufour S., et Piégay H.,** 2010 : Intégration de données extraites des ortho-photos de l'IGN pour la caractérisation et la modélisation de l'habitat aquatique. Agence de l'eau (Atelier 16 ZABR)

# **Table des illustrations**

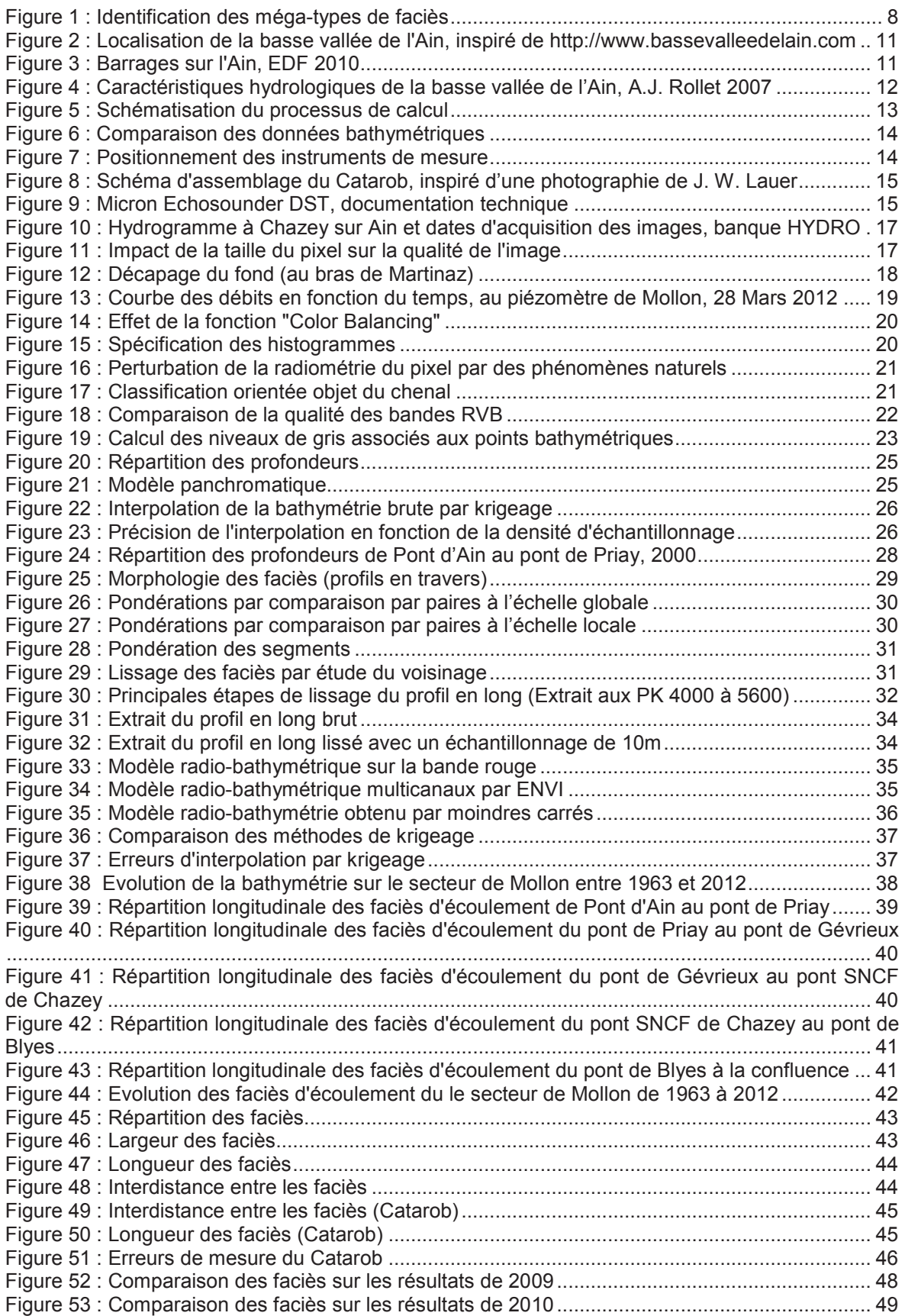

# **Table des annexes**

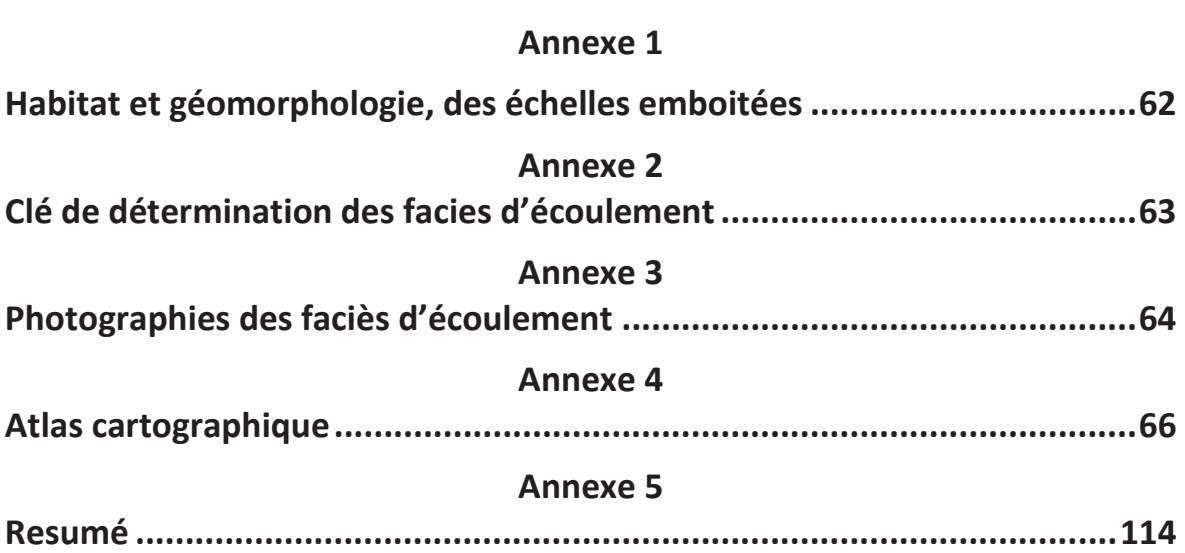

Habitat et géomorphologie, des échelles emboitées (Wasson et al 1995)

#### **CADRE PHYSIOUE FONCTIONS ECHELLE REGIONALE BIOLOGIQUES ORDINATION DU HYDRO-ECOREGIONS** RÉSEAU **TYPES DE** VALLÉES **Stock** d'espèces Biodiversité des peuplements Tronçons Structures Dimension Géomorphologiques Amont-aval **ECHELLE LINEAIRE TRONCON SEGMENT** Équilibre des populations  $10<sup>3</sup>$  W

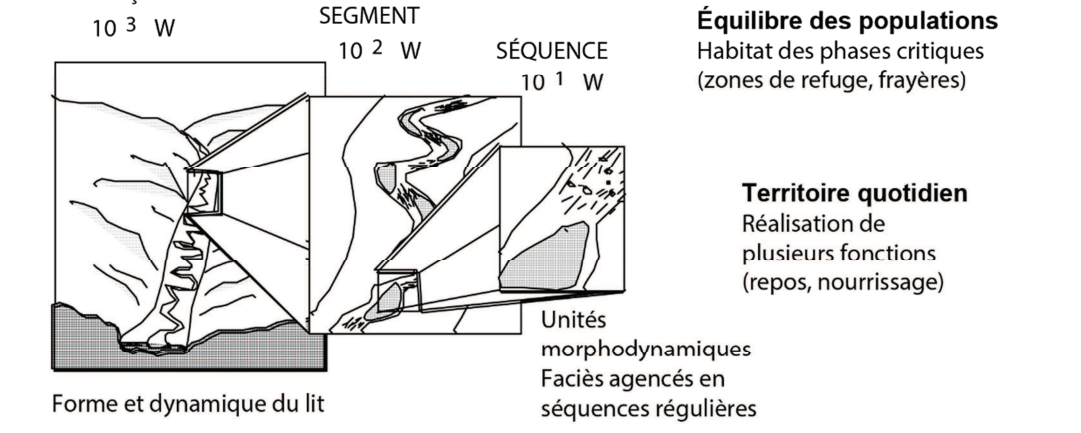

## **ECHELLE LOCALE**

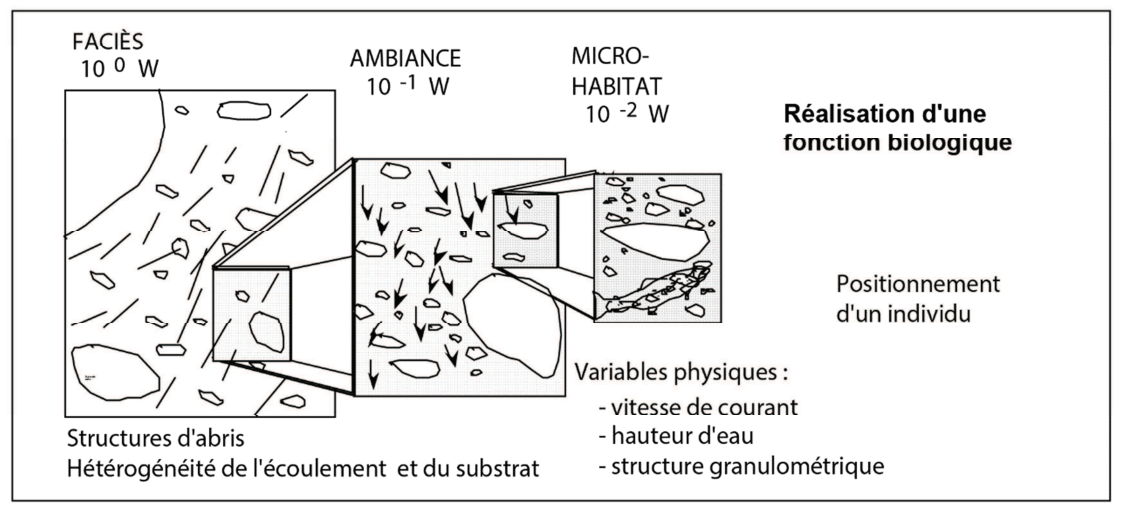

## Clé de détermination des facies d'écoulement (Malavoi & Souchon 2002)

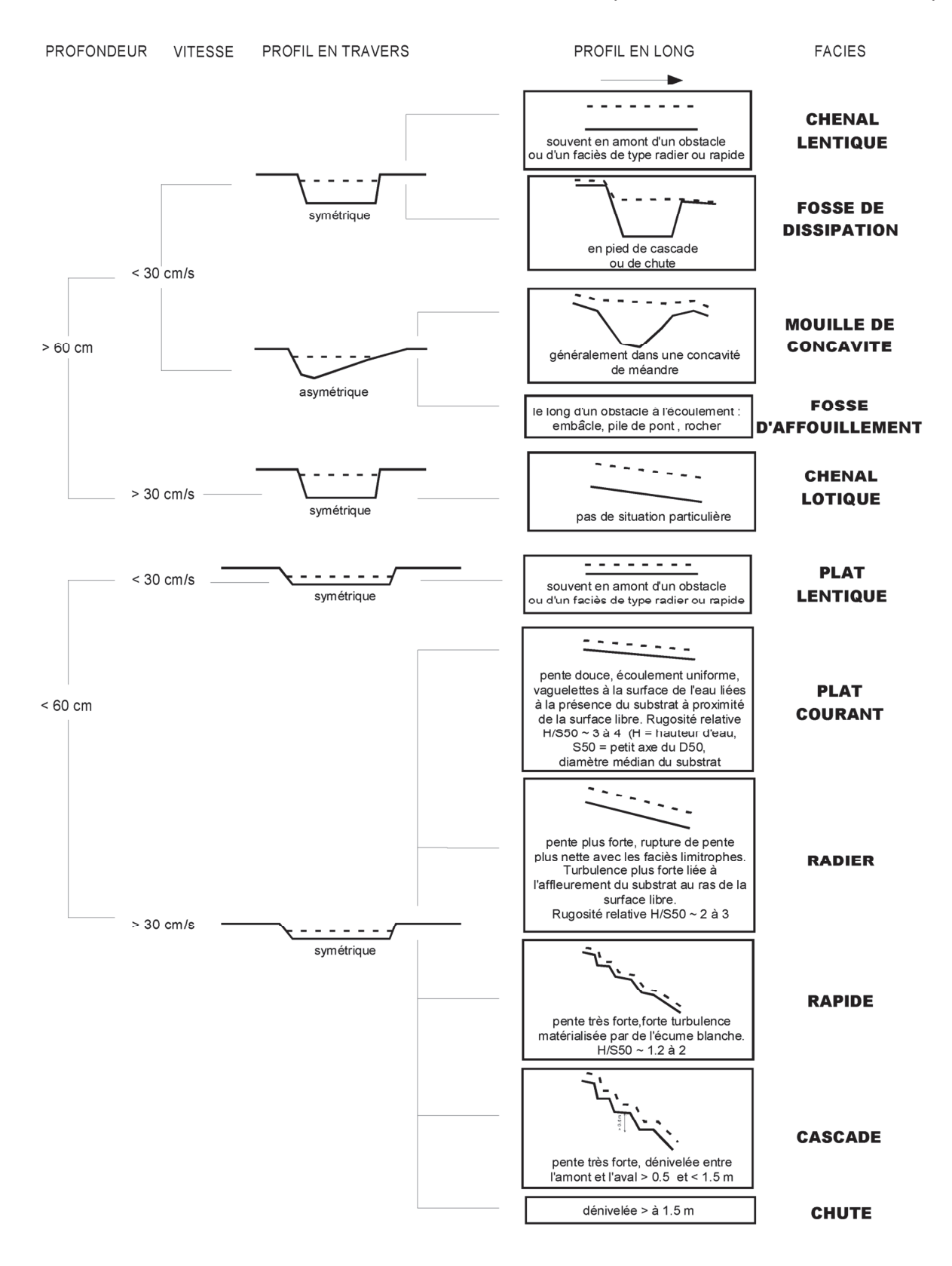

Photographies des faciès d'écoulement

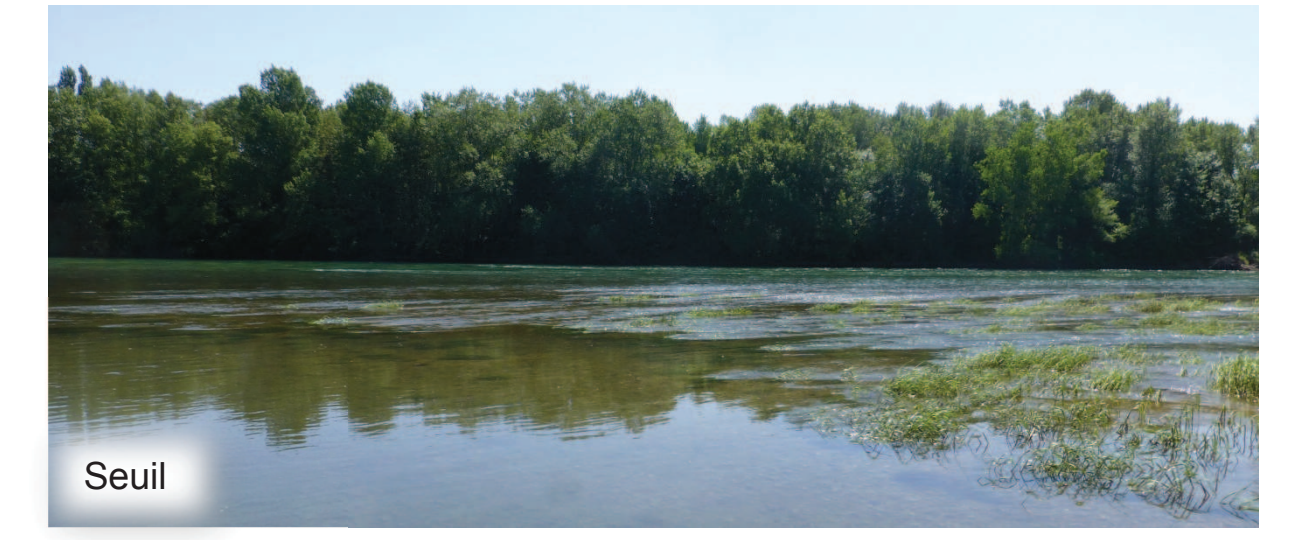

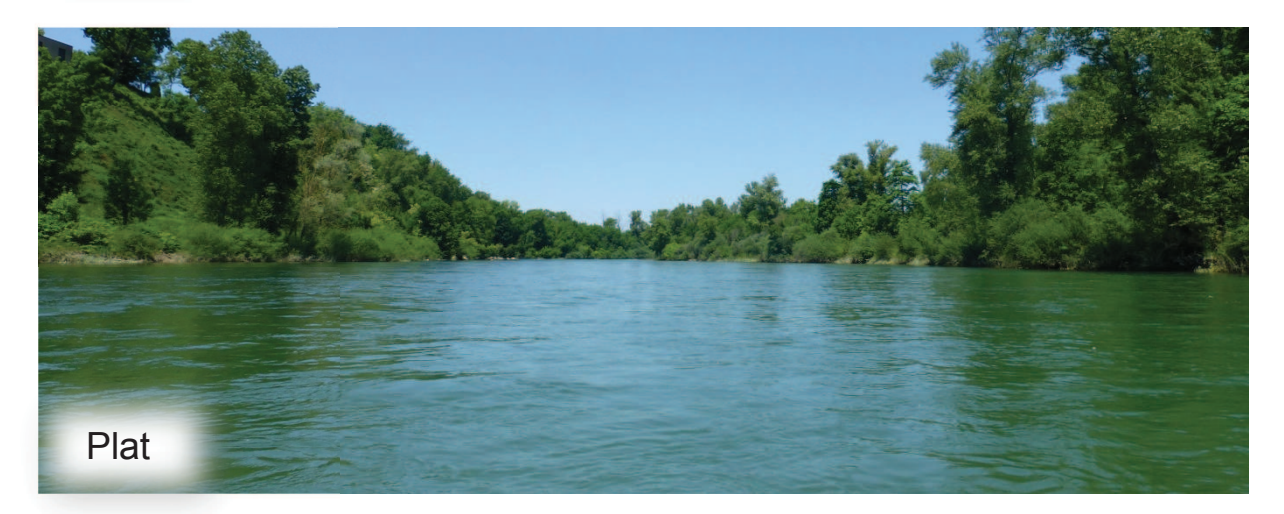

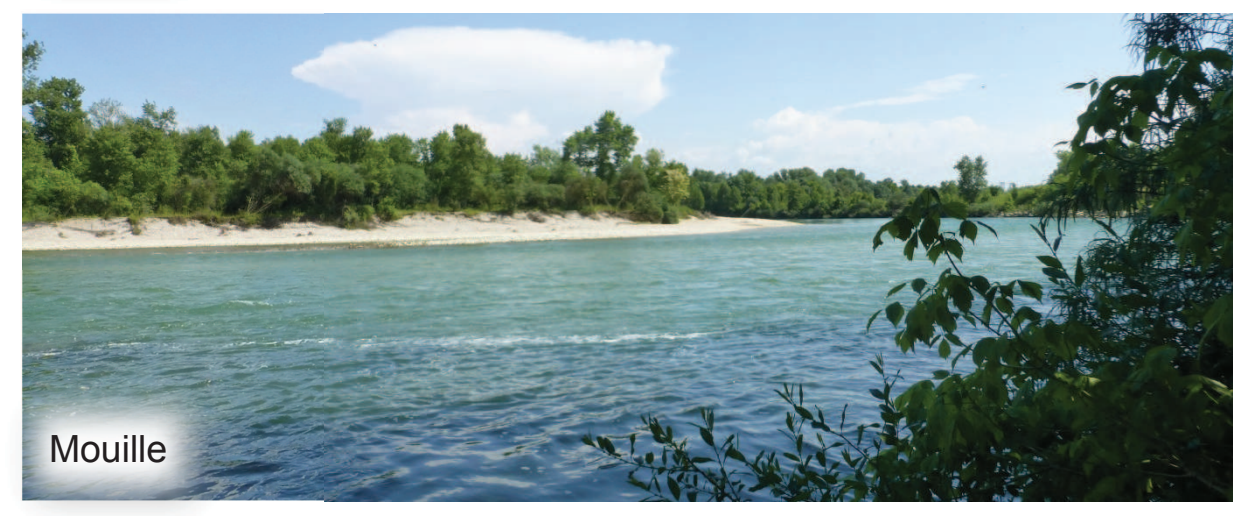

Photographies par J. Wesley Lauer, 2013

## **Atlas cartographique**

## Première partie : Bathymétrie

Composé de 19 Cartes et de 5 profils en long représentant la bathymétrie pour les années :

- 1963
- $2000$
- 2009 (Multispectrale, Panchromatique)
- 2010 (04 Juin, 23 Juin, 07 Août)
- 2012
- $2013$

Elles se situent sur l'Ain découpé en 5 tronçons :

- De Pont d'Ain au pont de Priay
- Du pont du Priay au pont de Gévrieux
- Du pont de Gévrieux au pont SNCF de Chazey
- Du pont SNCF de Chazey au pont de Blyes
- Du pont de Blyes à la confluence

## Seconde partie : Faciès d'écoulement

Composé de 19 Cartes représentant les faciès d'écoulement pour les années :

- 1963
- 2000
- 2009 (Multispectrale, Panchromatique)
- 2010 (04 Juin, 23 Juin, 07 Août)
- 2012
- 2013

Elles se situent sur l'Ain découpé en 5 tronçons :

- De Pont d'Ain au pont de Priay
- Du pont du Priay au pont de Gévrieux
- Du pont de Gévrieux au pont SNCF de Chazey
- Du pont SNCF de Chazey au pont de Blyes
- Du pont de Blyes à la confluence

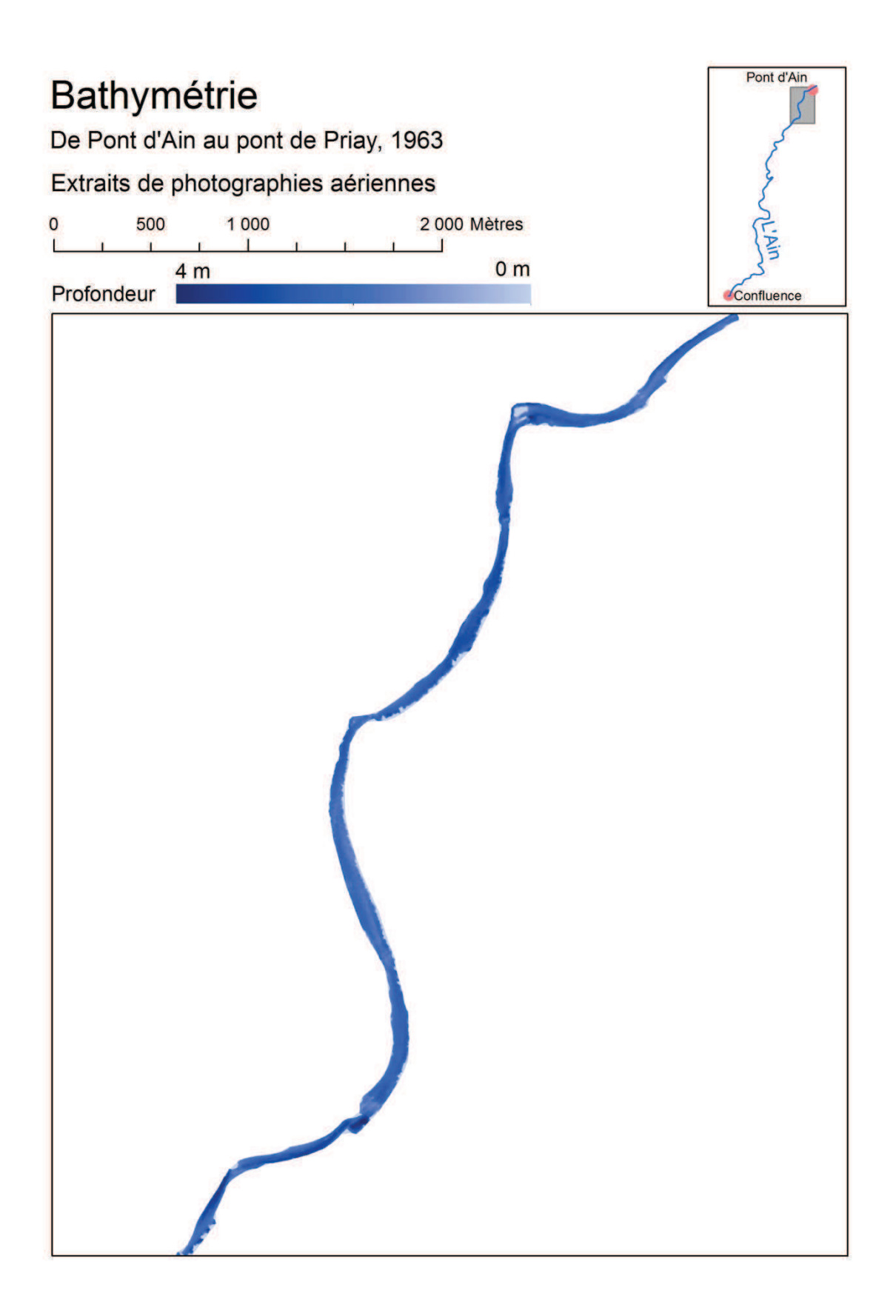

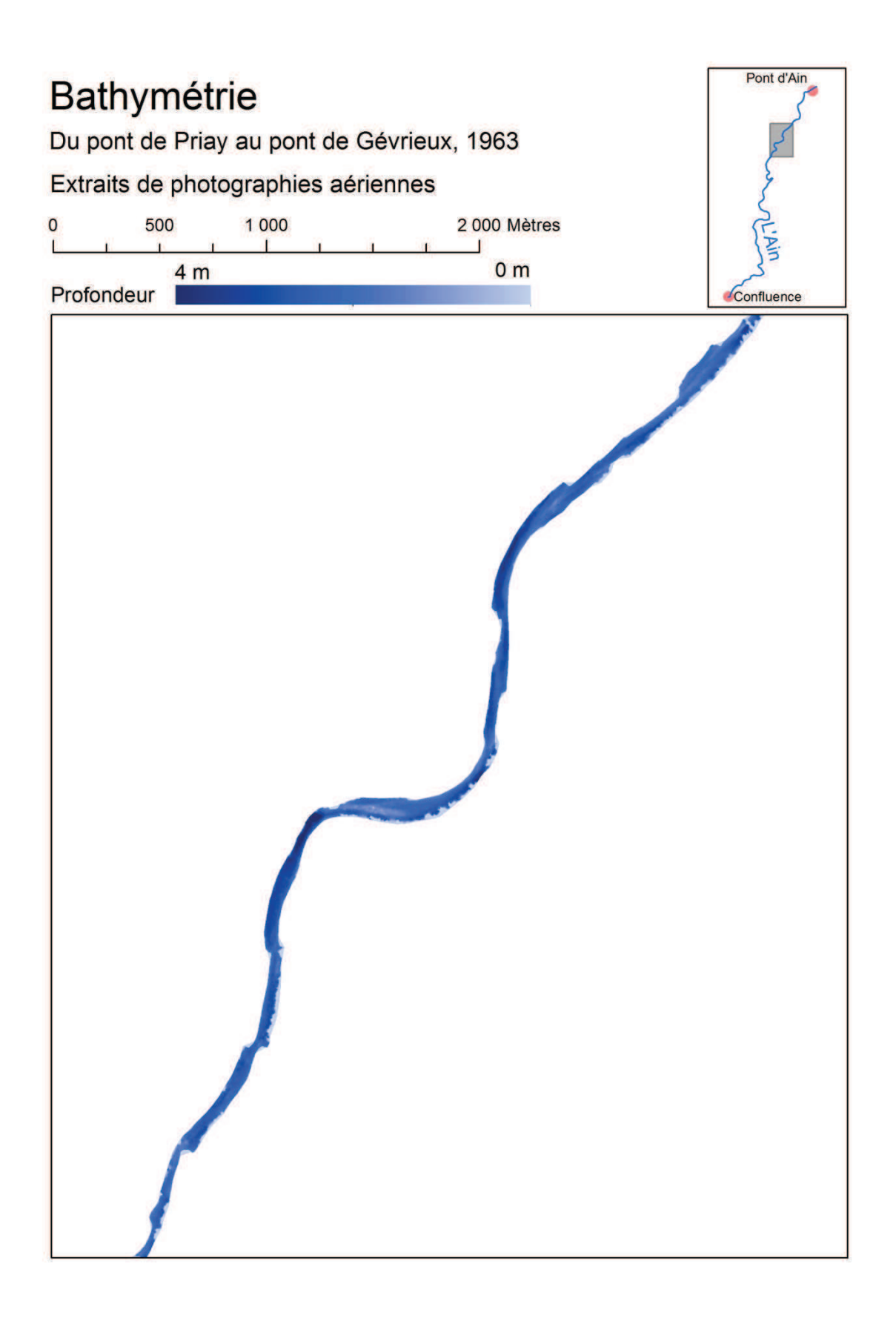

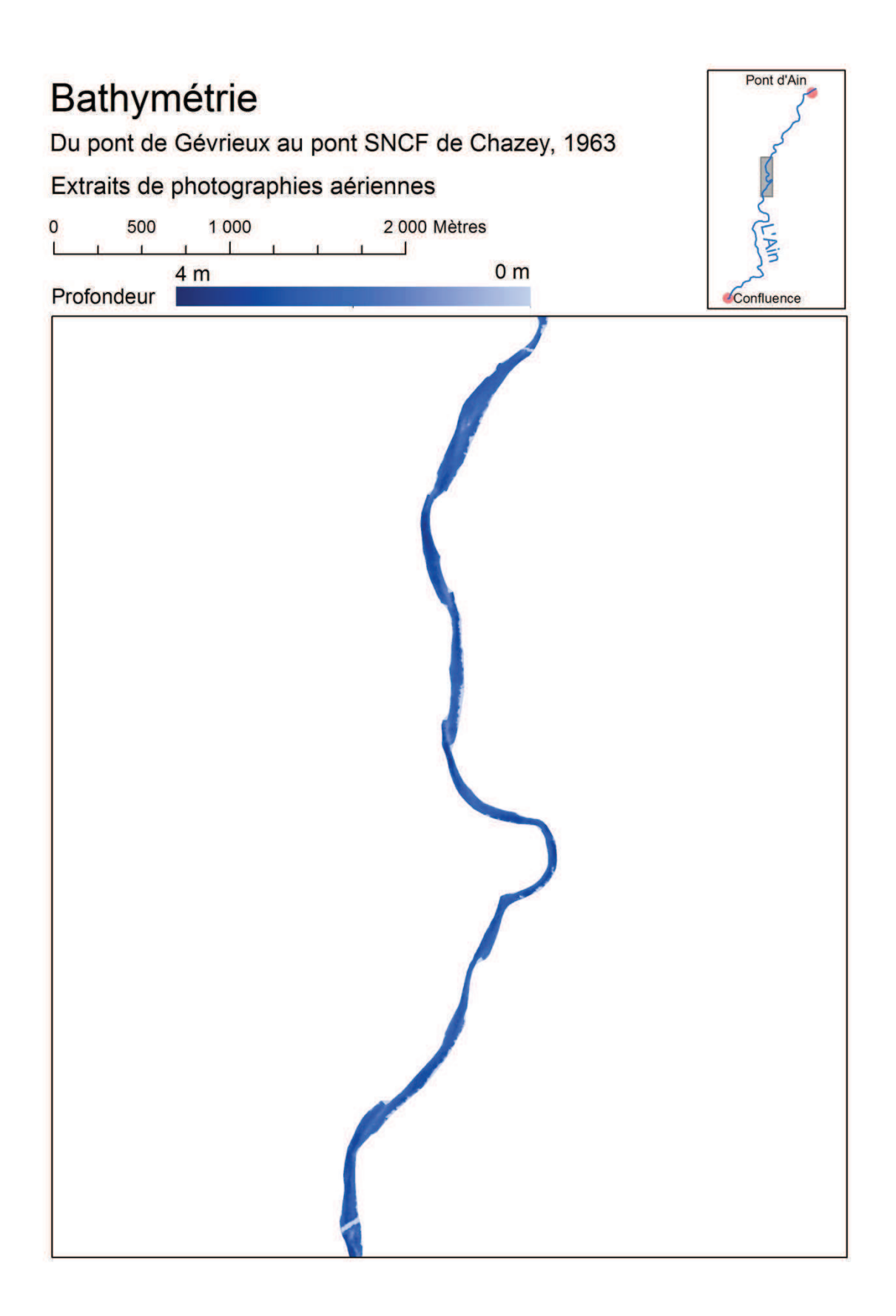

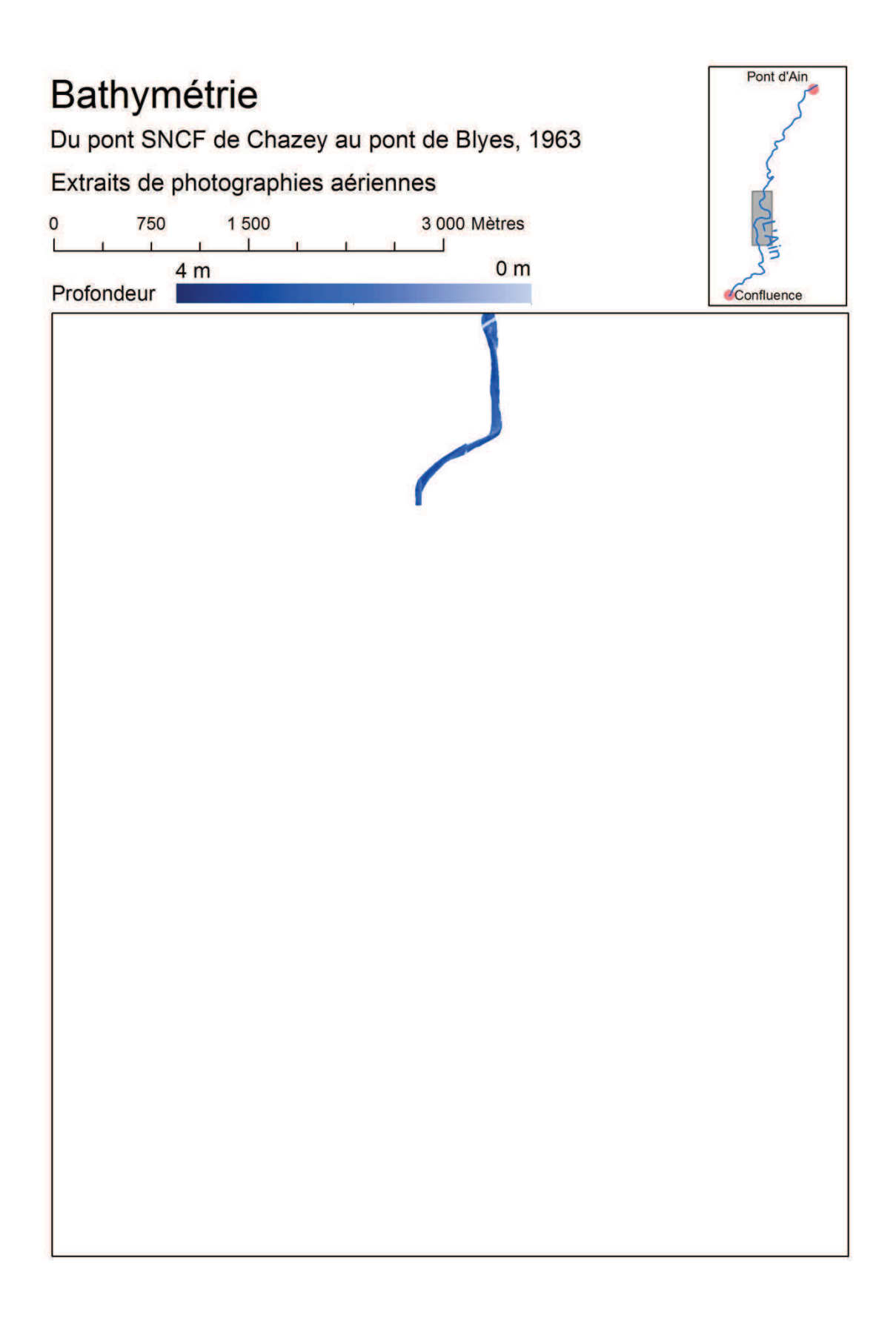
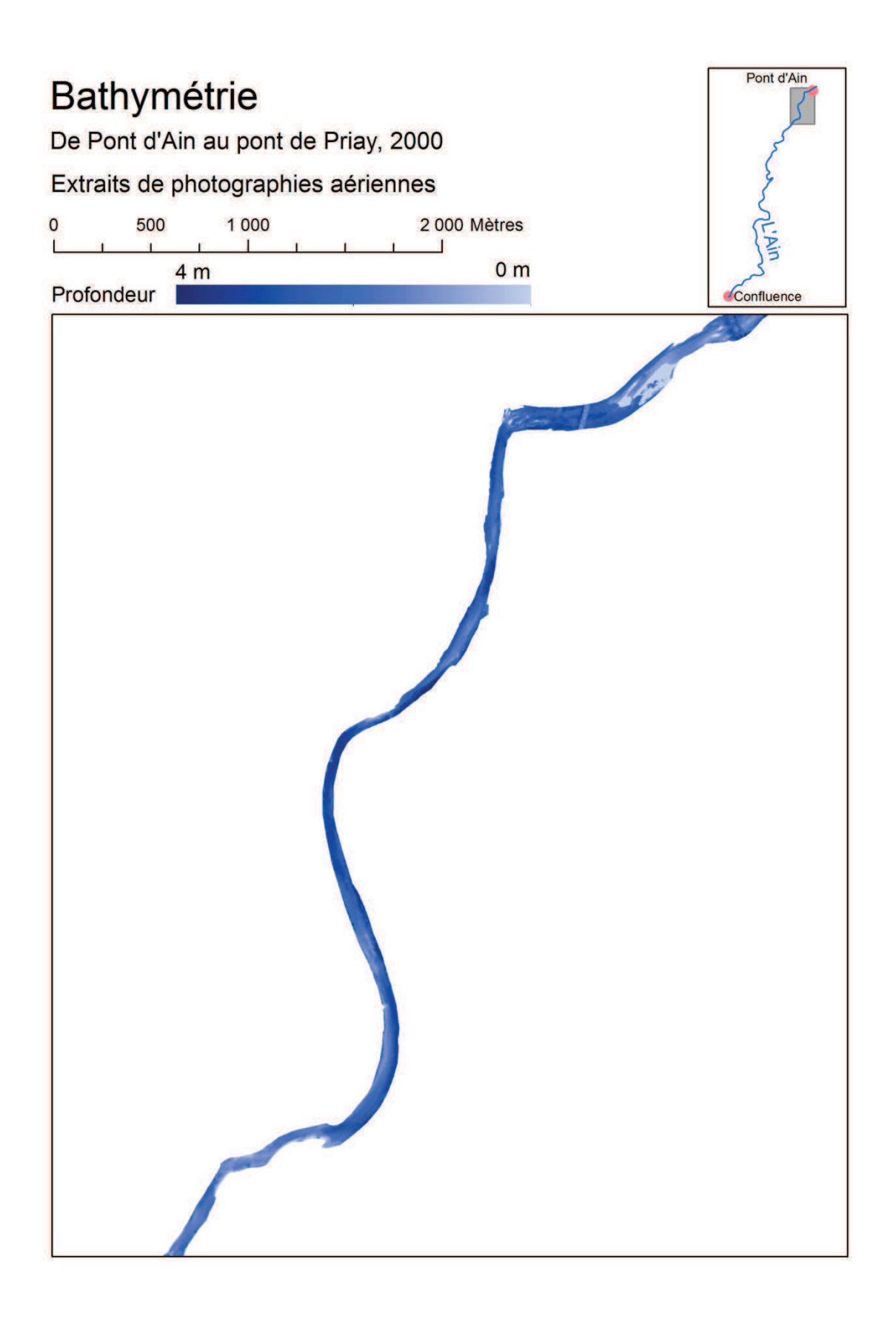

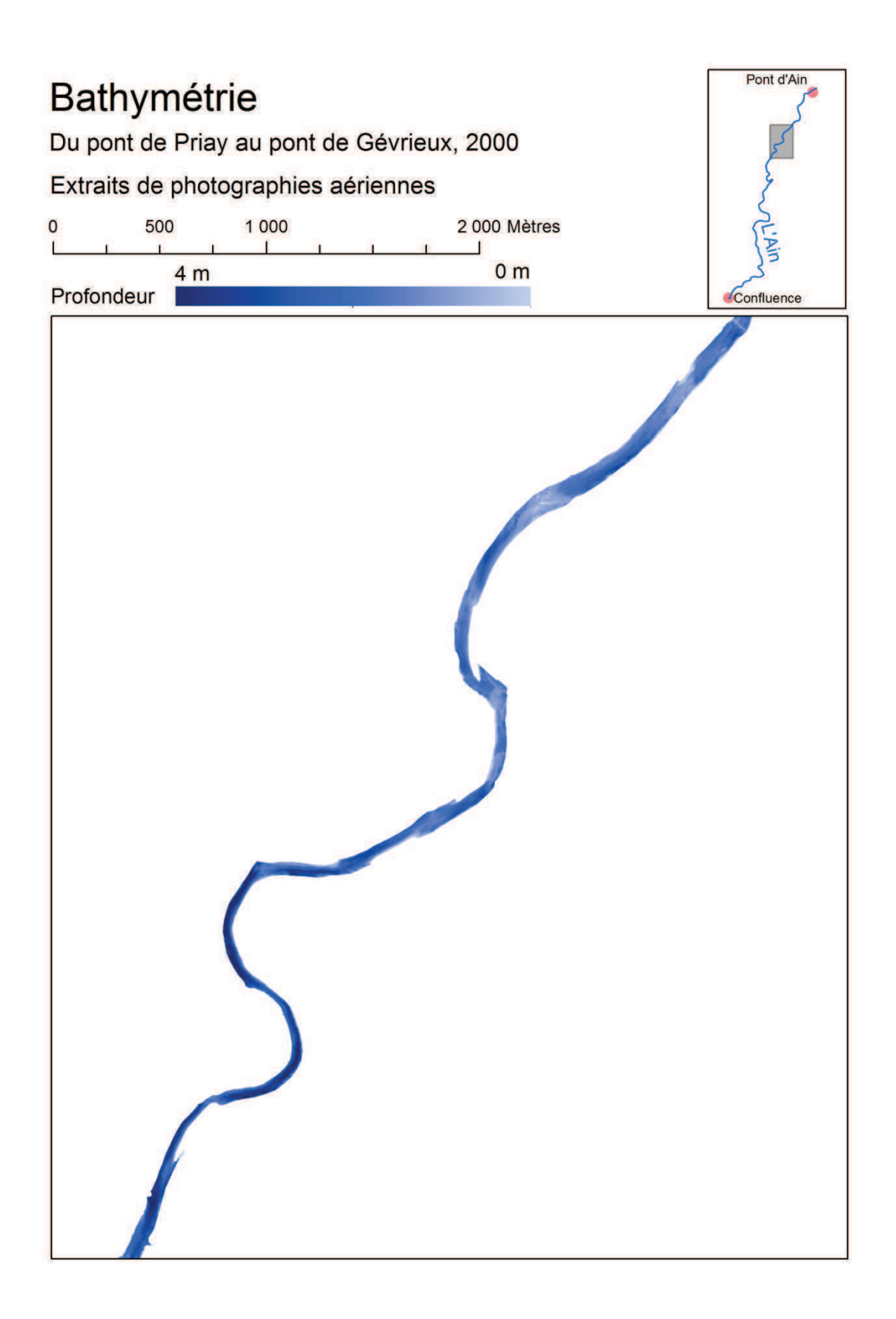

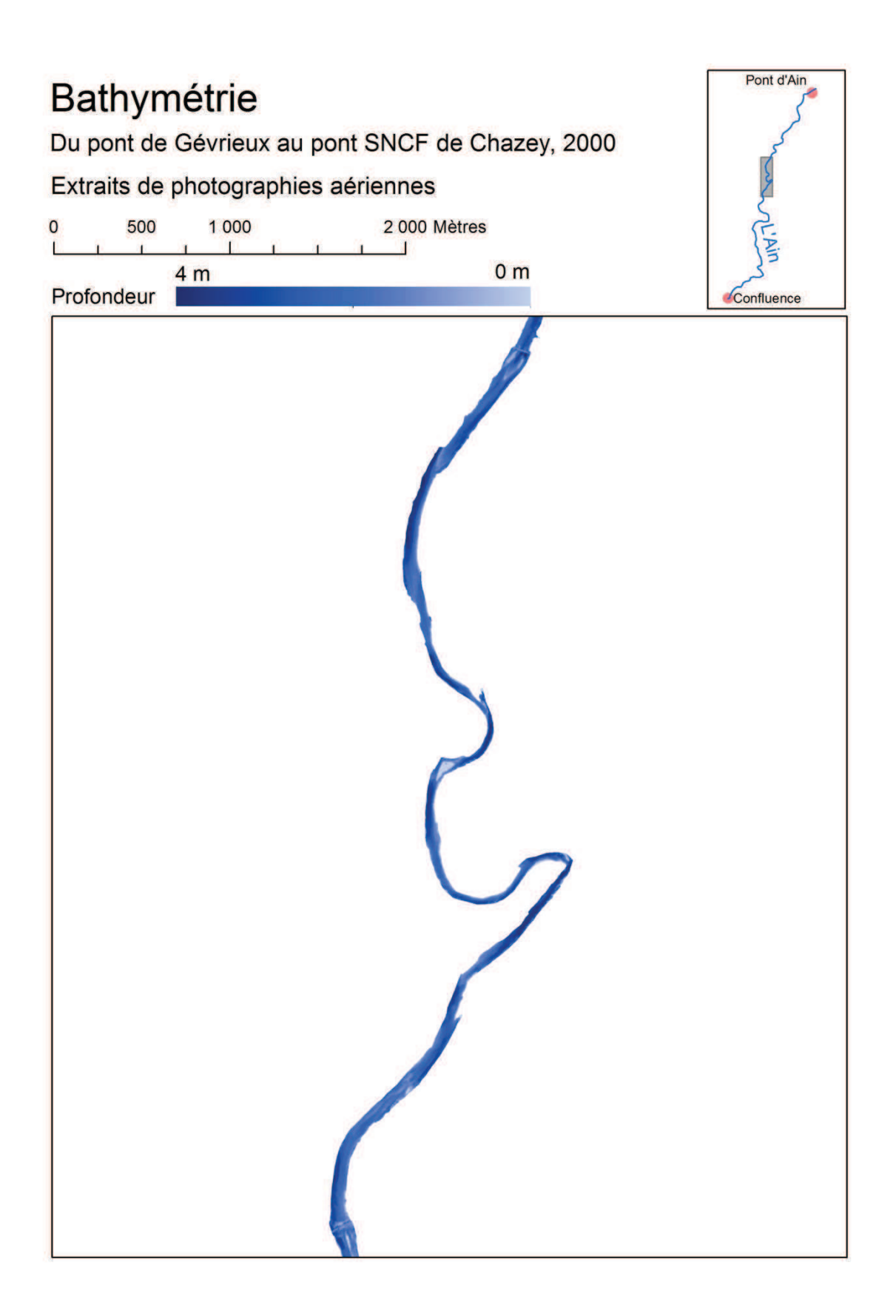

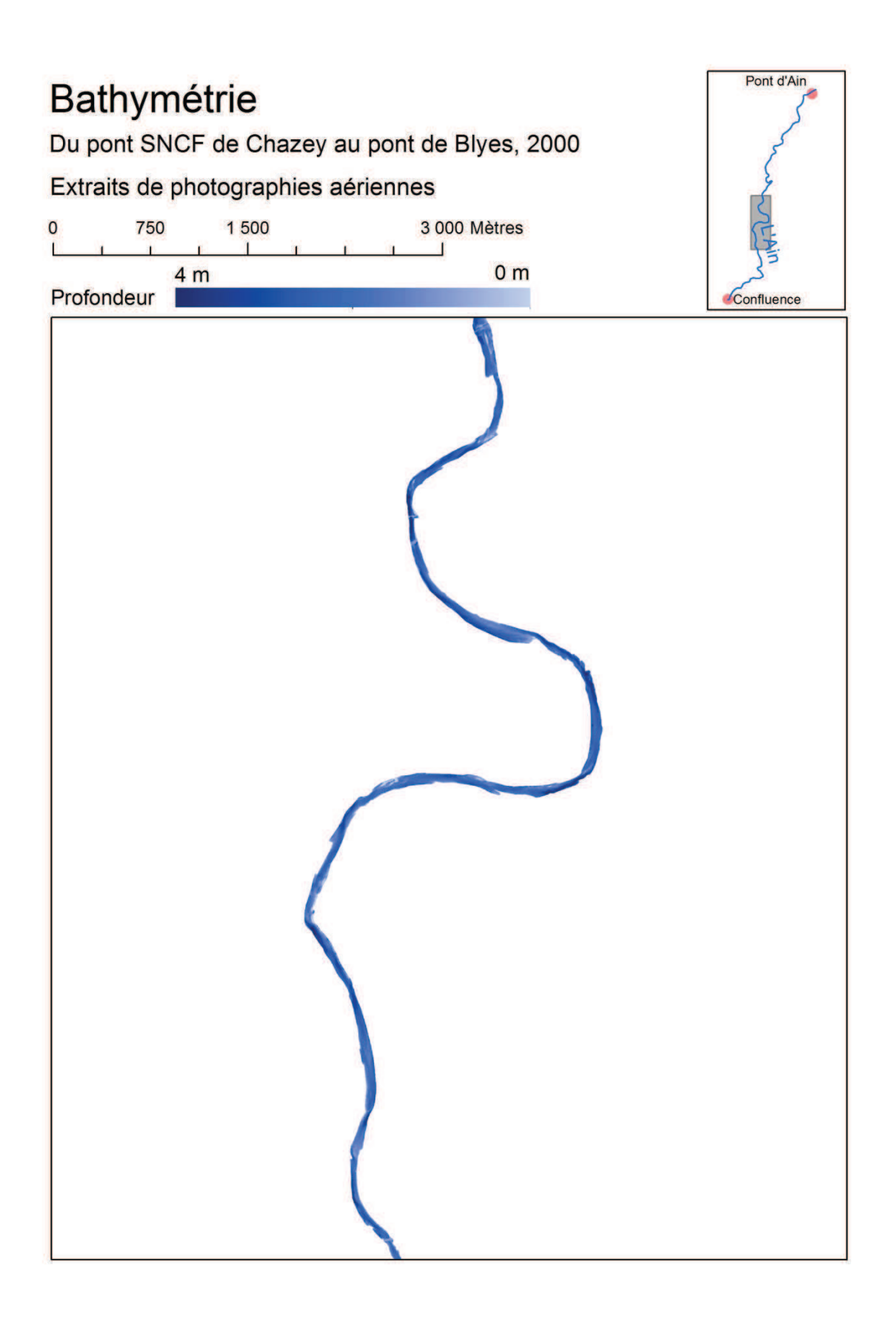

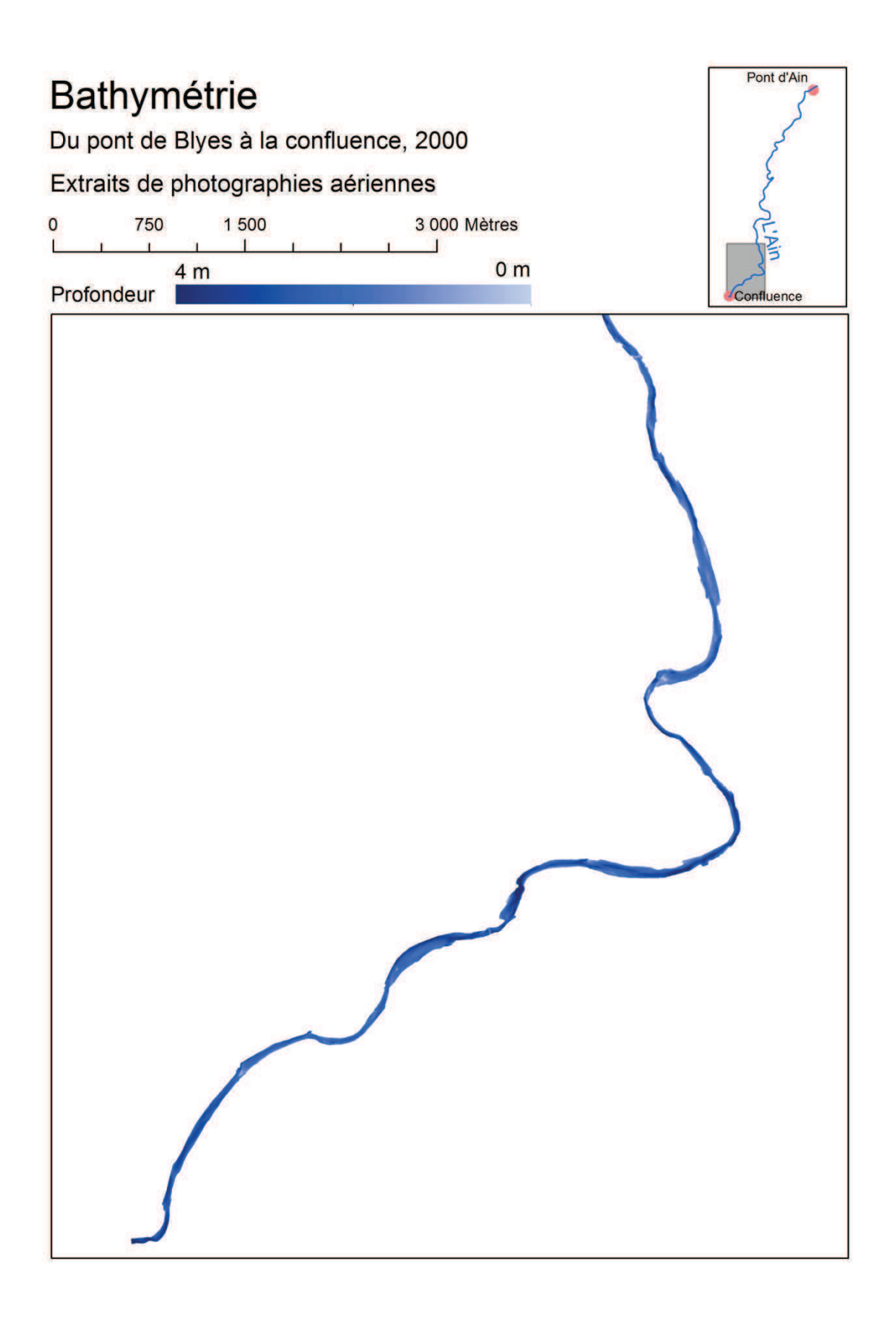

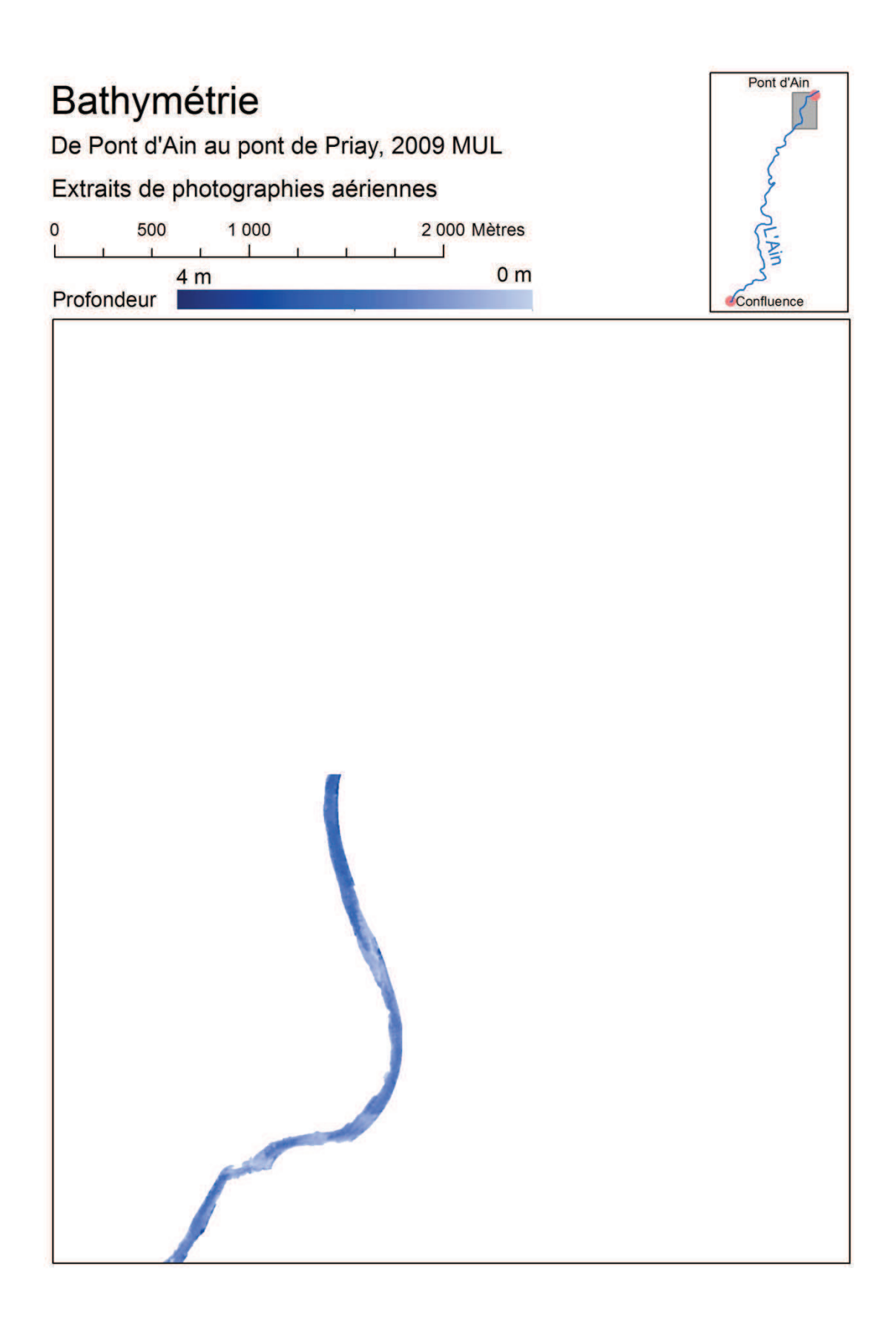

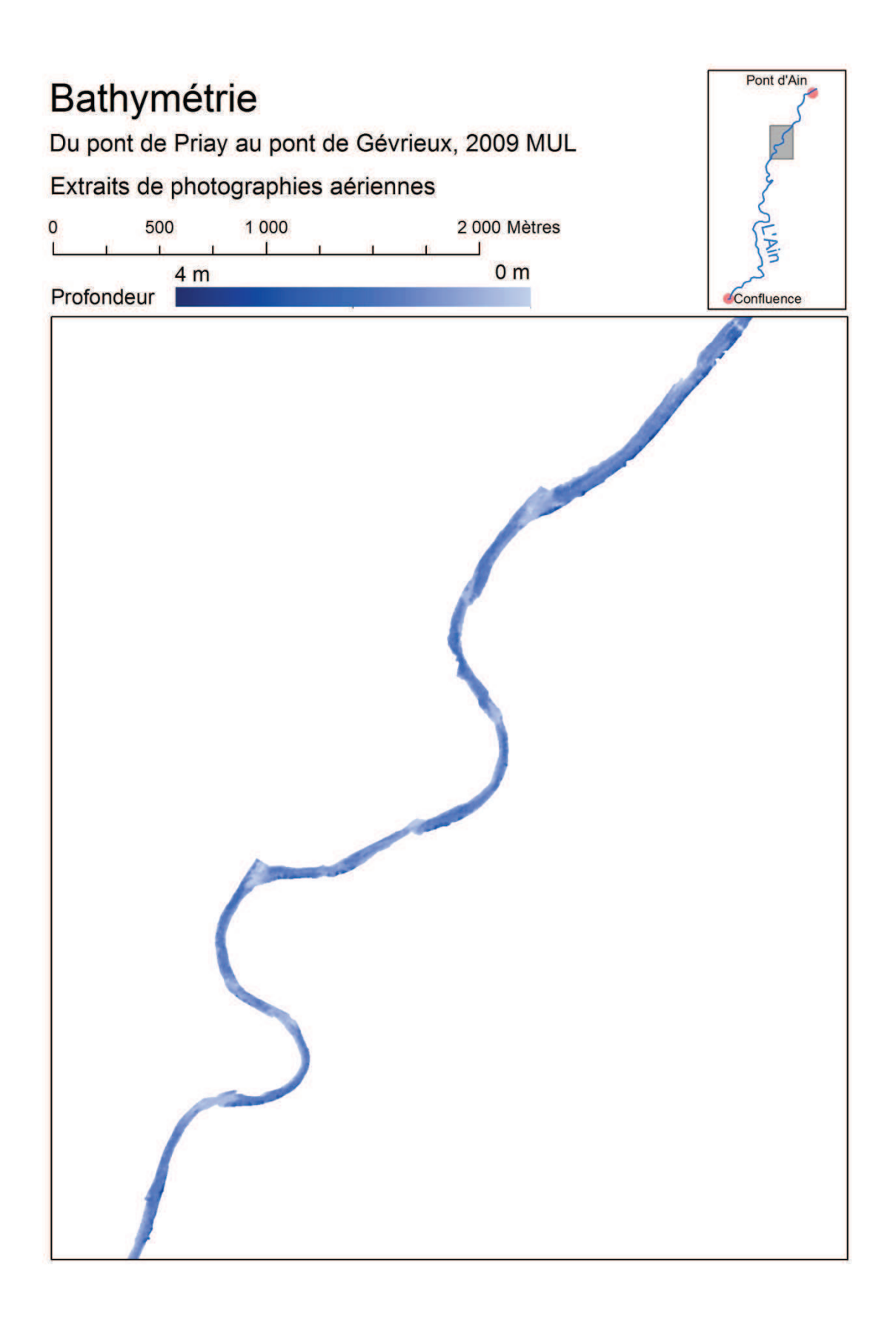

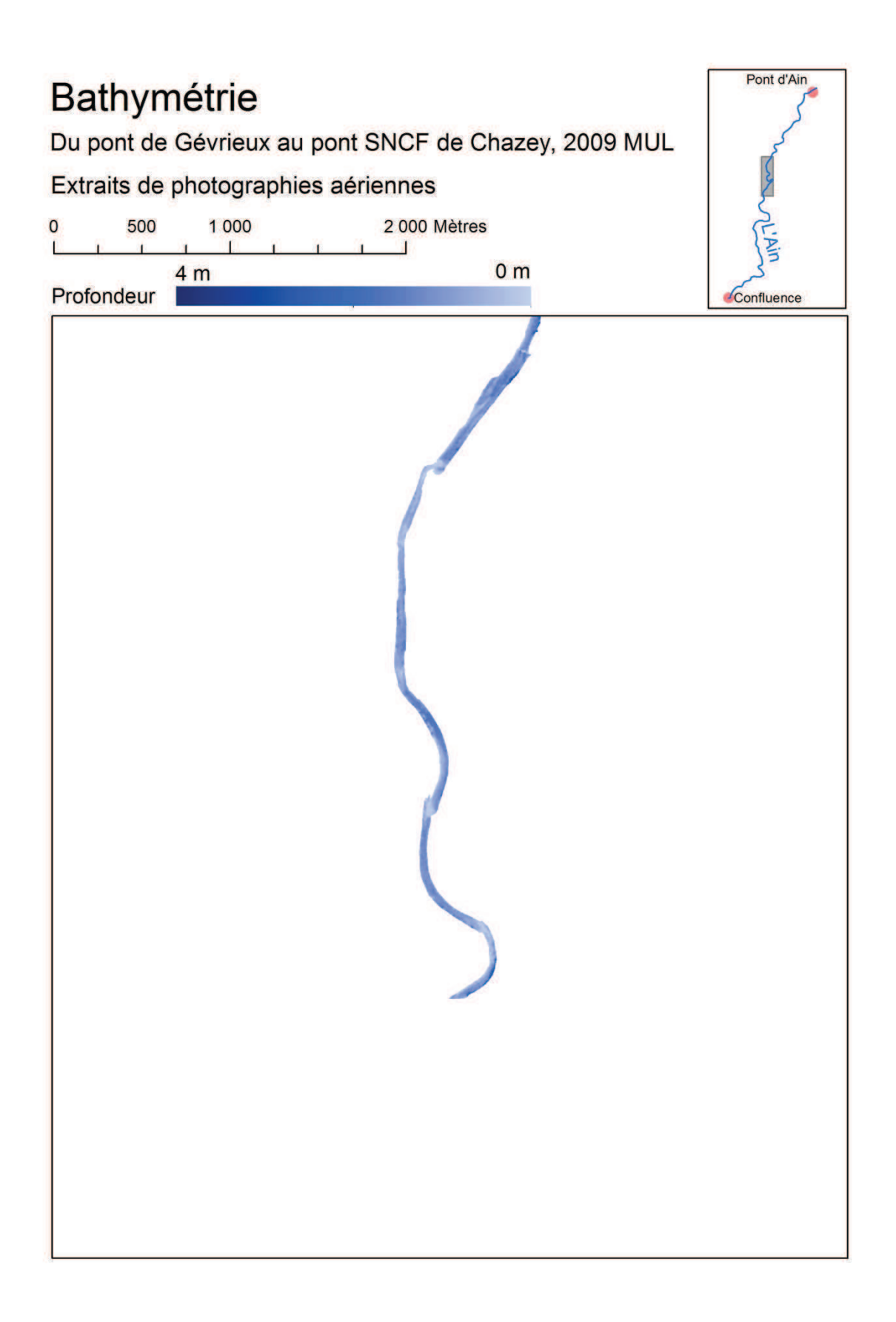

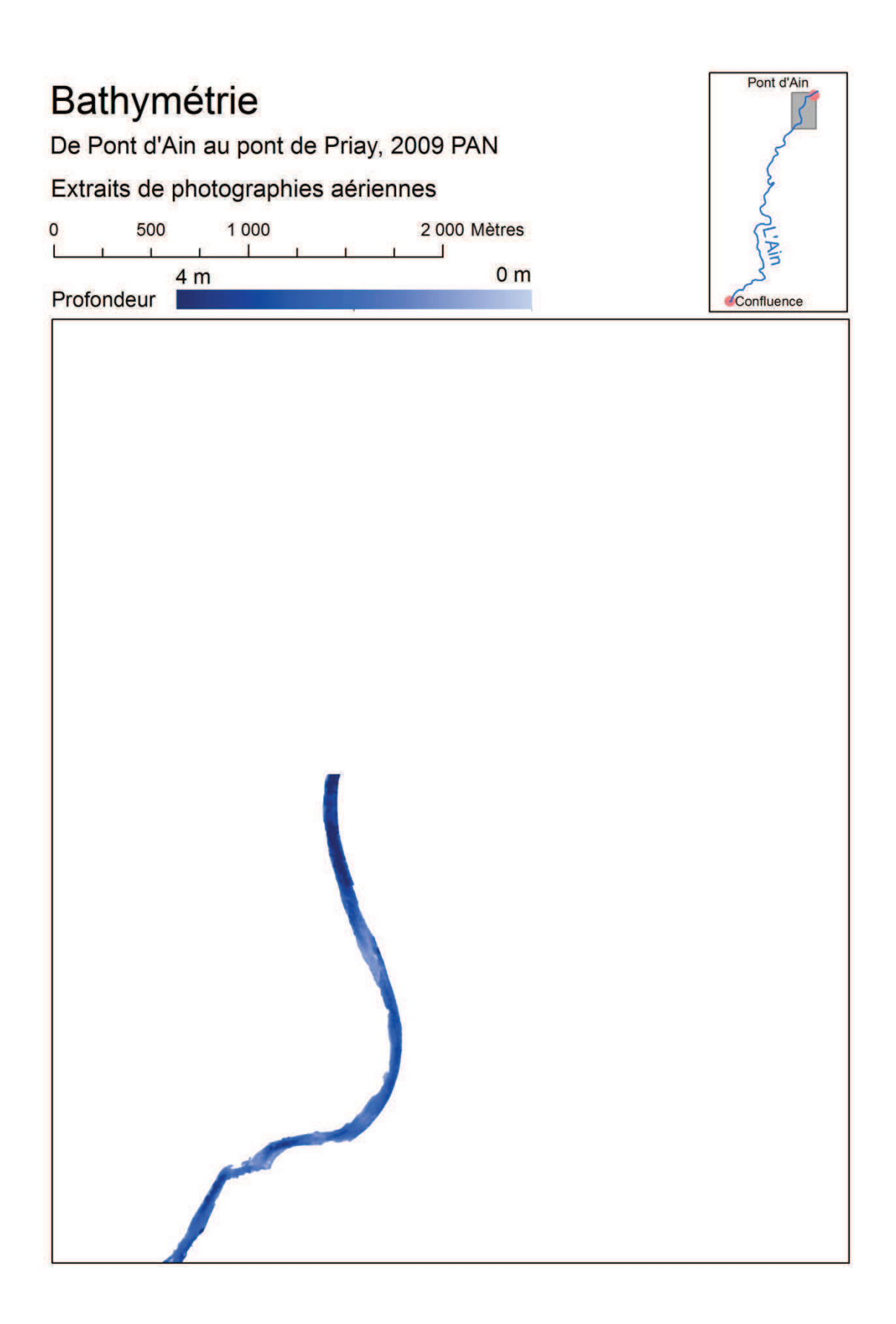

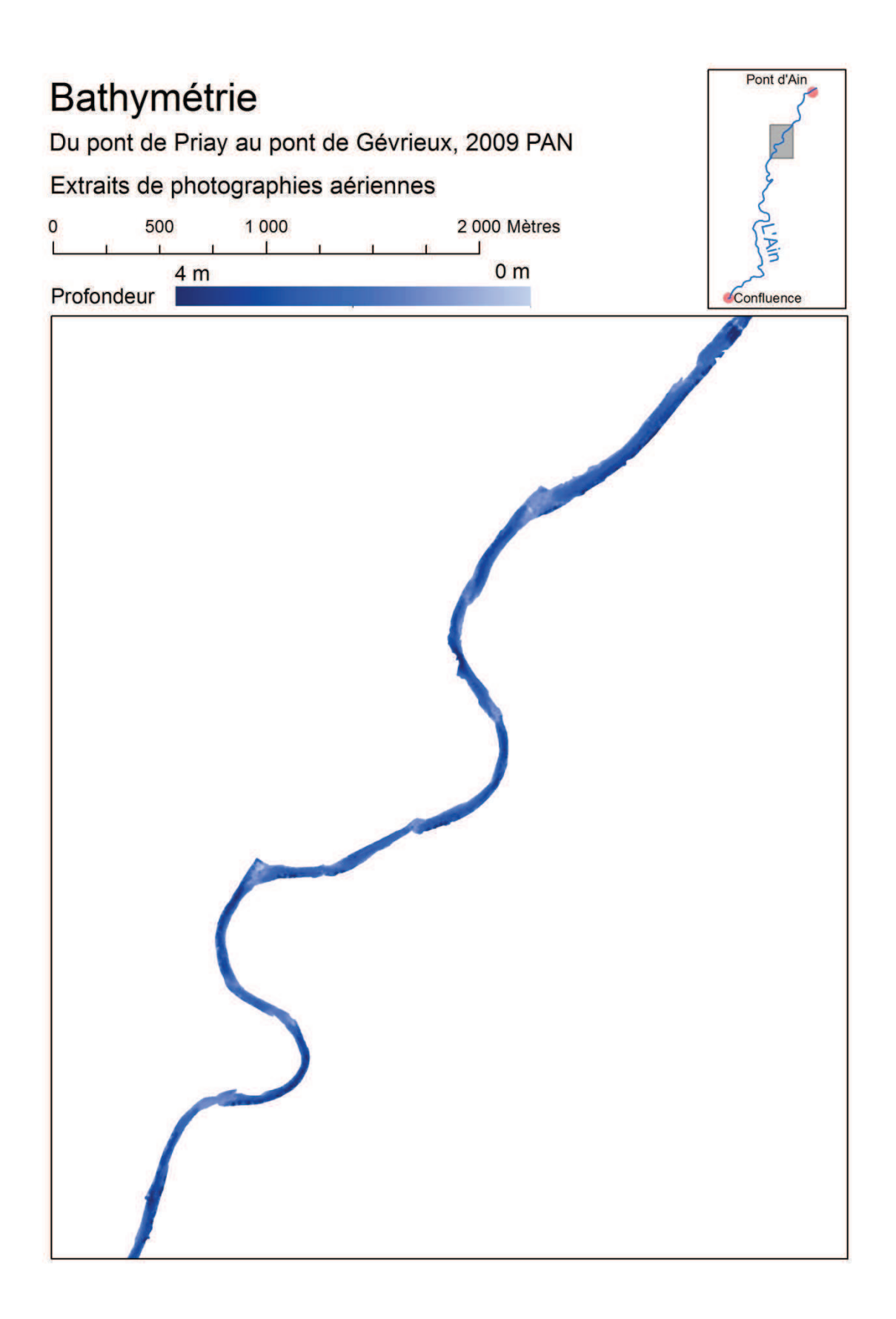

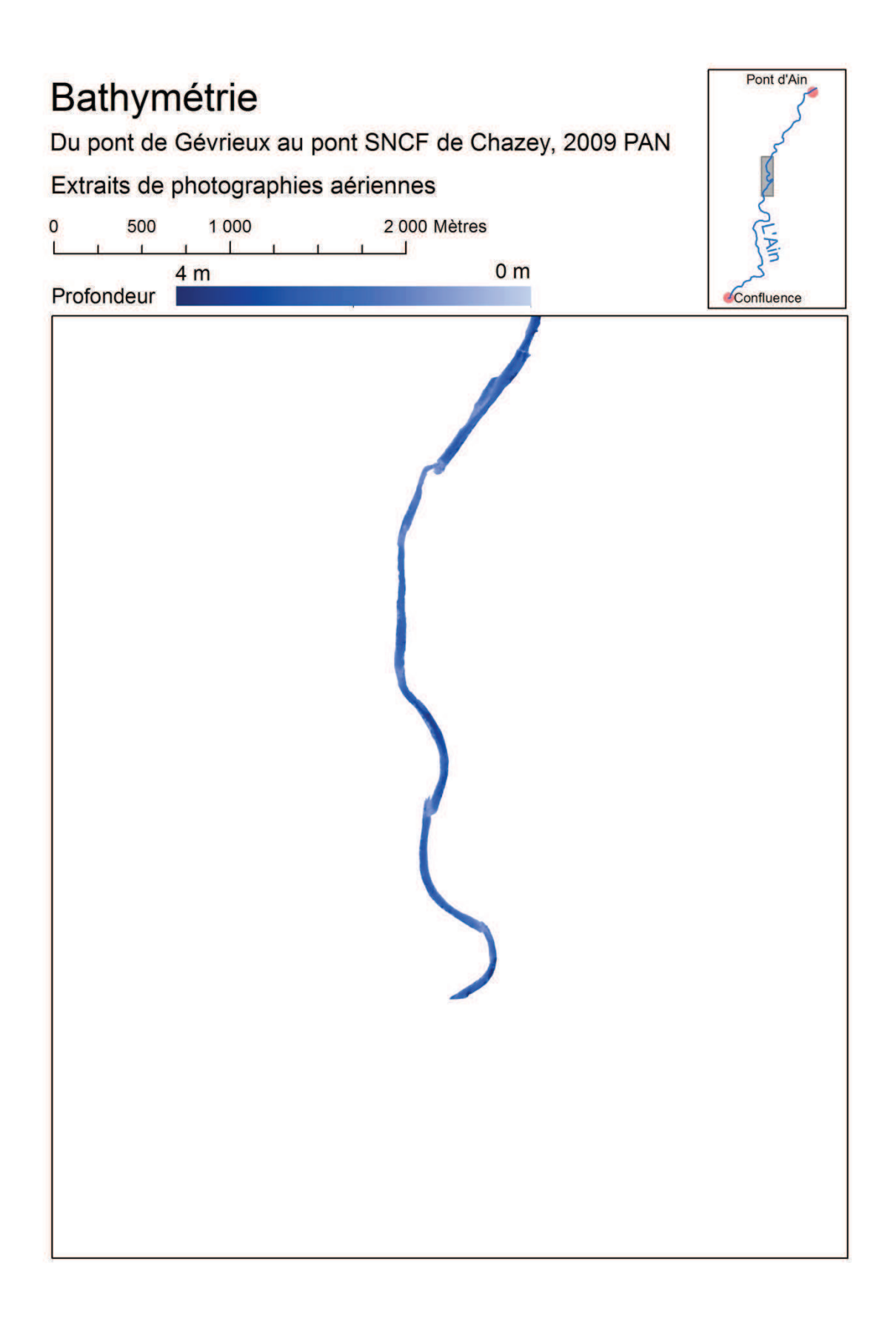

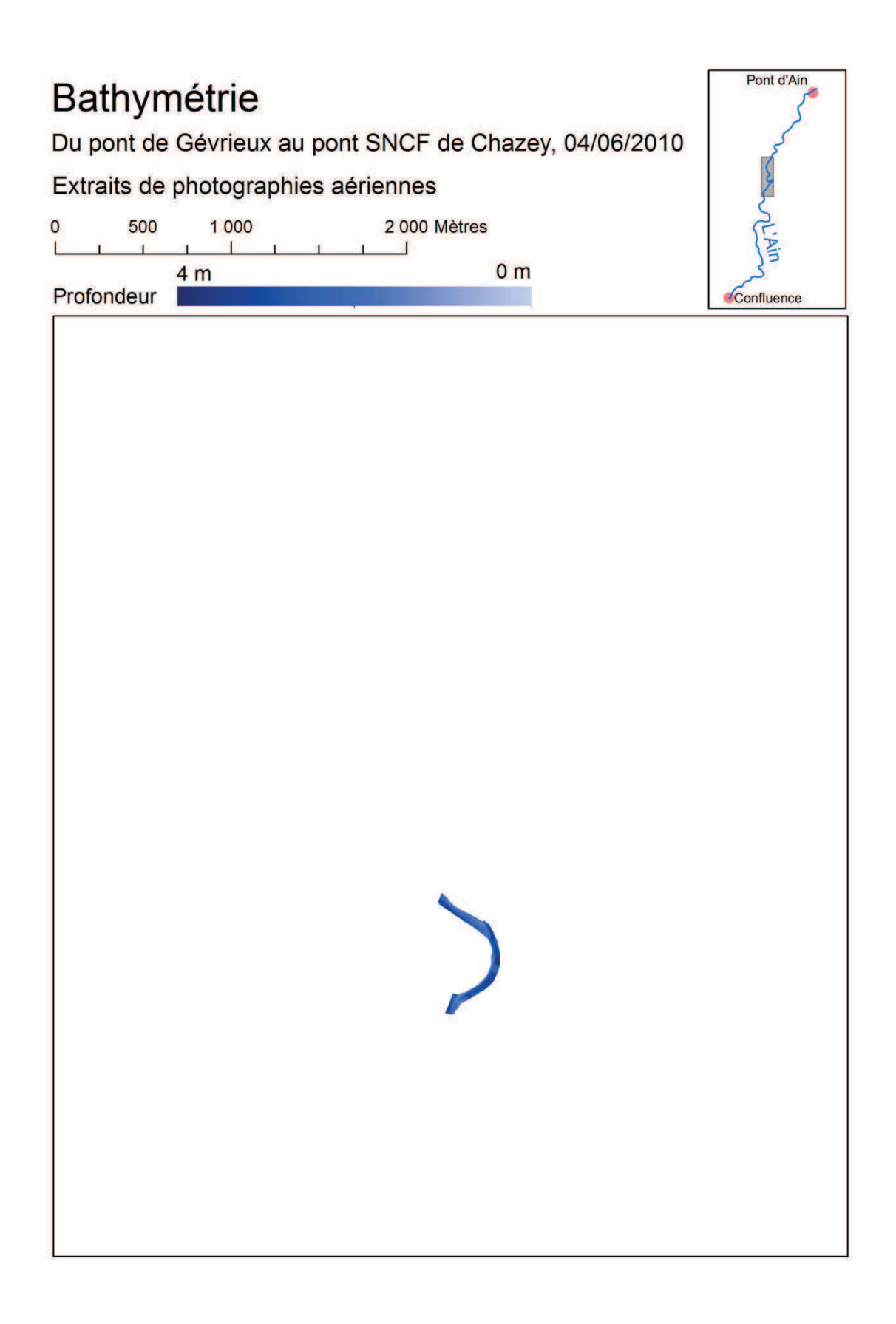

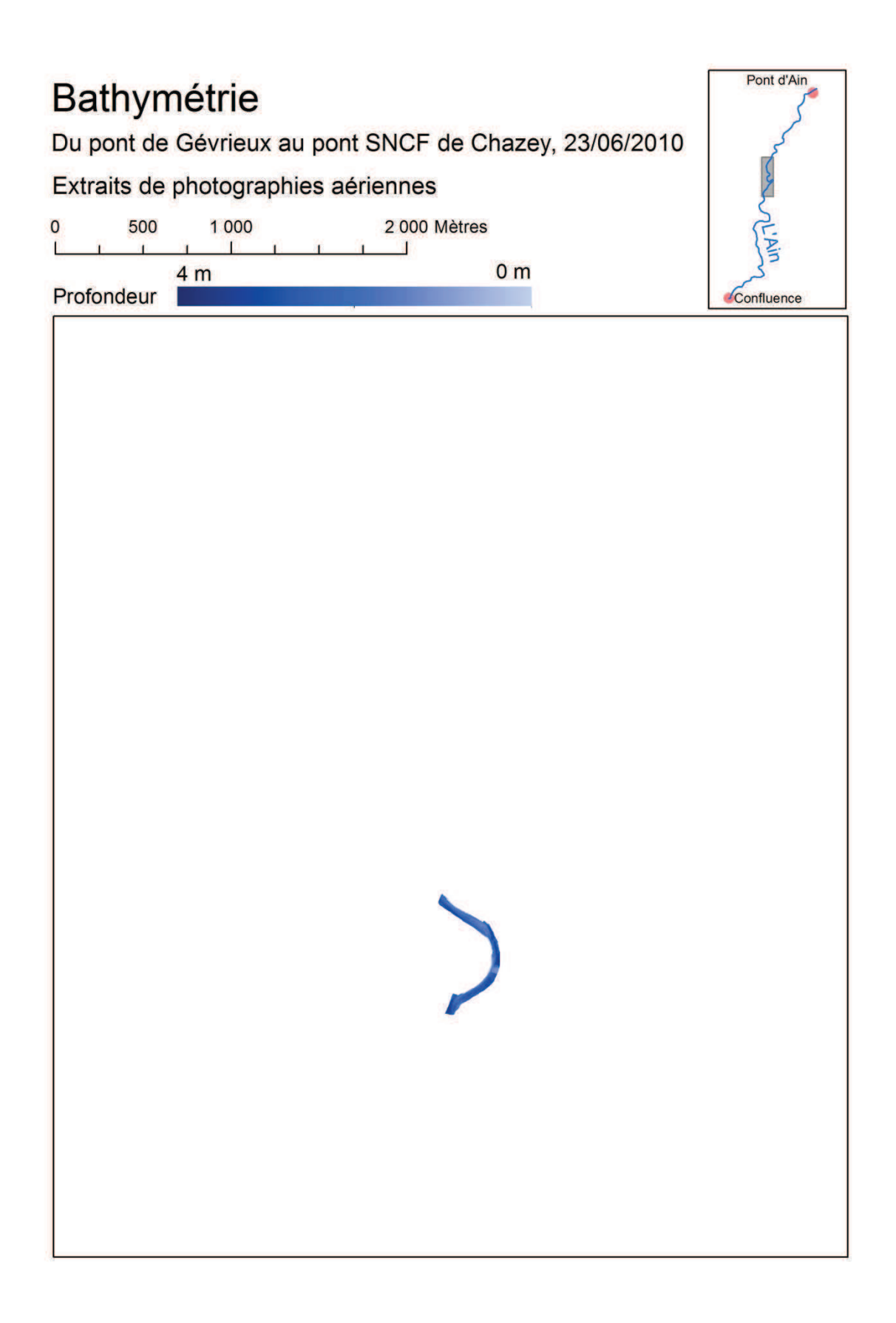

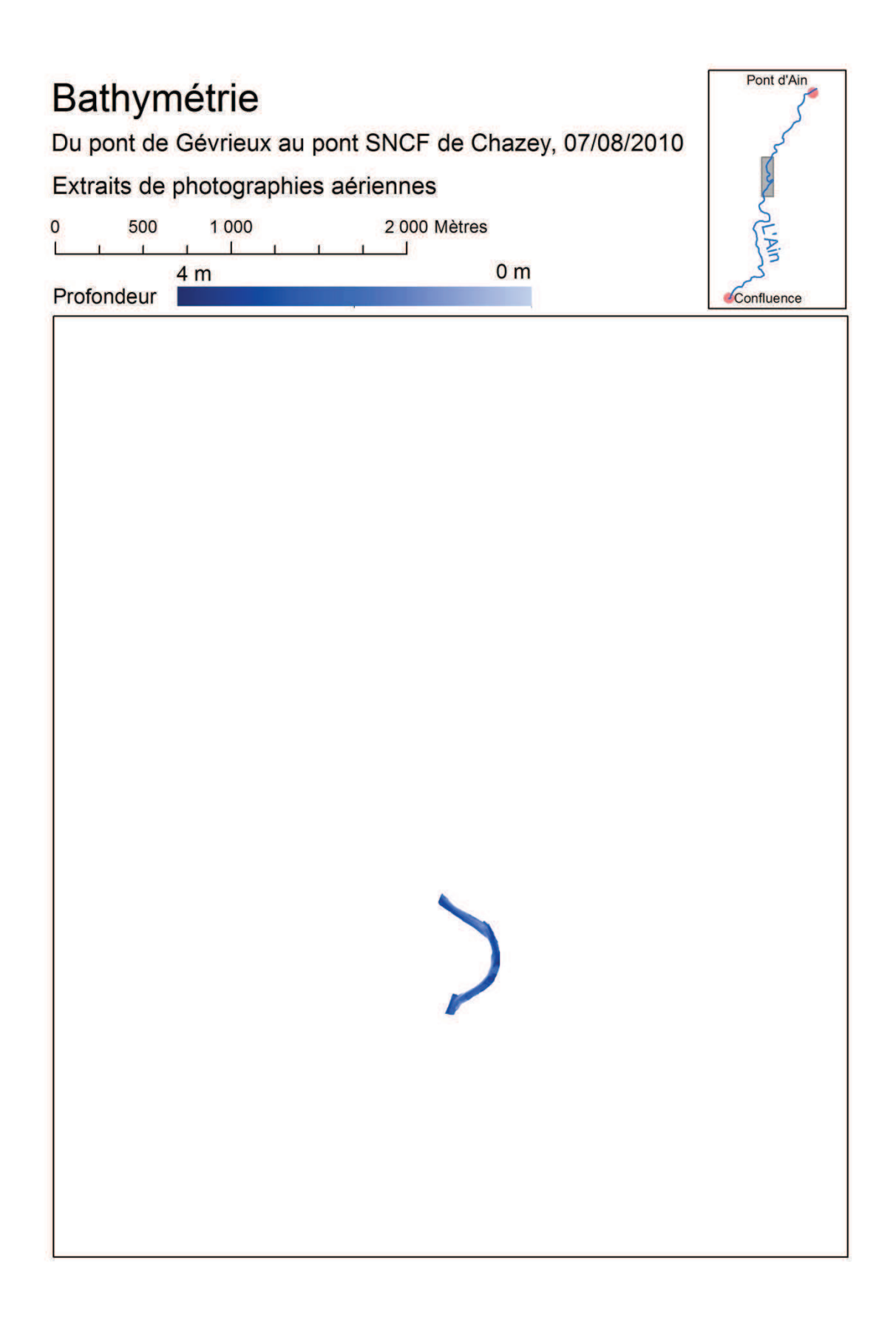

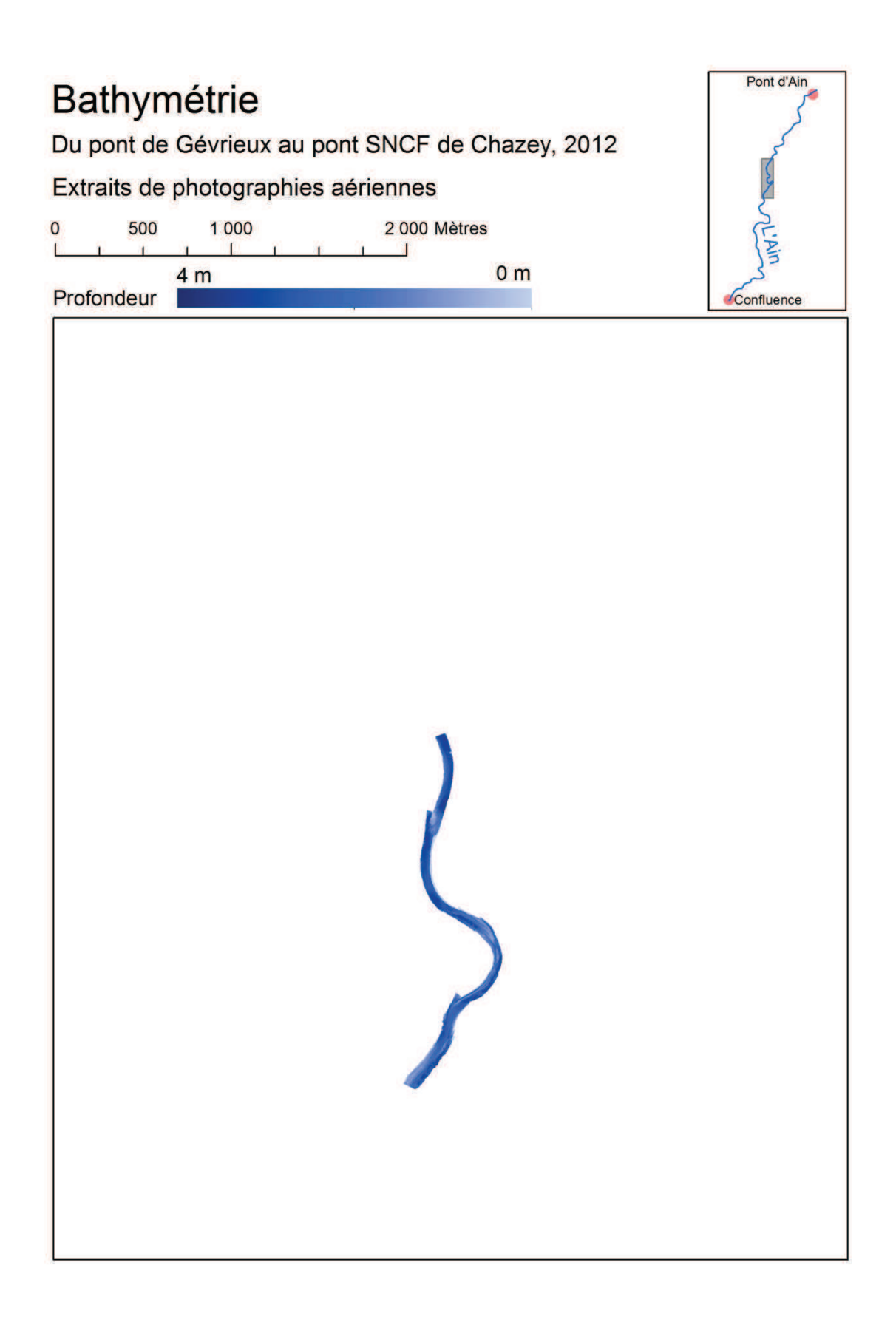

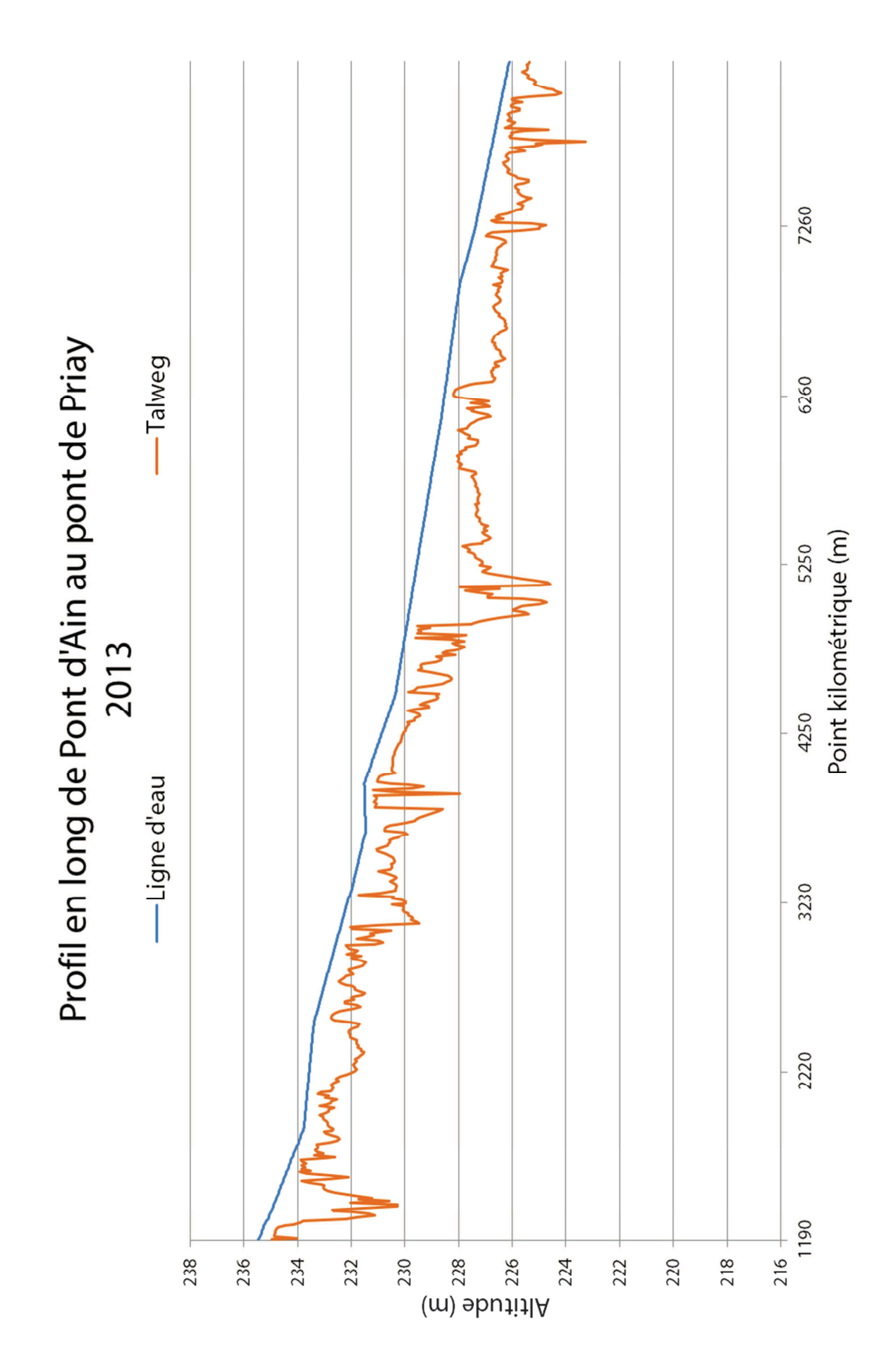

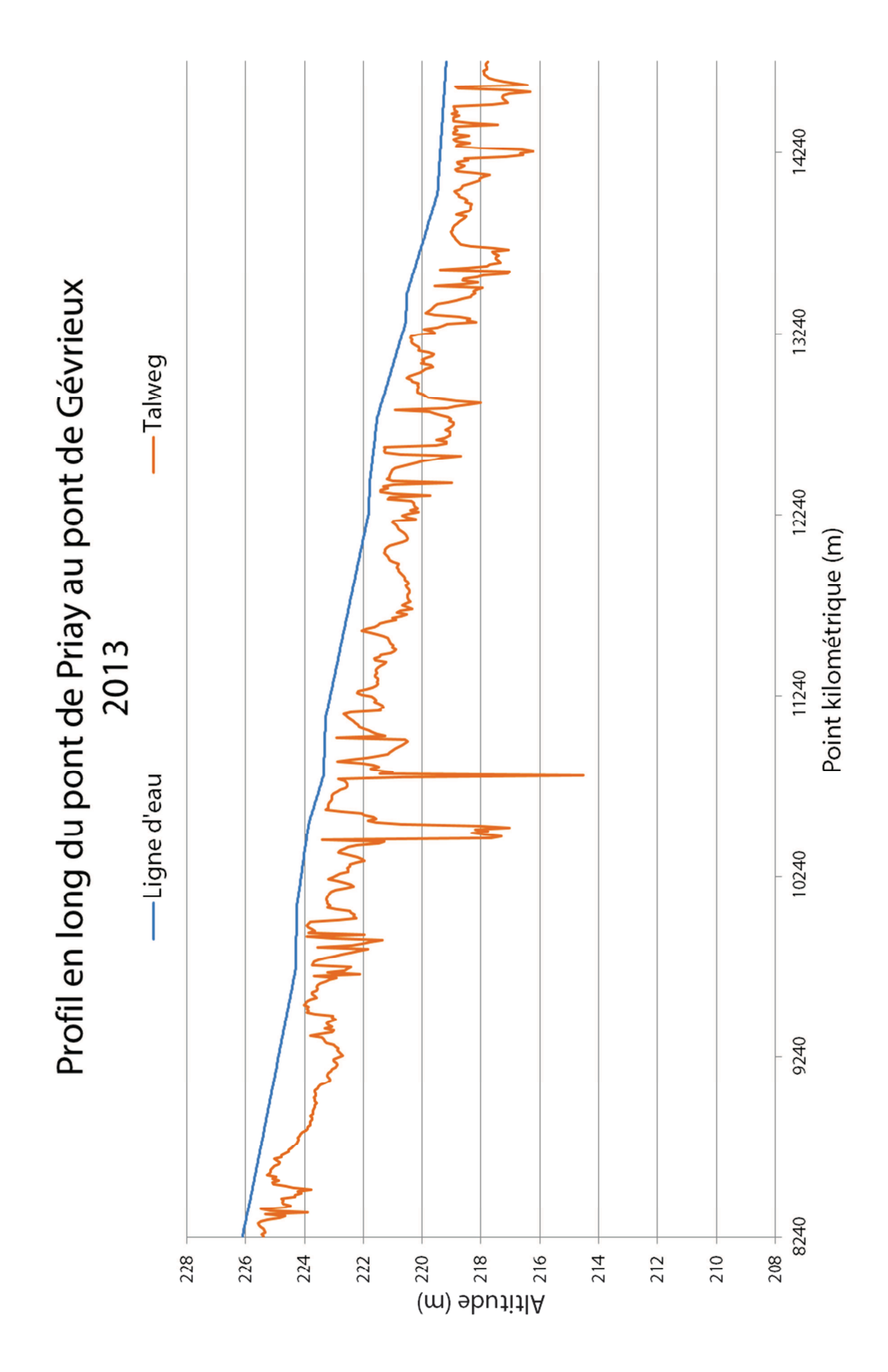

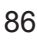

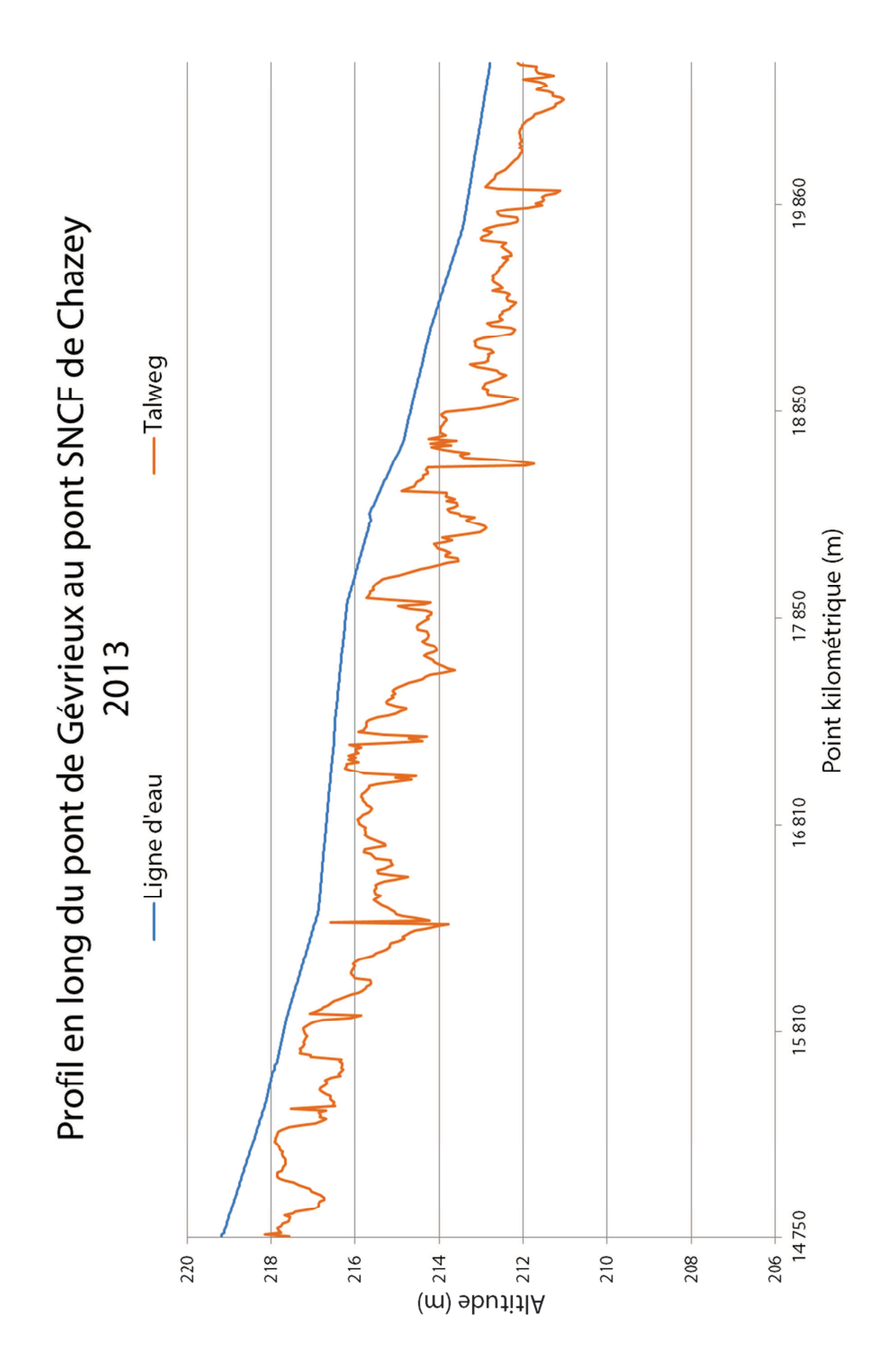

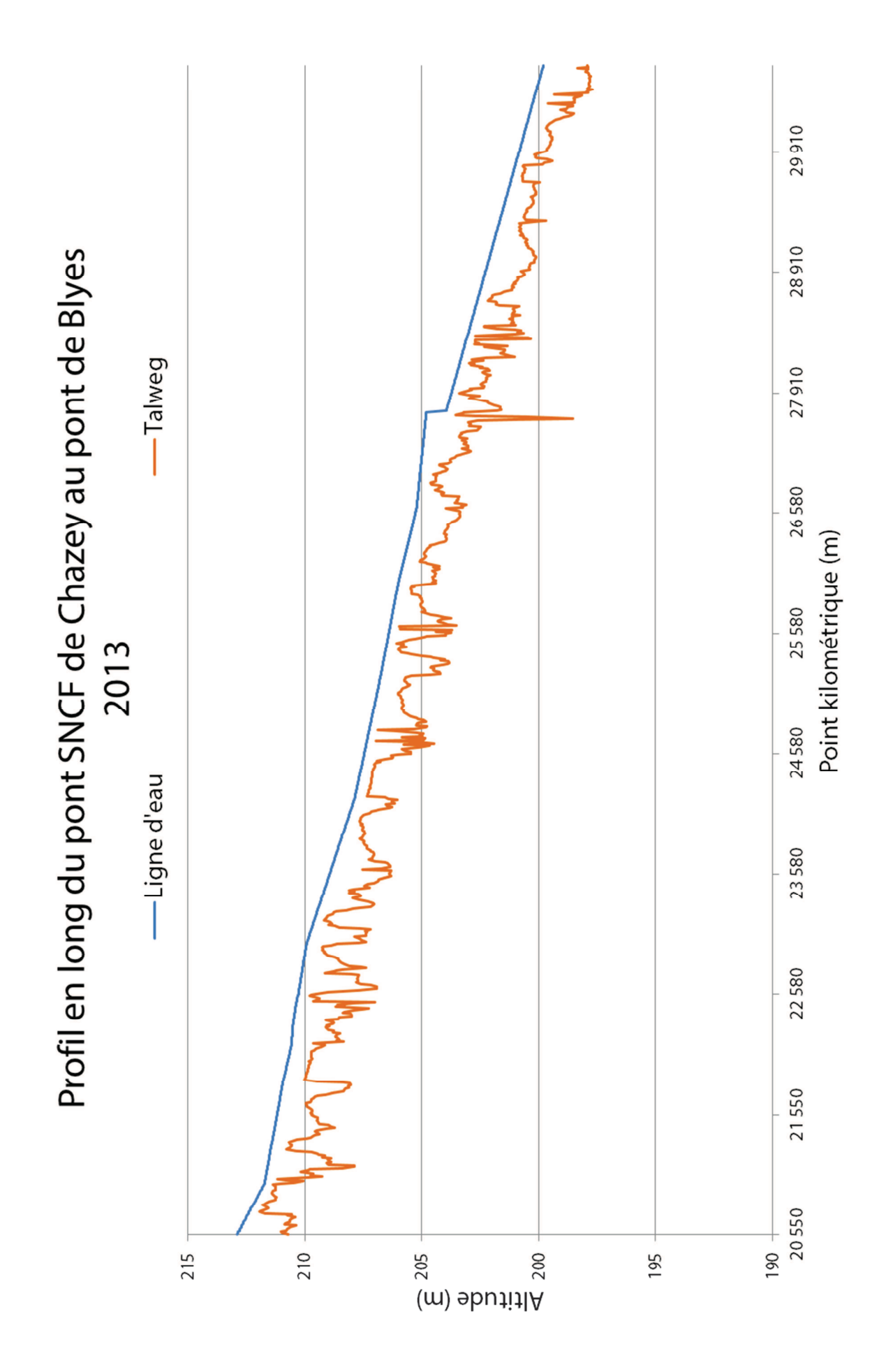

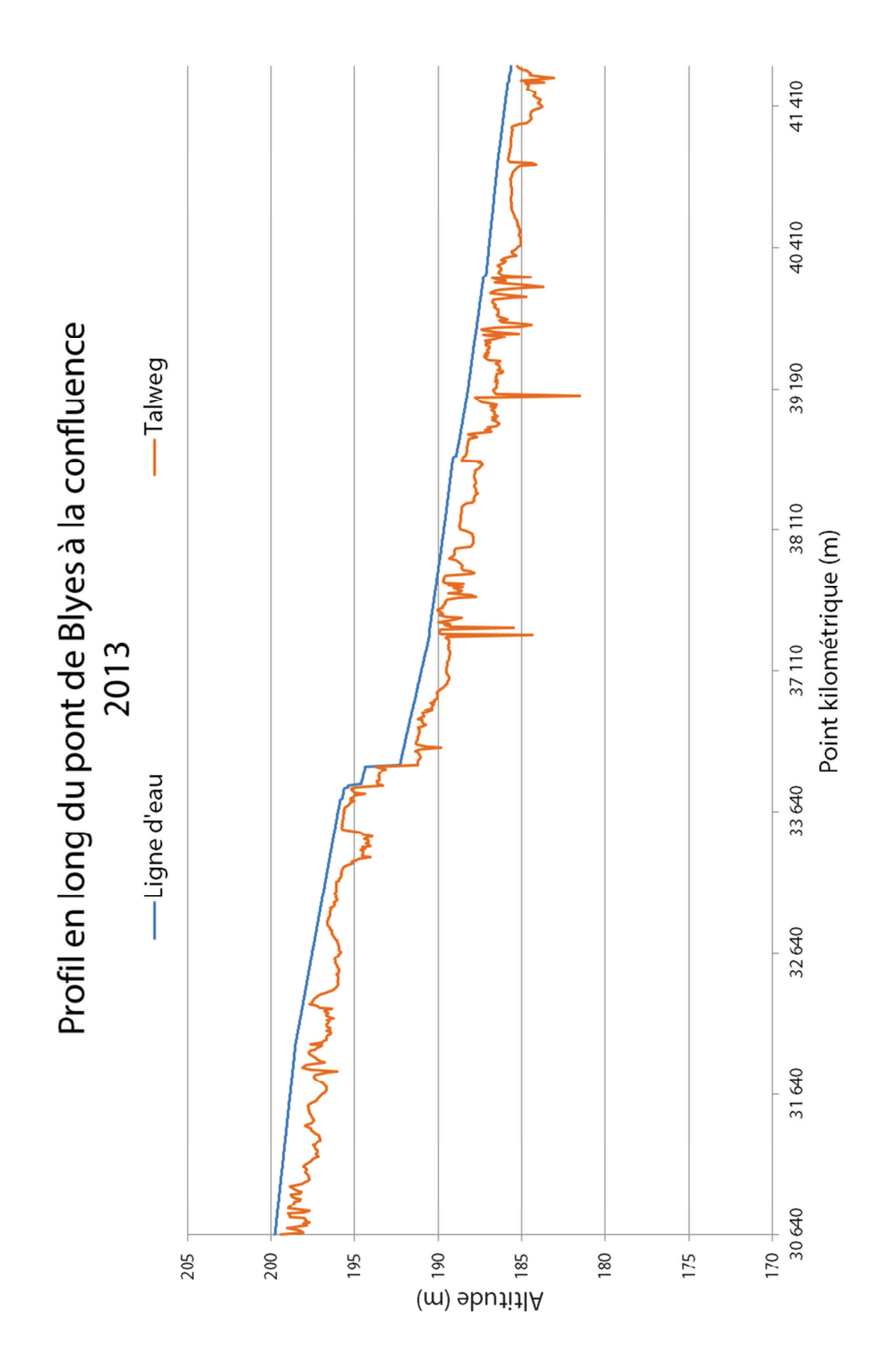

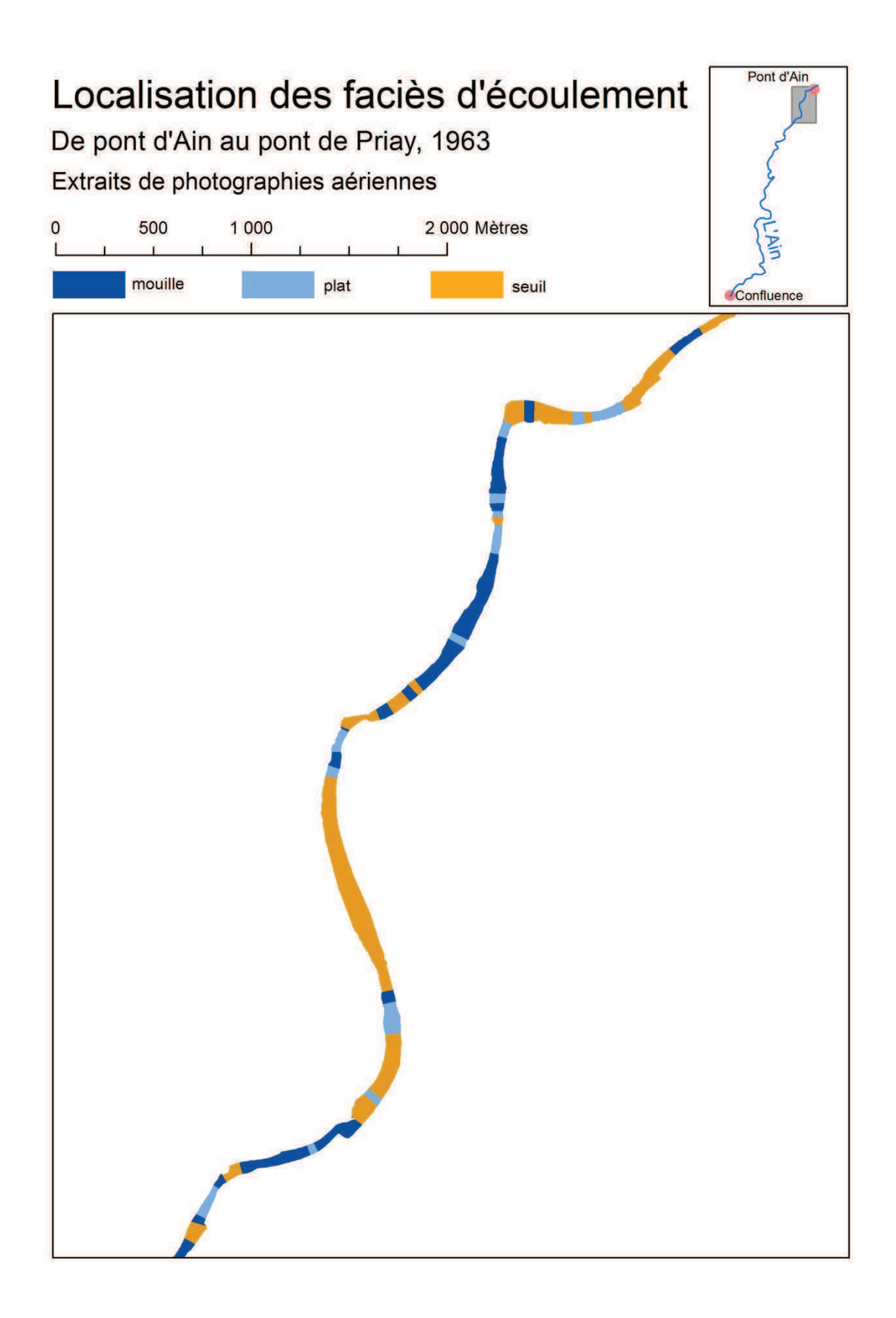

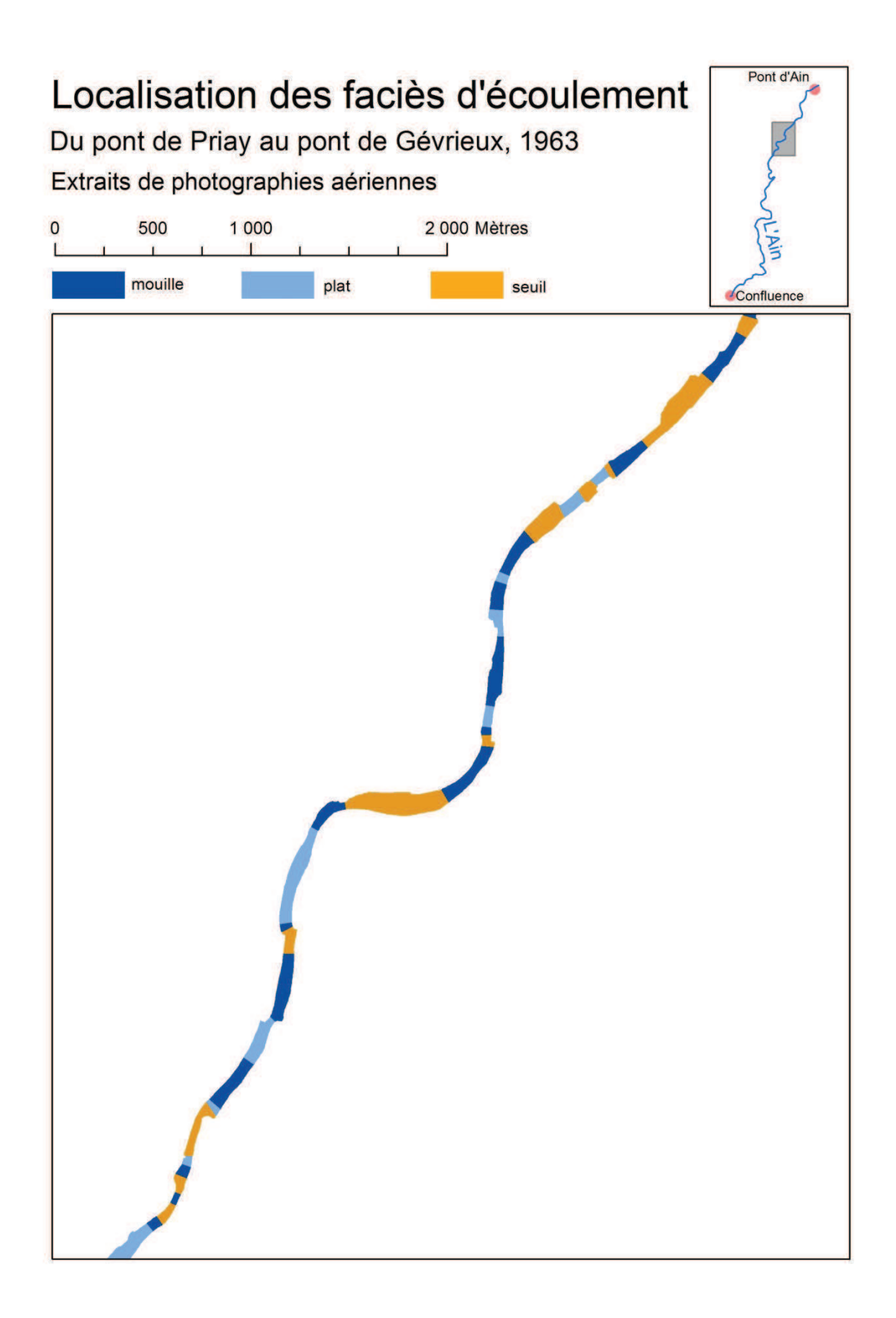

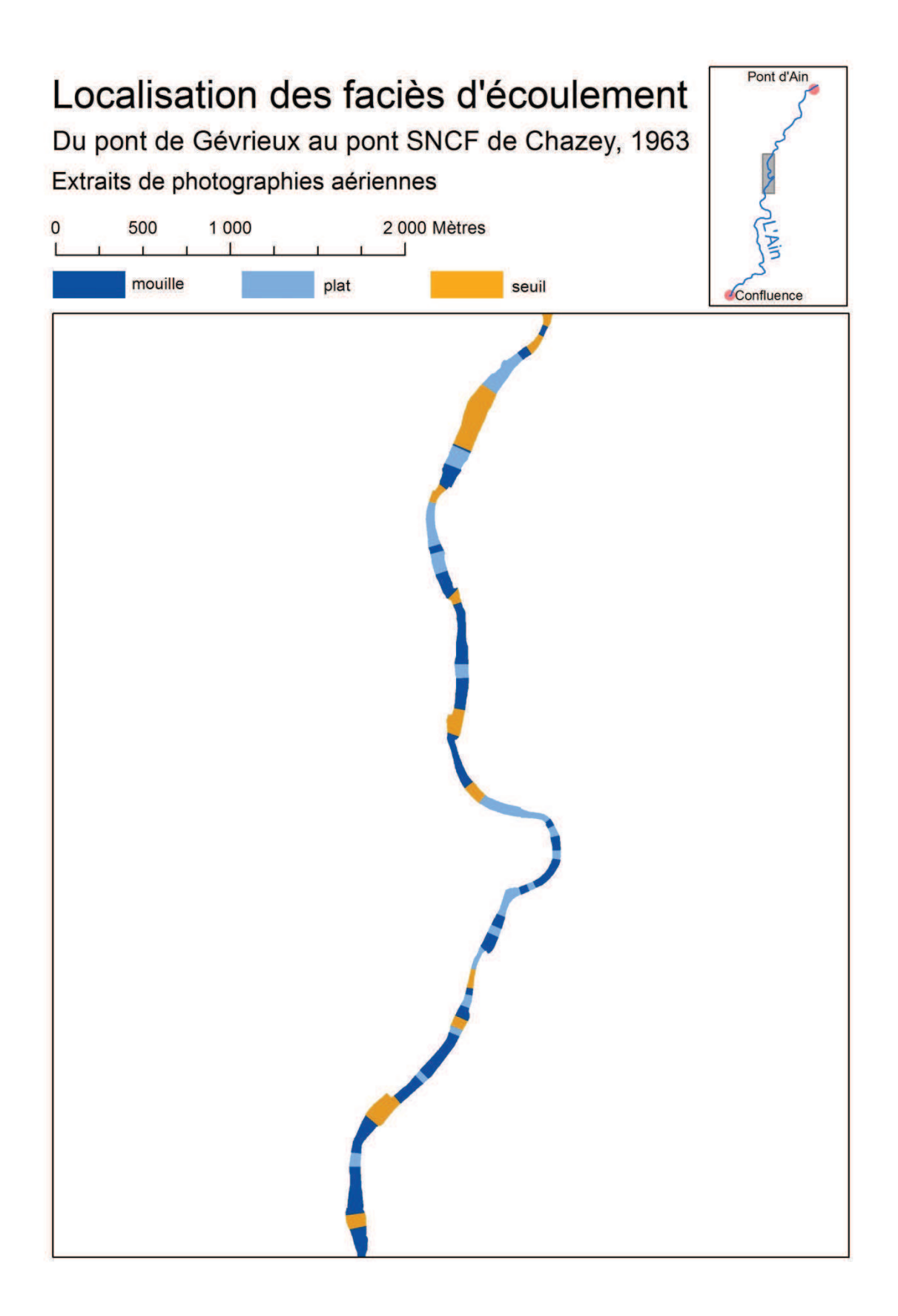

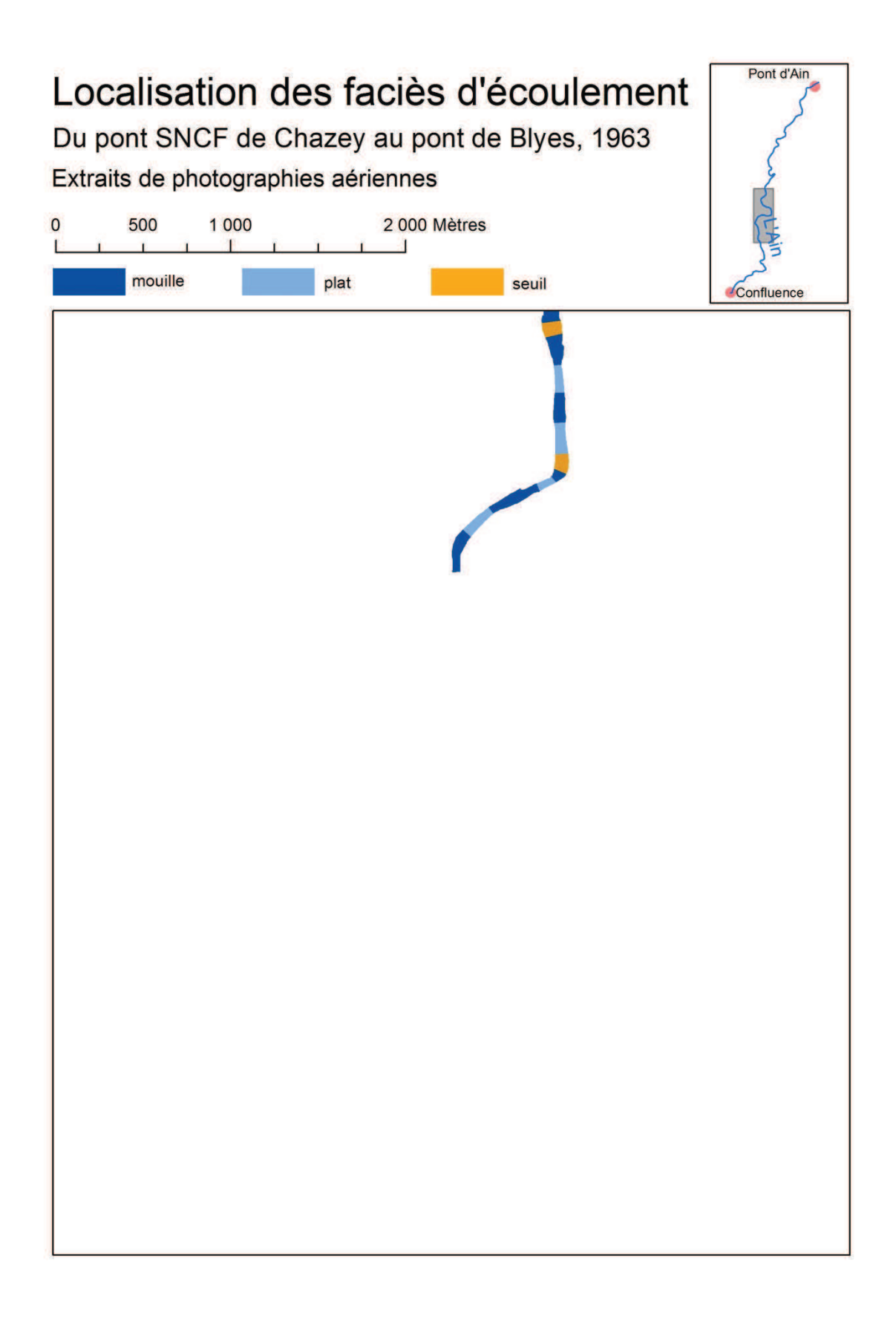

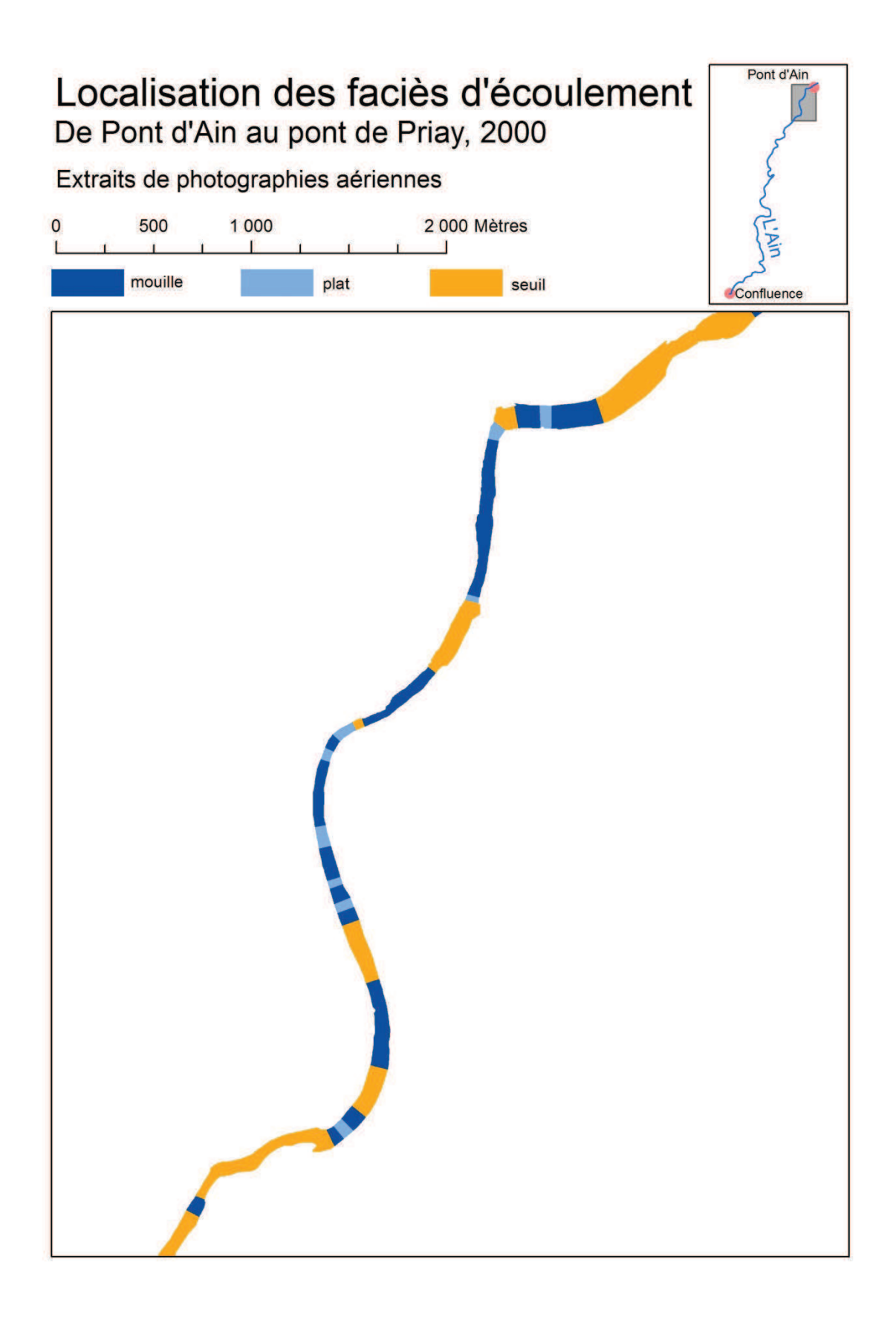

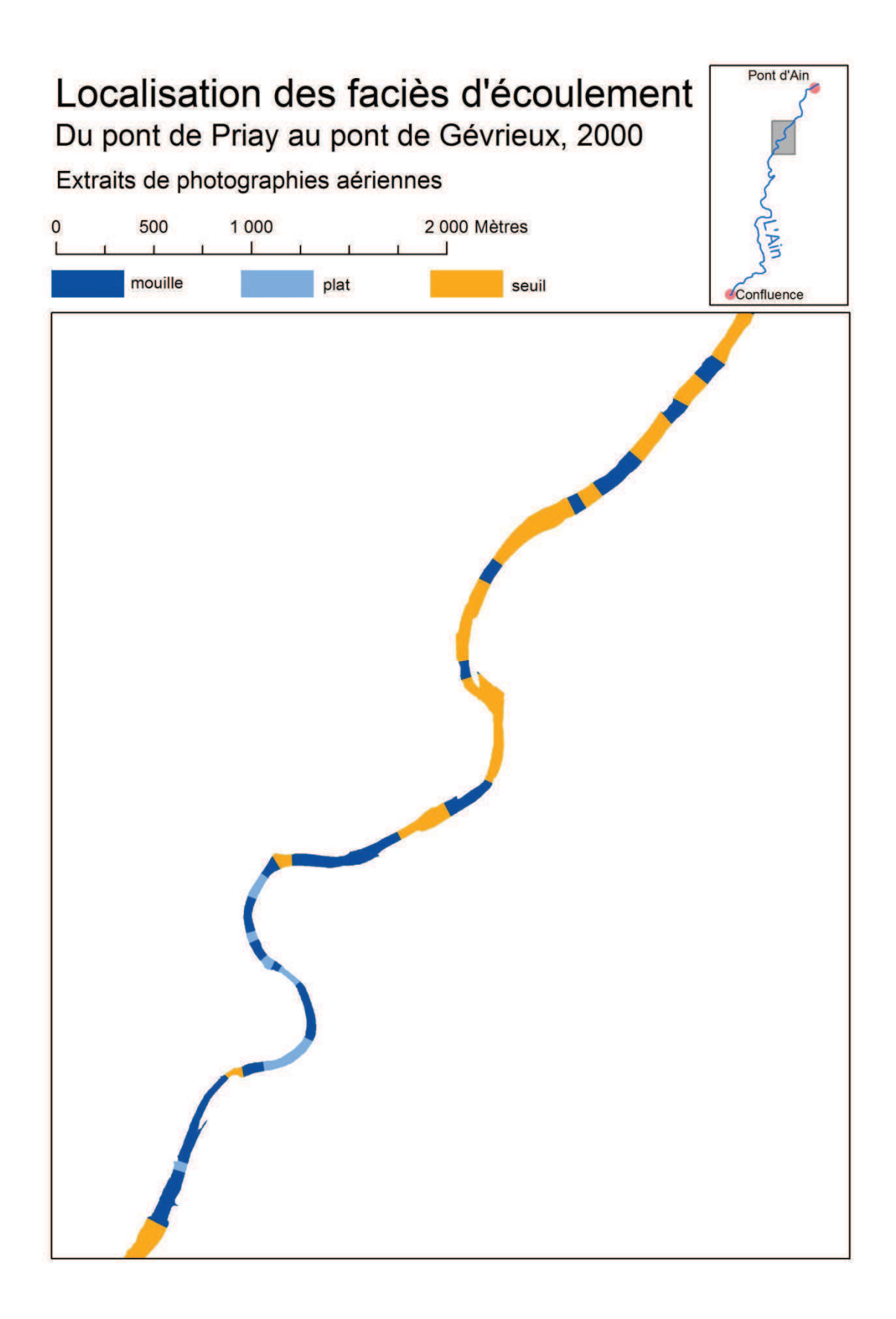

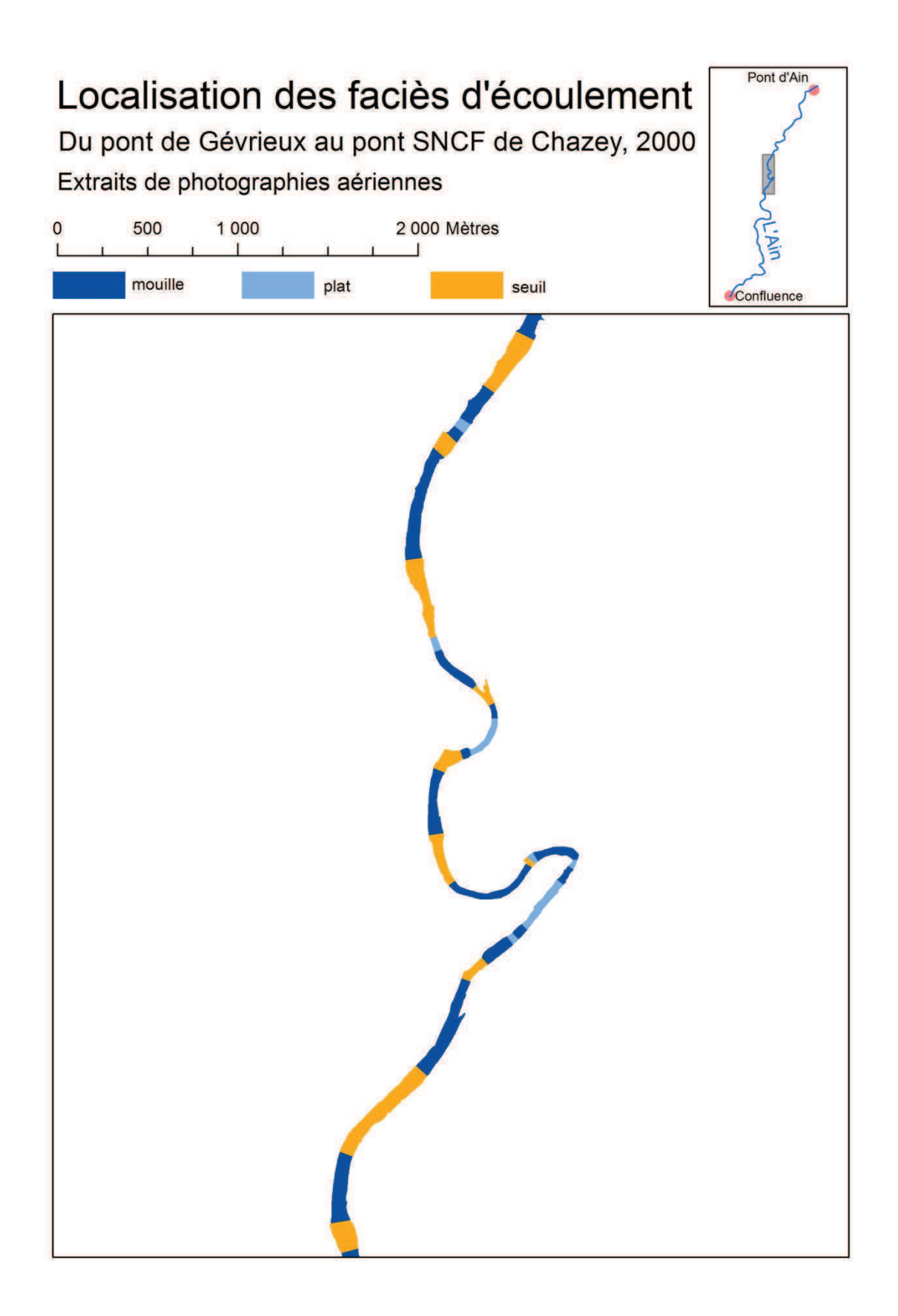

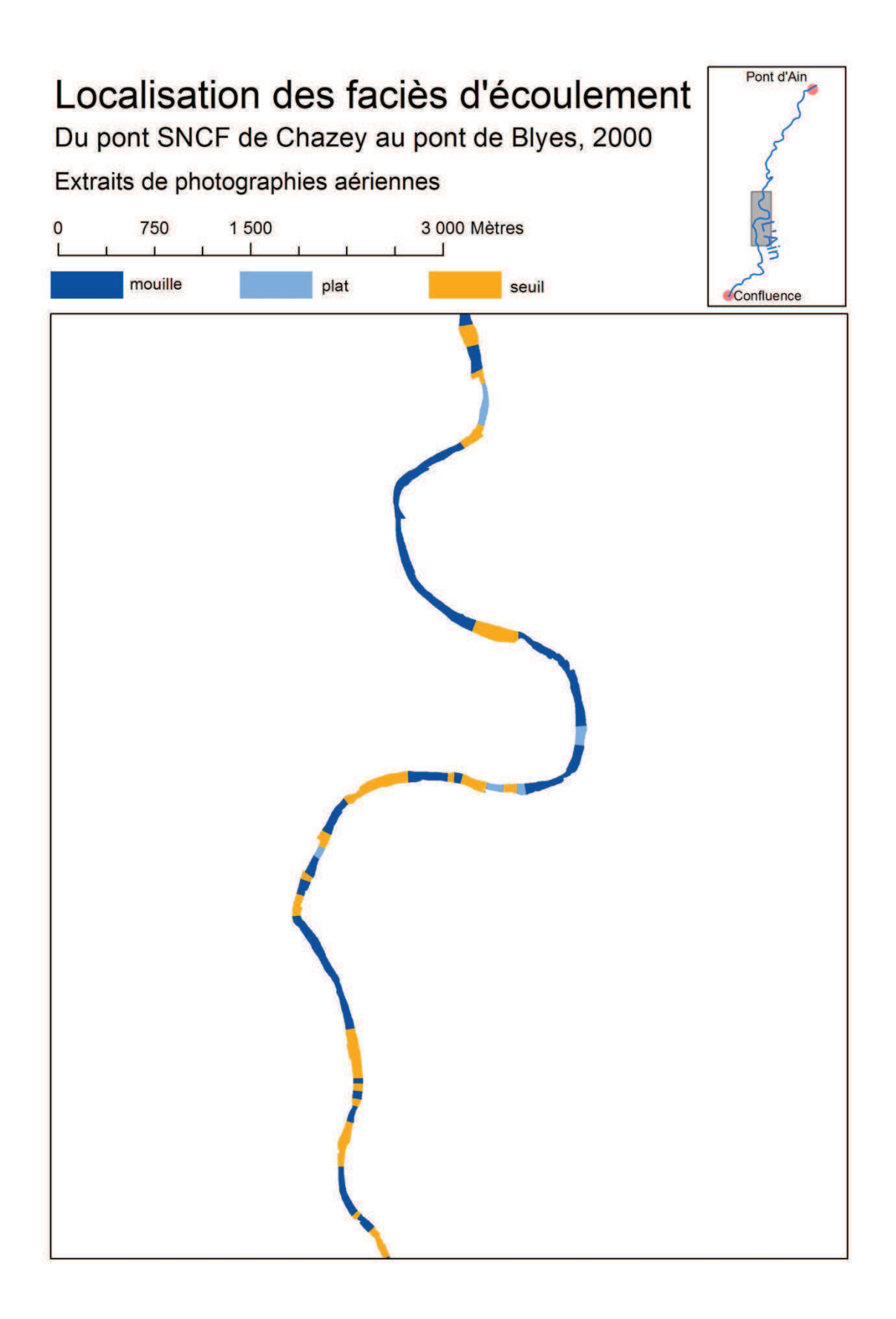

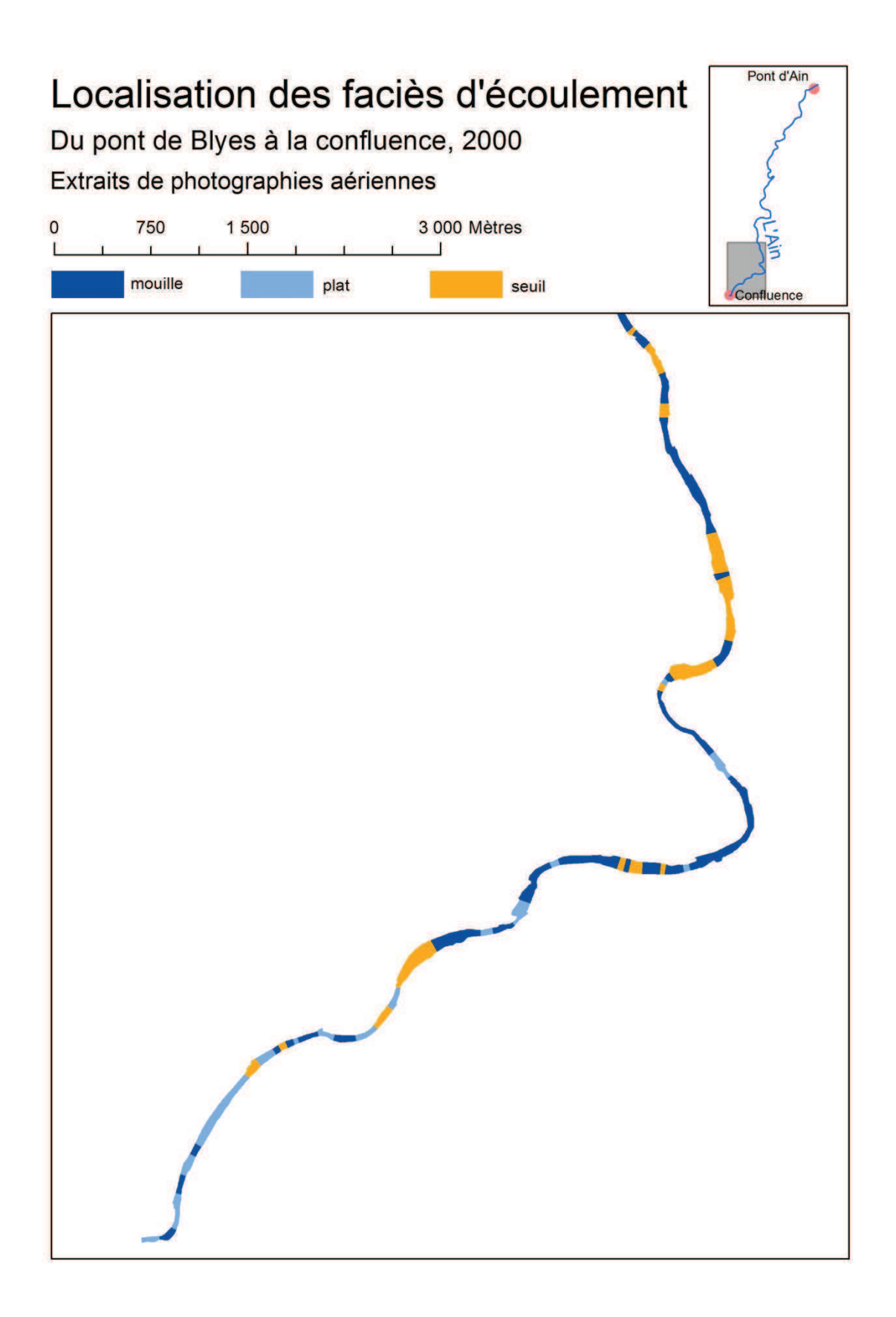

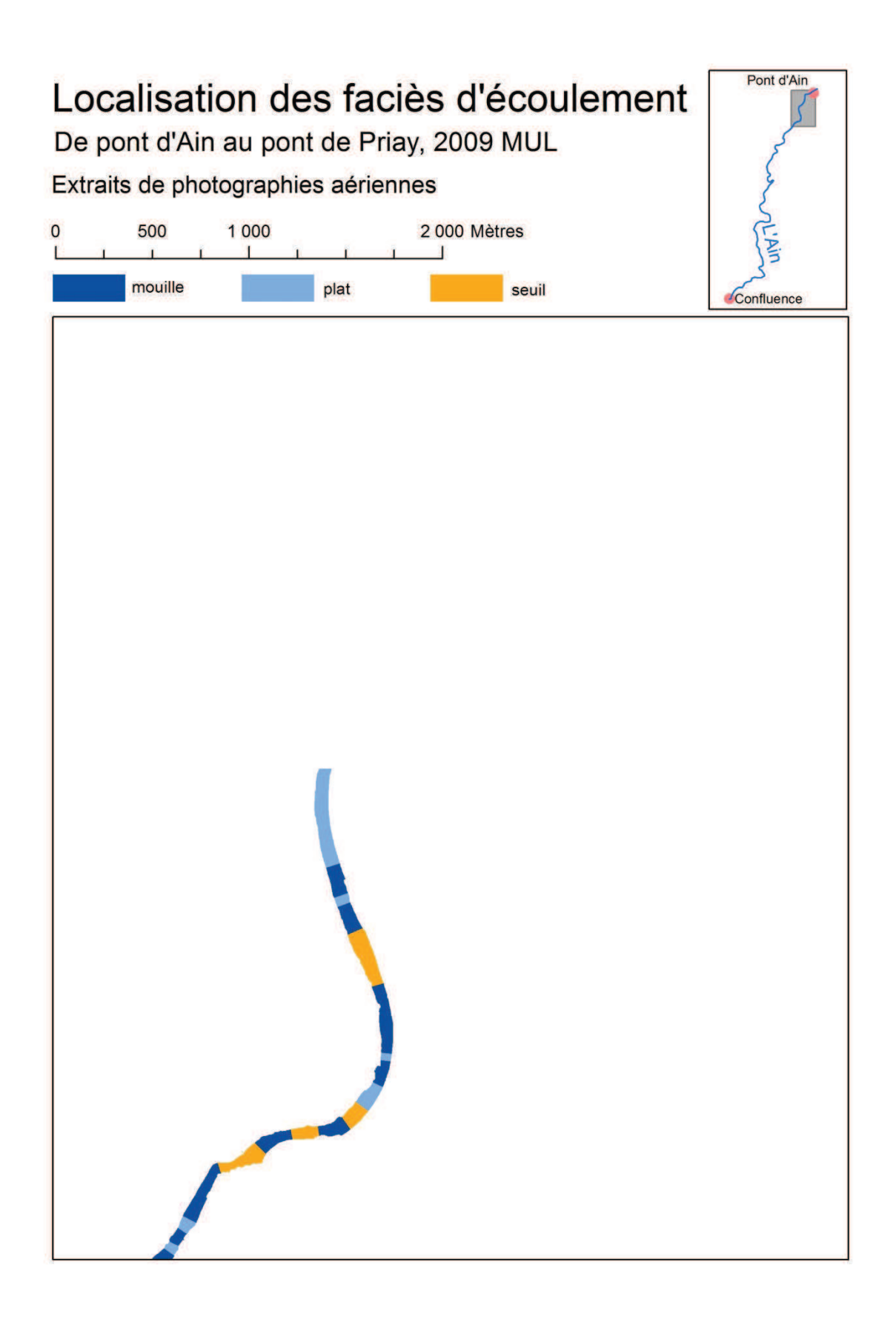

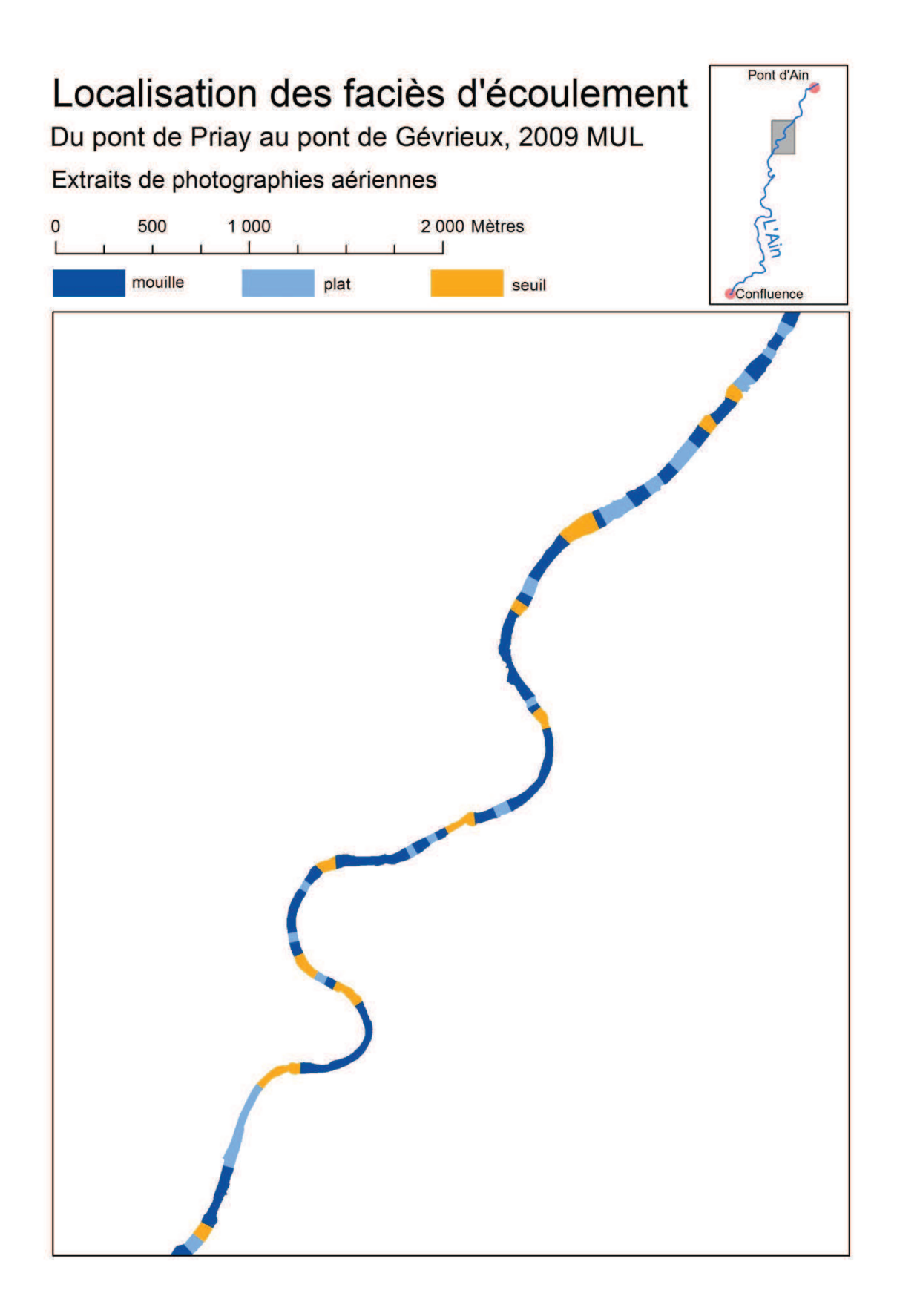

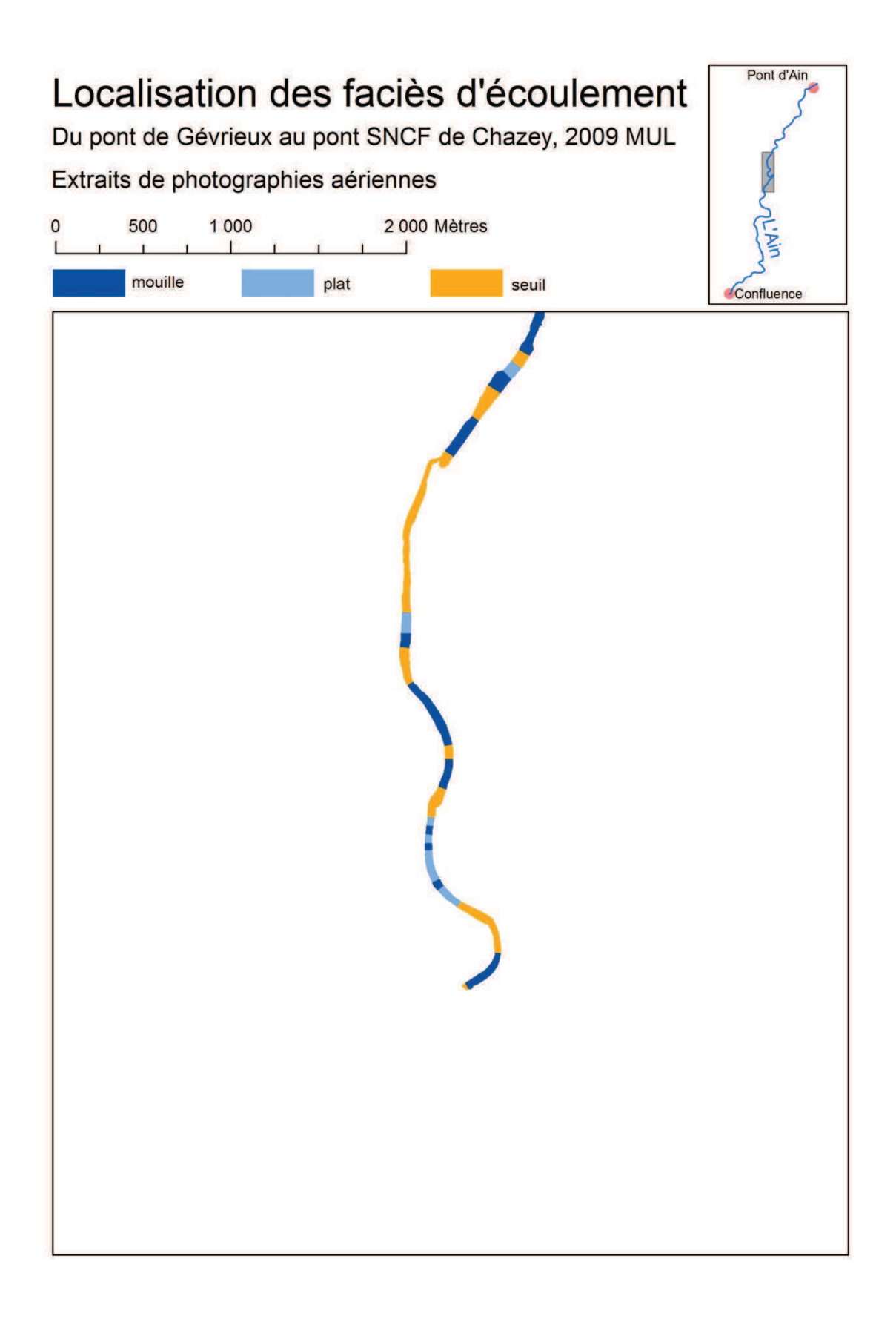

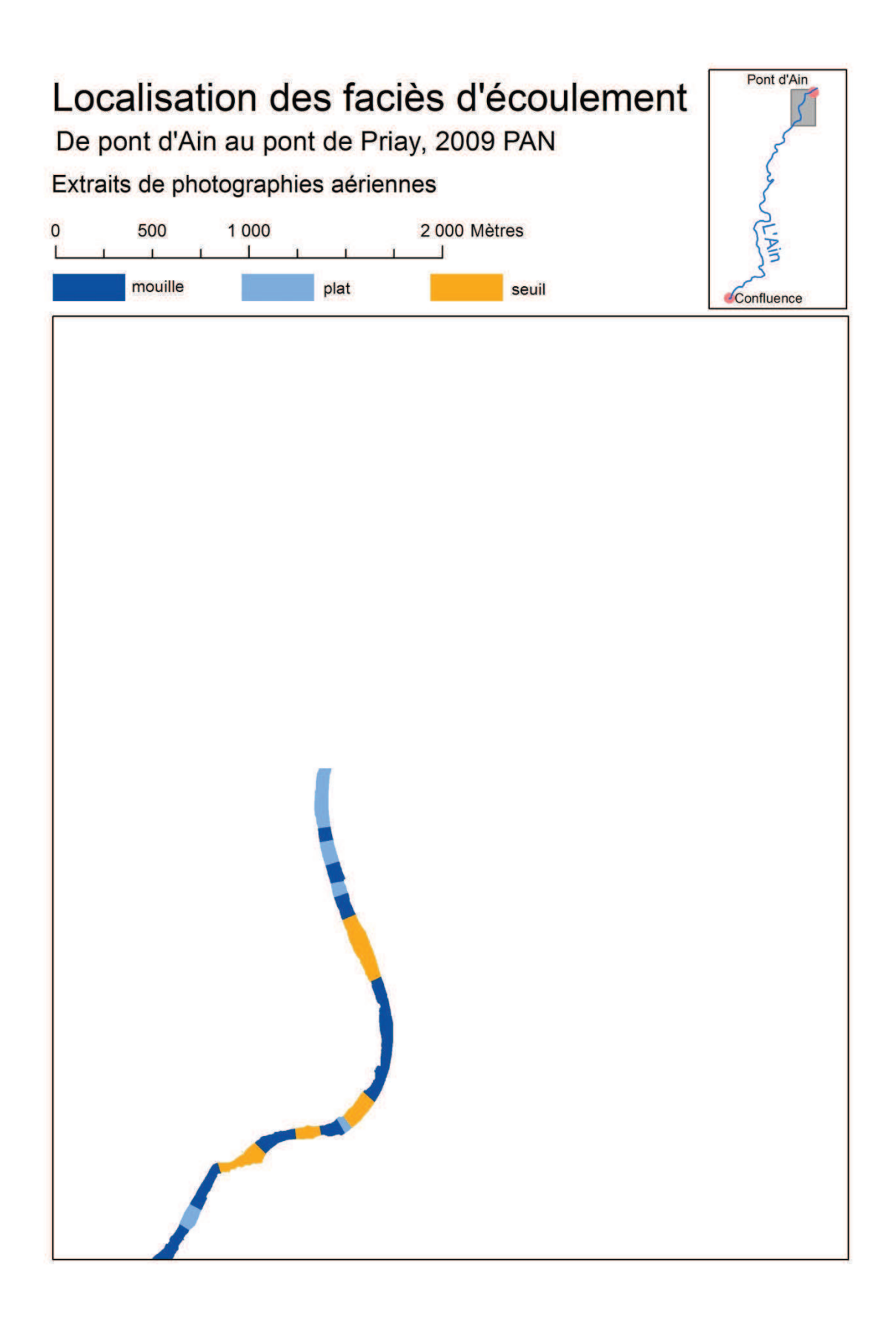

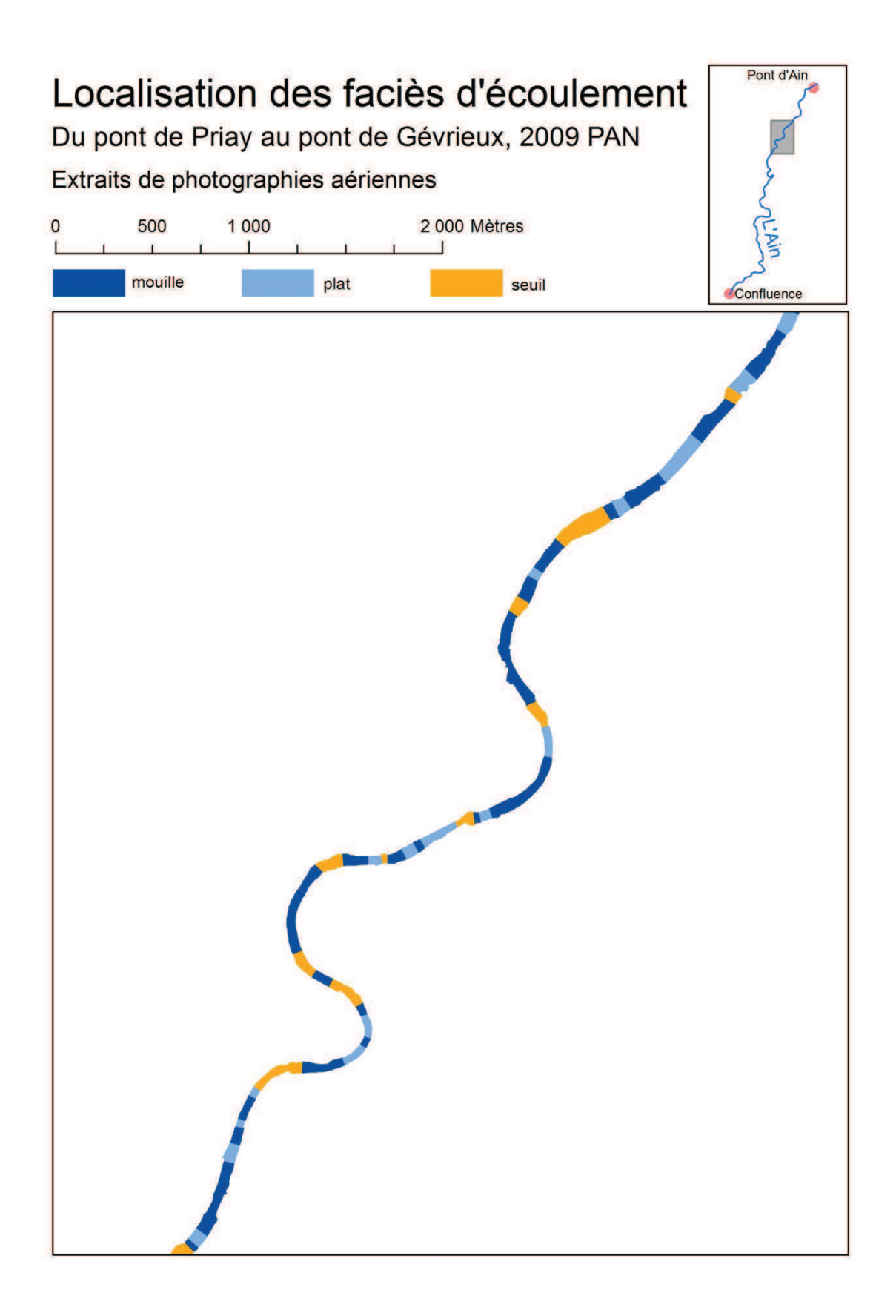

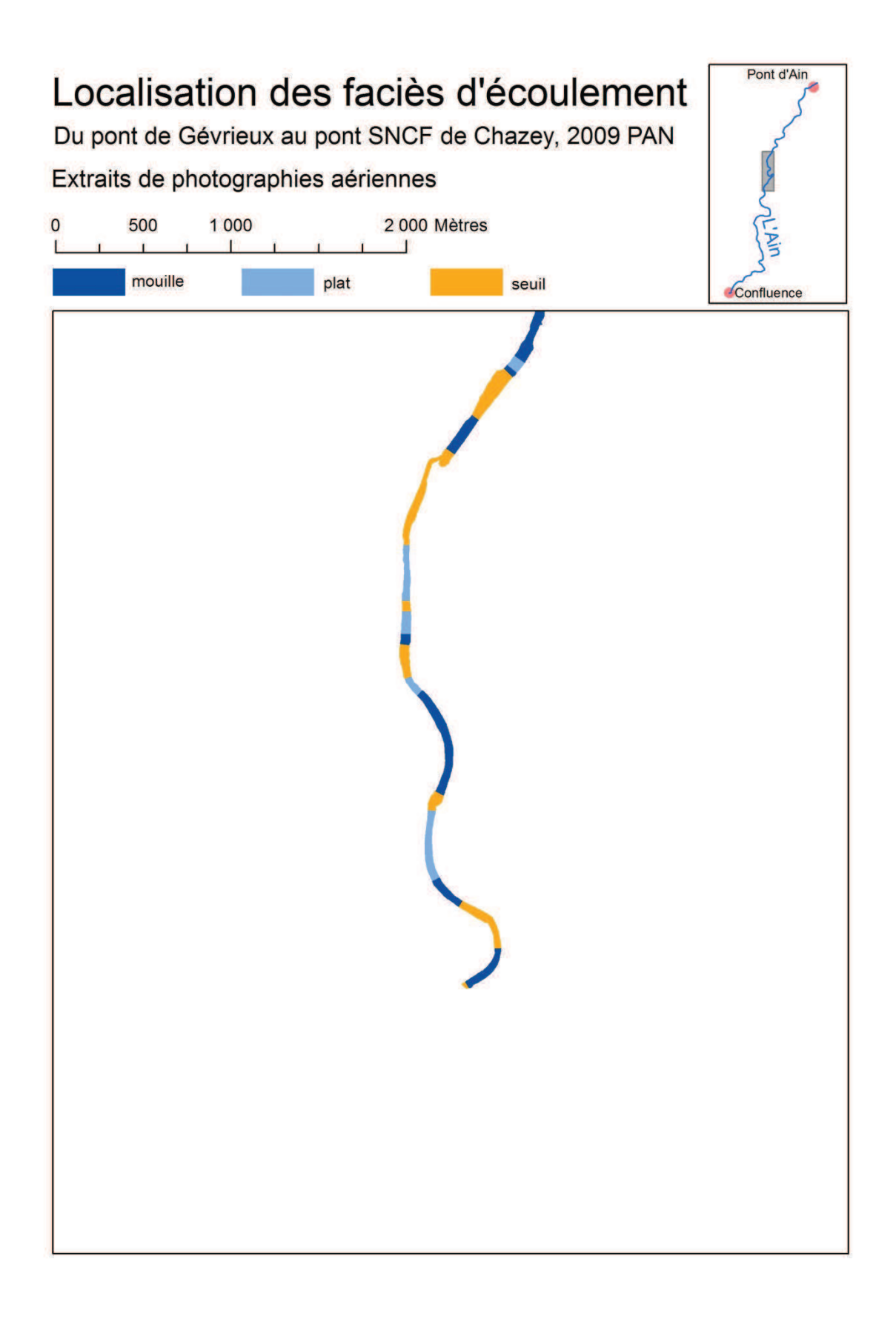

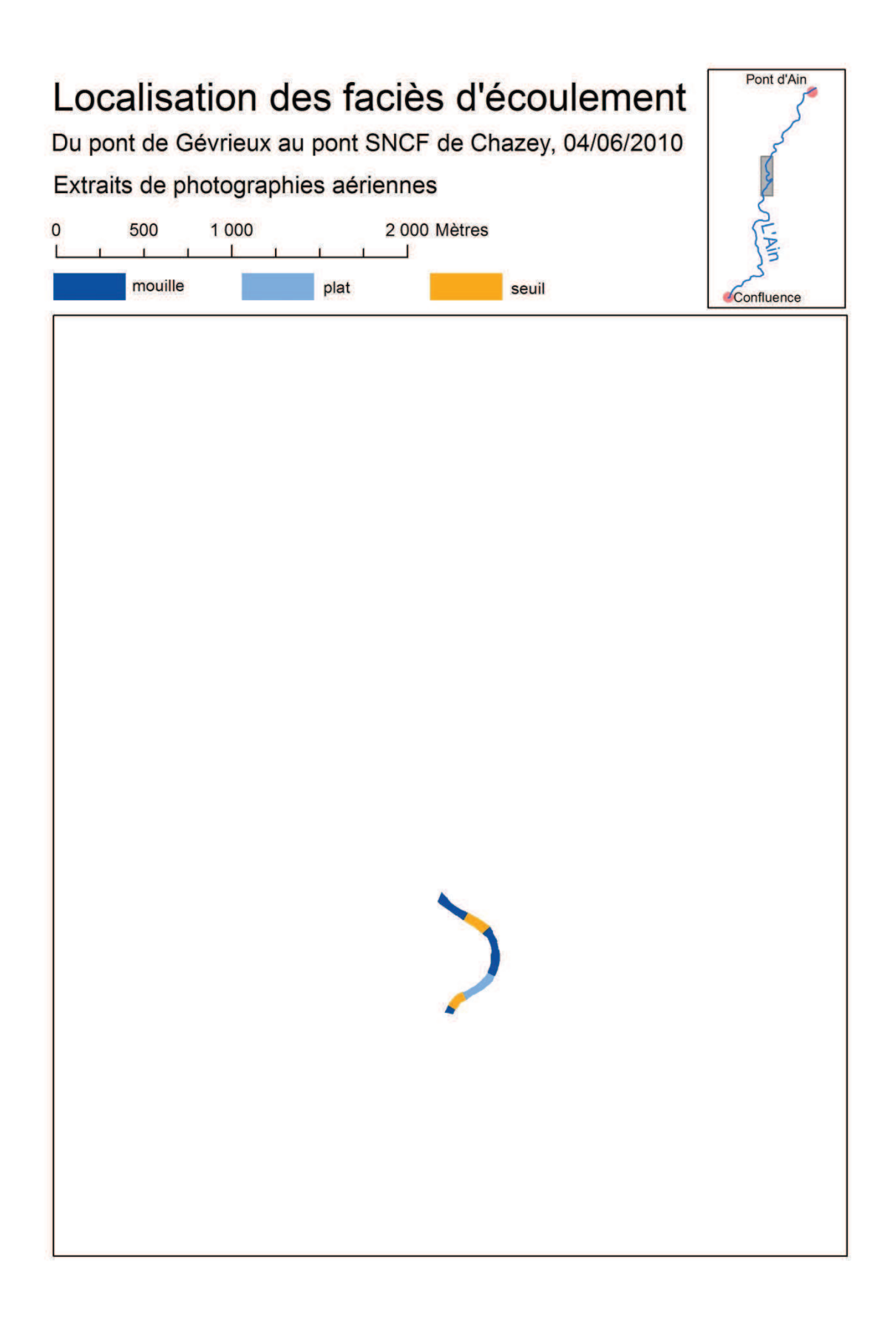
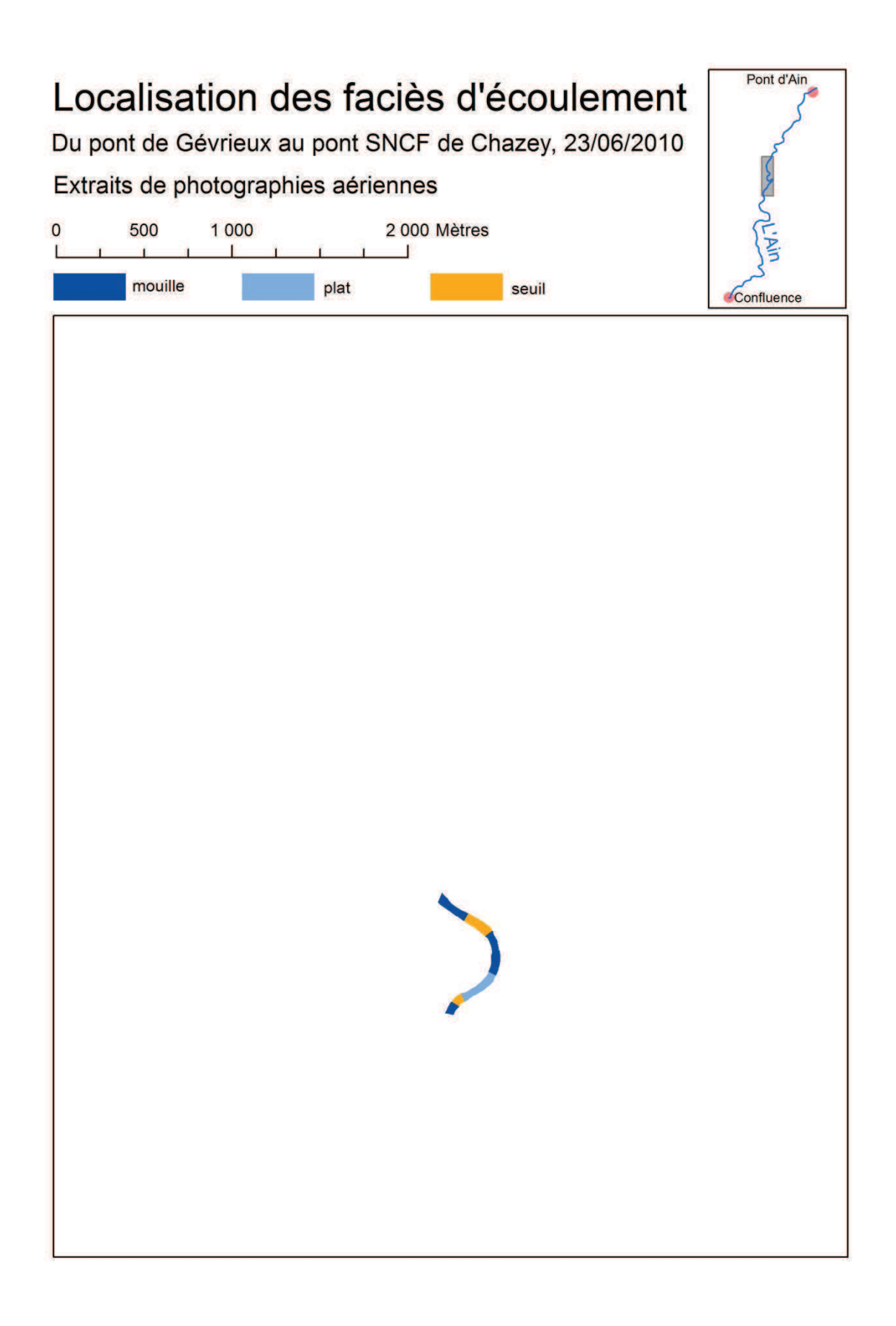

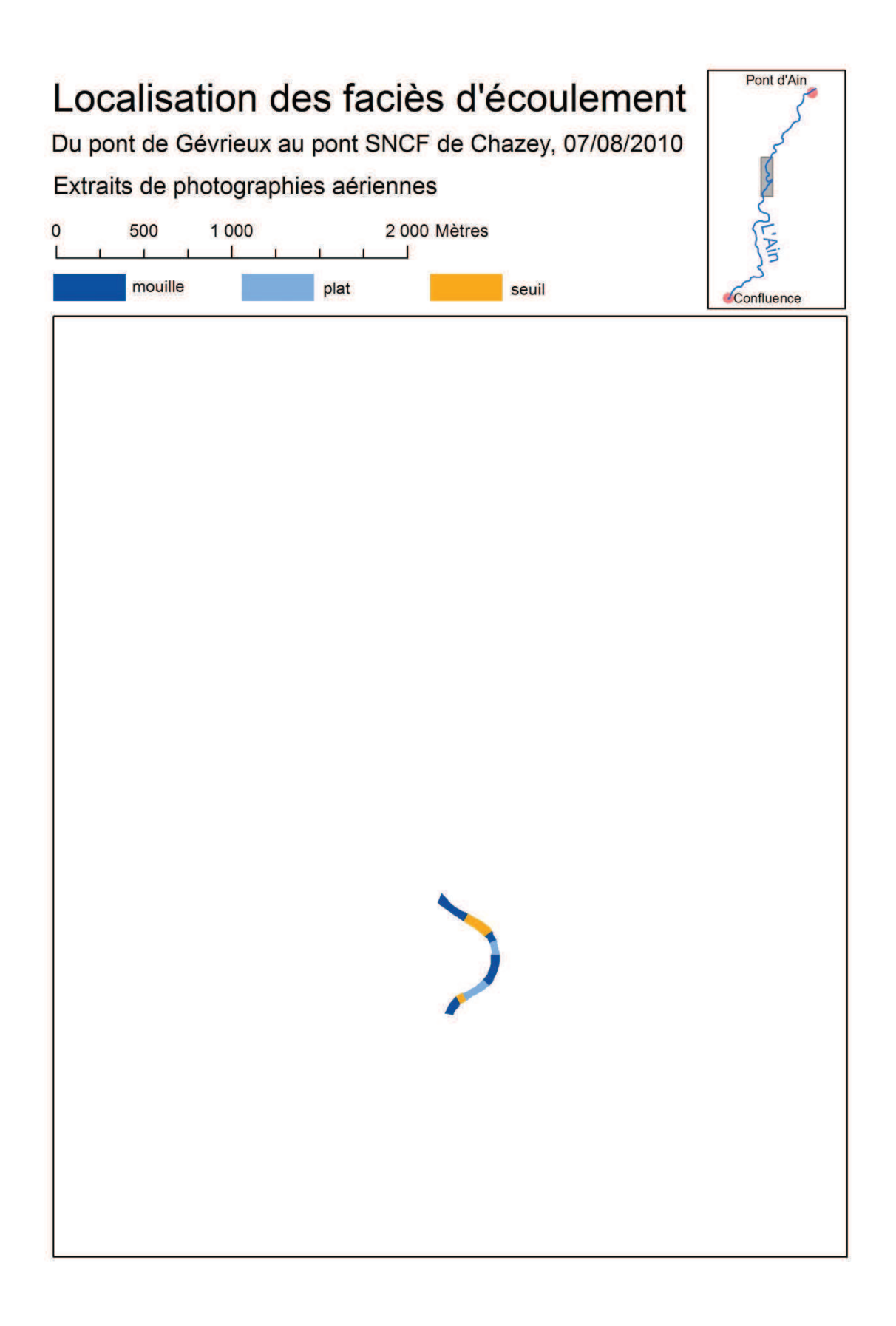

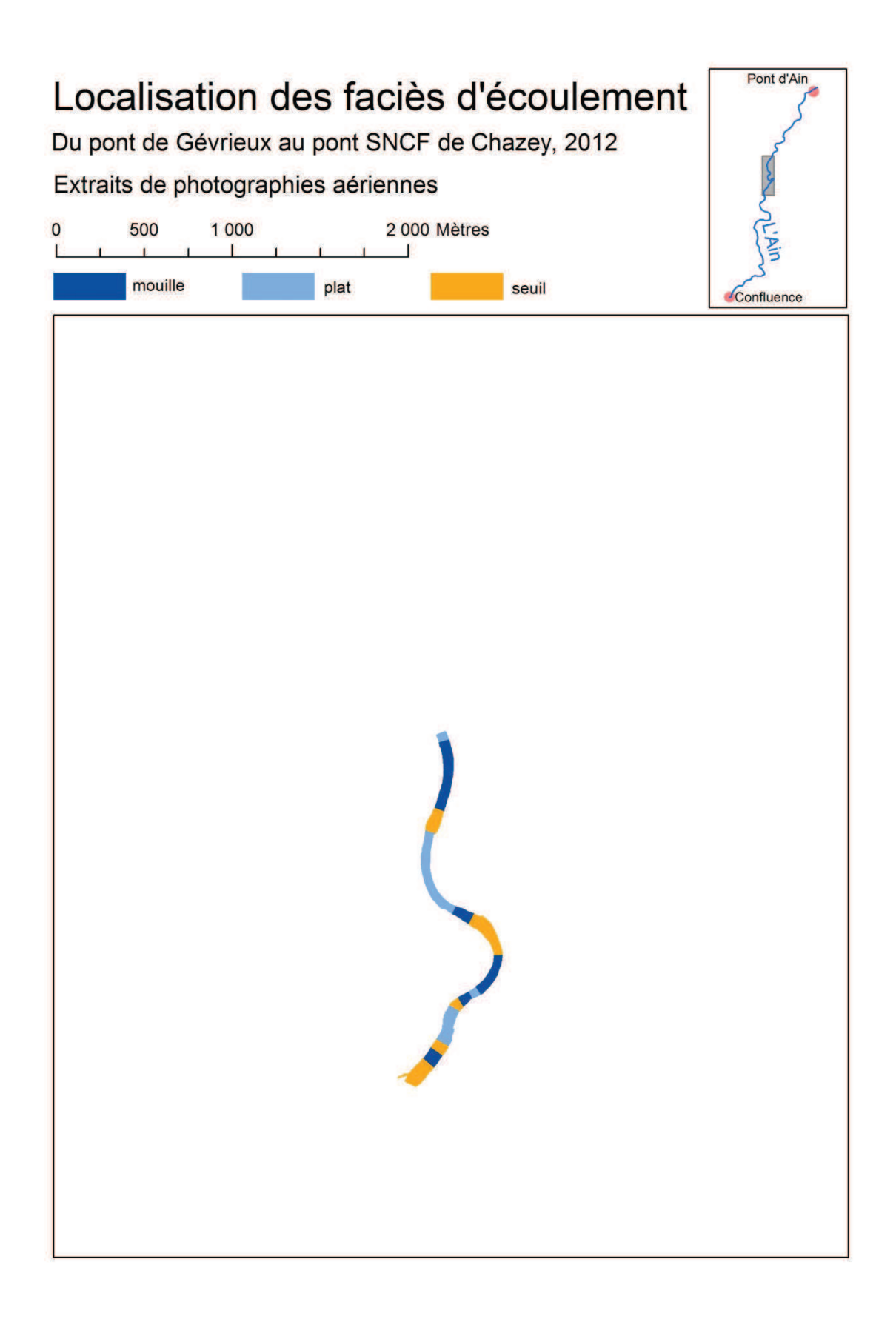

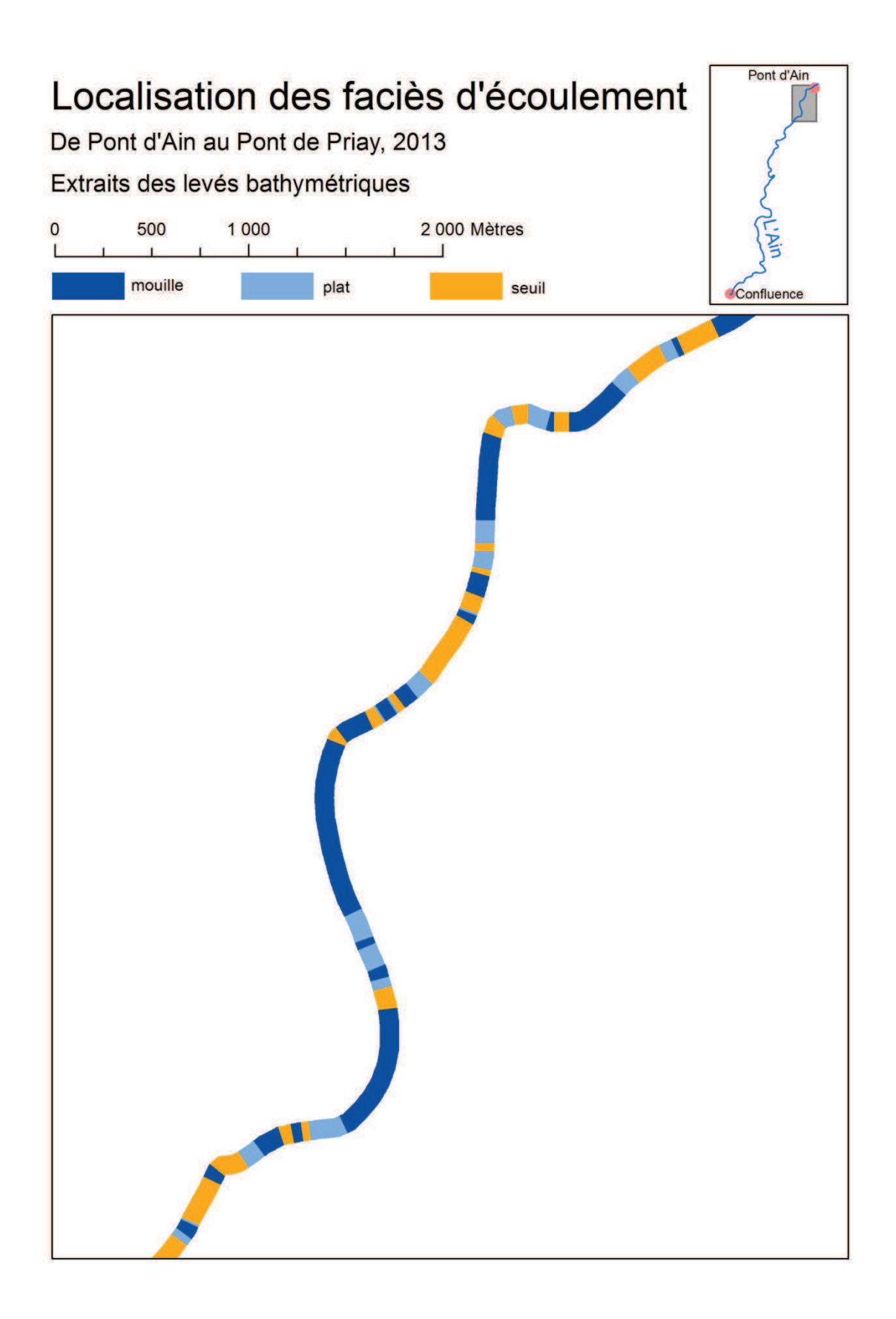

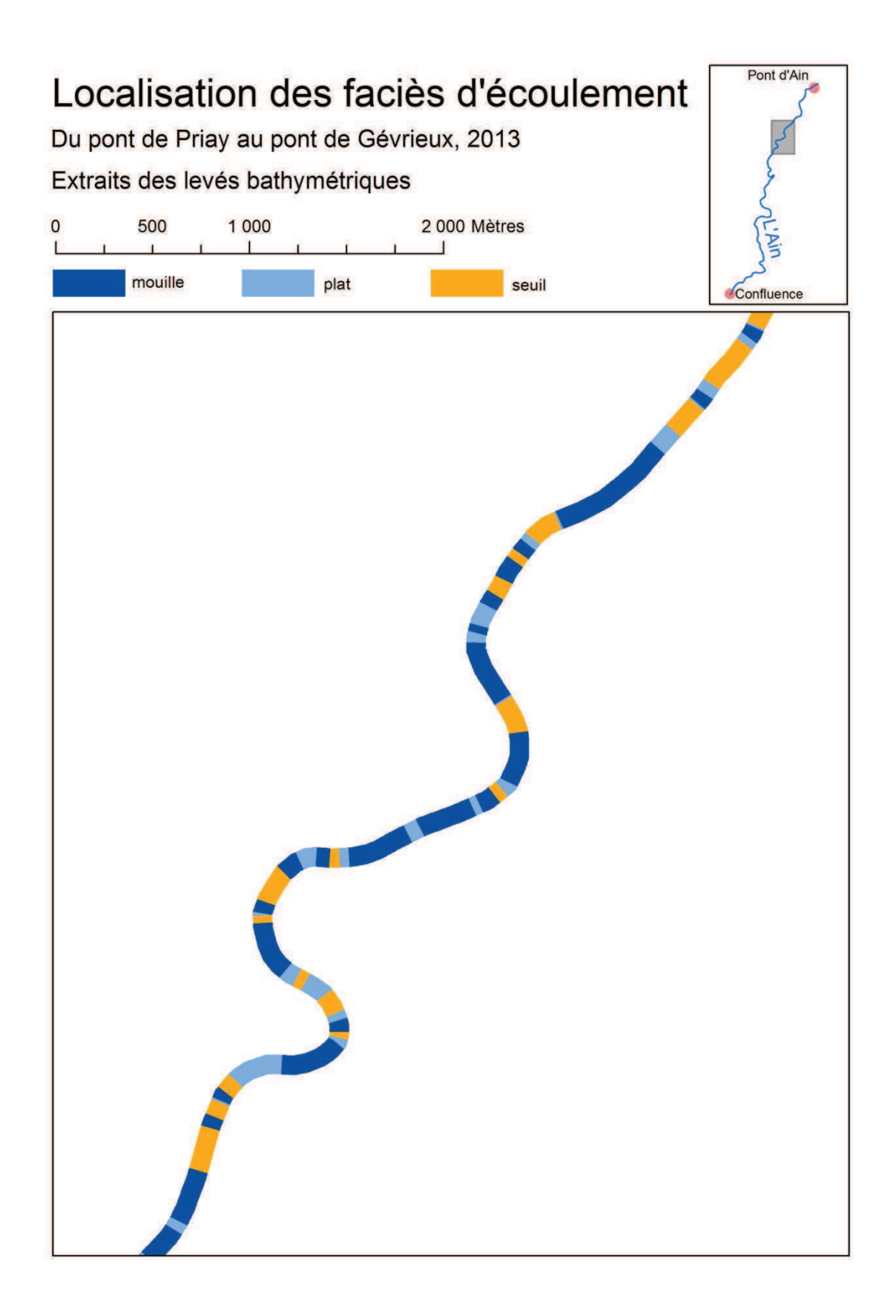

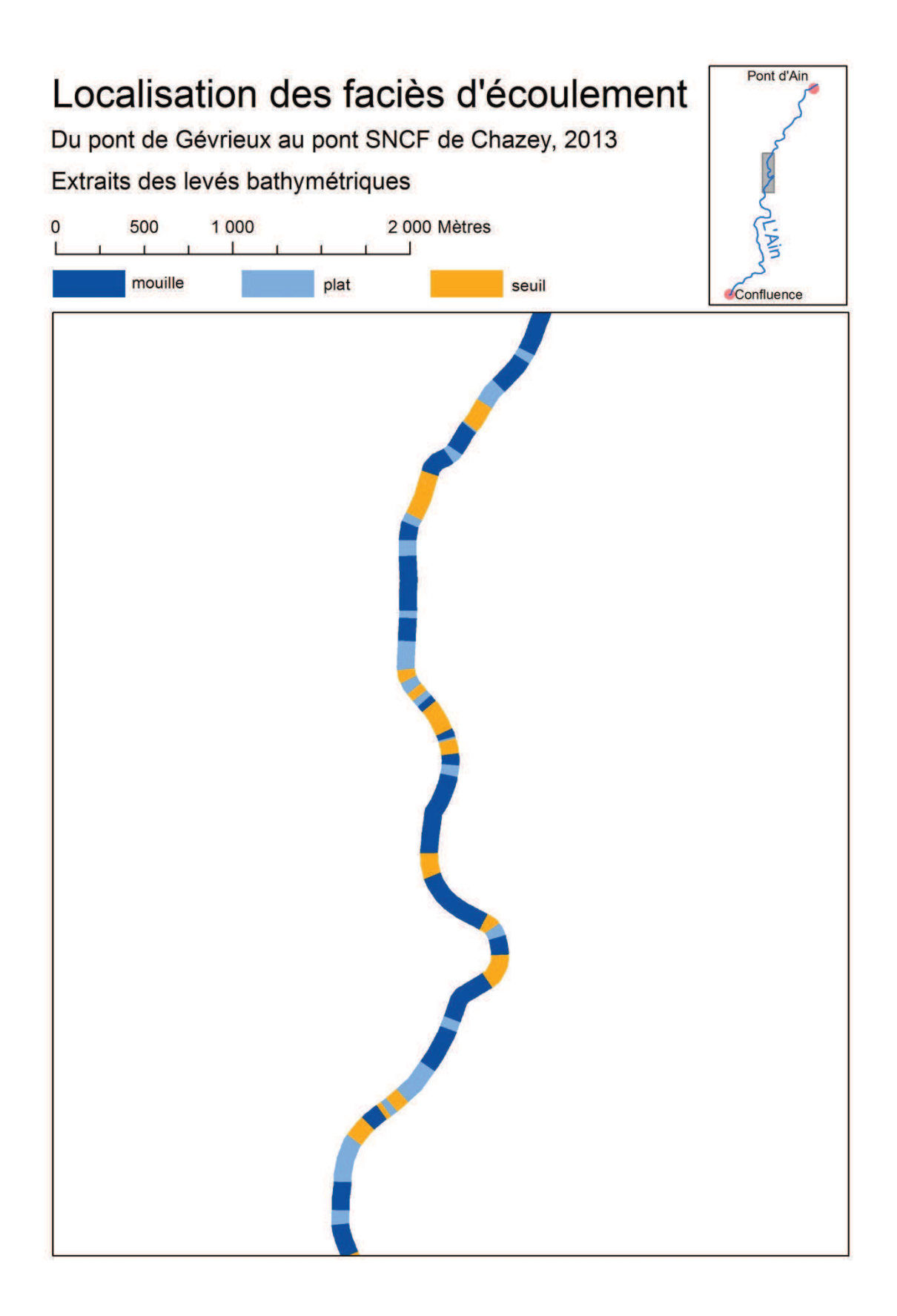

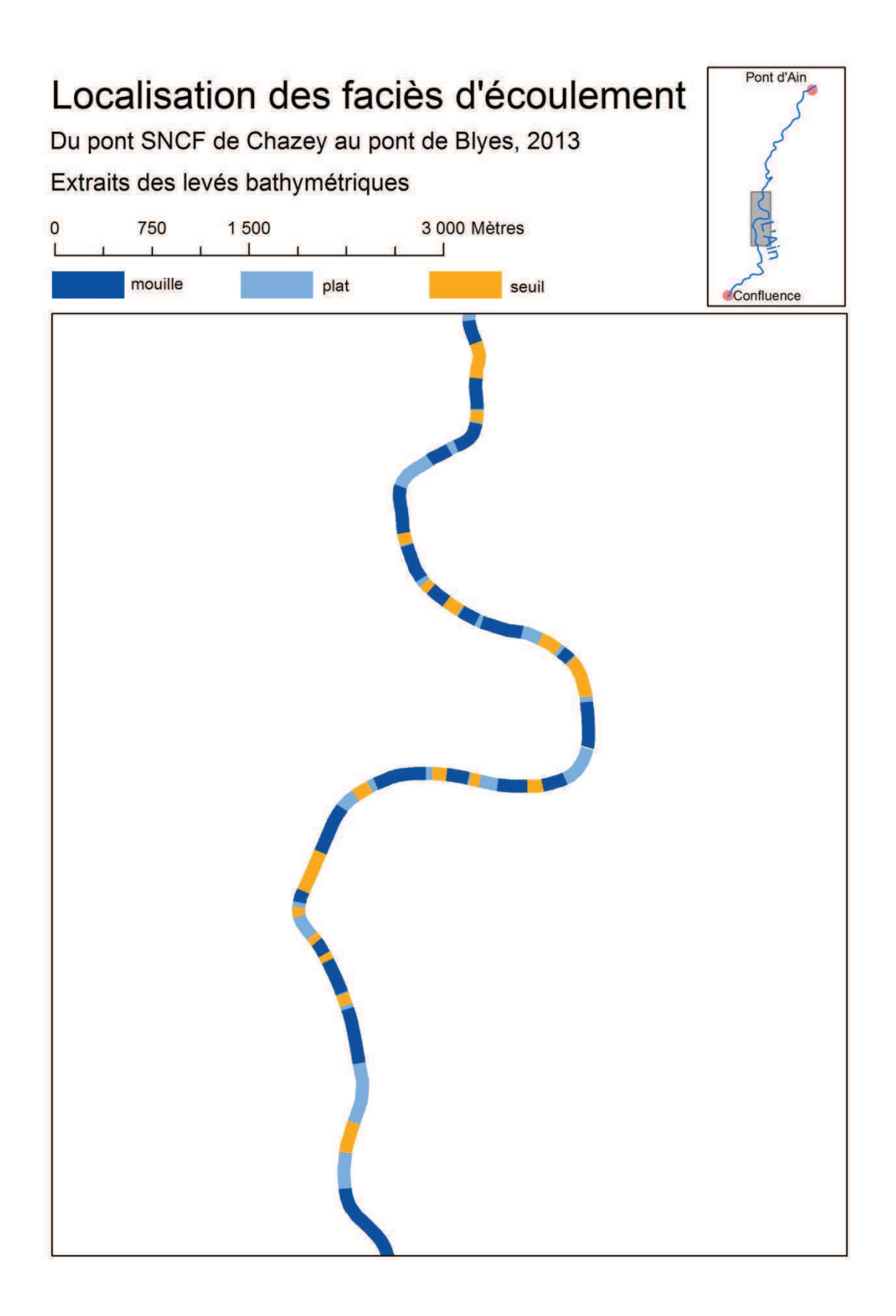

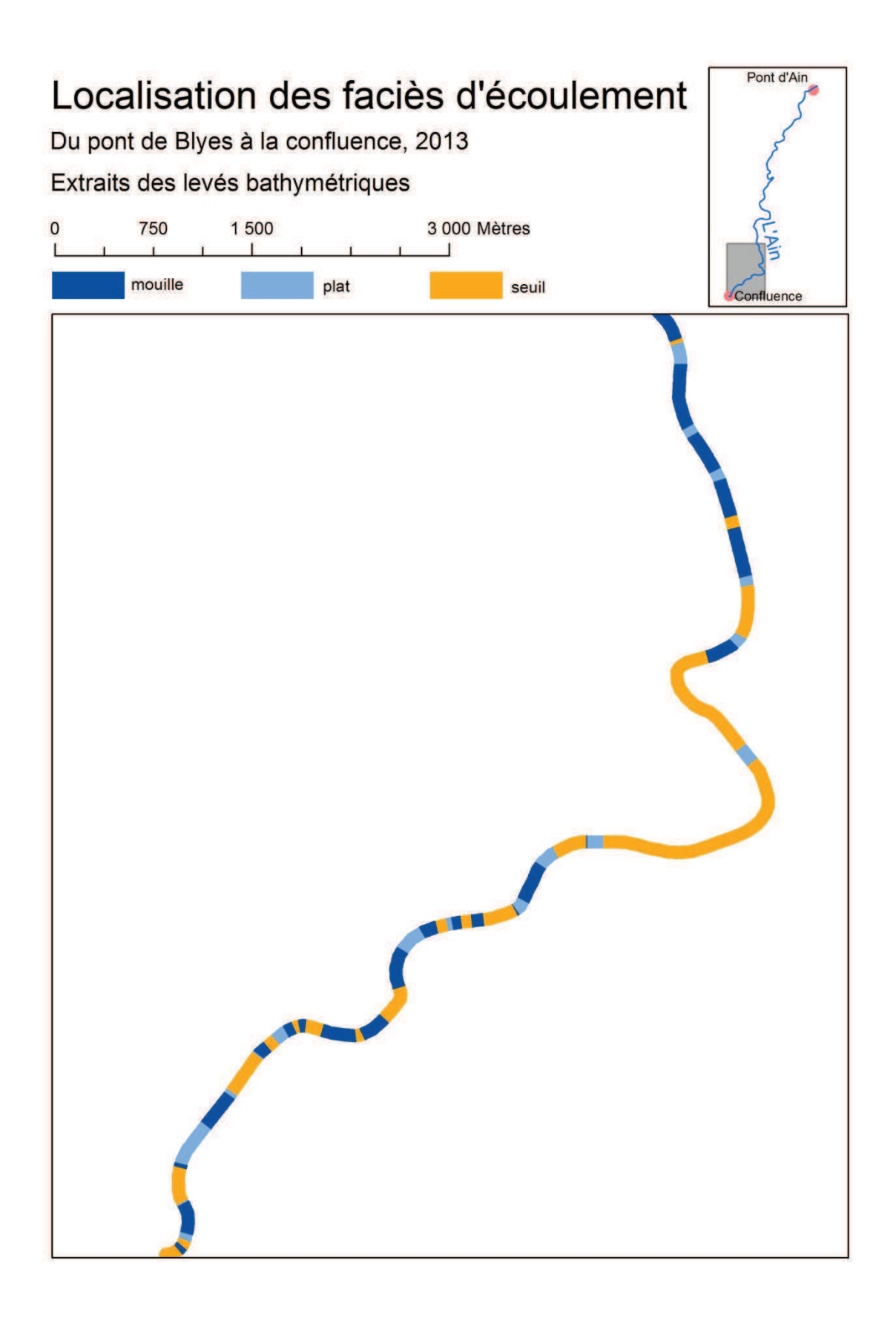

## **Annexe 5**

## Résumé

Depuis les mesures de la DCE (Directive Cadre sur l'Eau) concernant la restauration des continuités écologiques et sédimentaires, dans le but d'atteindre un bon état écologique des cours d'eau d'ici à 2015, les modèles de répartition des habitats aquatiques tendent à se diversifier et à aborder des vecteurs d'informations novateurs dans le but de compléter les résultats fournis par les caractérisations physiques et hydrologiques des cours d'eau.

C'est dans ce cadre que s'inscrit le projet de "Caractérisation physique et thermique des habitats aquatiques de l'Ain dans sa basse vallée et sur le tronçon alluvial à l'amont du barrage de Vouglans", né d'une collaboration entre EDF et la ZABR (Zone Atelier Bassin du Rhône). La ZABR est un collectif de chercheur visant à coordonner les équipes de recherche et à développer des projets multidisciplinaires sur le bassin versant du Rhône. Ce projet vise plus particulièrement à compléter les modèles hydrauliques 1D et 2D de l'Irstea de Lyon par l'ajout de nouvelles composantes : la bathymétrie, la distribution des mésohabitats fluviaux, la thermie, les ombrages, la granulométrie et le transport solide.

C'est dans l'objectif de répondre à ces deux premières composantes thématiques, à savoir l'évolution de la bathymétrie et les mésohabitats fluviaux sur l'Ain sur la période de 1960 à 2010, que s'inscrit ce travail de fin d'étude.

Le peu d'information disponible sur les propriétés physiques de l'Ain à grande échelle impose l'utilisation de méthodes novatrices de mesure de la bathymétrie par télédétection axées sur l'utilisation de photographies aériennes à différentes dates. Cette méthode se fonde sur le principe d'absorption de la lumière dans les milieux avancé par la loi de Beer-Lambert-Bouguer pour calculer la hauteur d'eau en tout point de l'image.

L'étude de la répartition des mésohabitats fluviaux, de par la dualité morphologique et biologique qui les composent, permet une représentation de la réponse comportementale des poissons par une étude de l'agencement de la rivière à grande échelle. Cependant, l'analyse de leurs caractéristiques et de leur répartition apparait d'une grande complexité. En effet, le peu de littérature scientifique à ce sujet et le lien avec l'évolution des populations fluviales reste méconnu.

Pour répondre à ces problématiques, il convient d'étudier les différentes possibilités d'acquisition et de traitement des données dans le but d'optimiser les résultats.

Le sondage des lits fluviaux à la perche graduée laissent peu à peu la main à des méthodes automatisées de sondages acoustiques. Ces nouvelles méthodes permettent l'acquisition d'un nombre considérable de valeur de profondeur avec une précision théorique de l'ordre du millimètre. L'utilisation de l'échosondeur pour l'obtention d'un profil longitudinal de l'Ain, de Pont d'Ain à la confluence avec le Rhône, permettra une validation de la bathymétrie et des mésohabitats identifiés par imagerie.

Pour mettre en place un modèle « radio-bathymétrique » de corrélation entre la valeur du pixel et la profondeur, il est nécessaire de disposer de mesures et d'images acquis à la même date. Les rivières étant des milieux actifs, la profondeur ne cesse de varier et une correspondance temporelle des données est indispensable pour éviter les biais. Les résultats présentés dans cette étude seront issus d'une modélisation bathymétrique sont issus de photographies aériennes et d'une campagne de mesures des profondeurs à la mire et par différentiel de pression de 2012.

Il est nécessaire d'opérer certains prétraitements des données pour corriger les erreurs de géoréférencement et le bruit présent sur les images. Pour cela, on définit une fenêtre d'étude pour associer à la profondeur mesurée une valeur médiane des pixels dans son voisinage. En parallèle, une mosaïque est générée en harmonisant la teinte, la luminosité et la saturation des dalles par des algorithmes de traitement d'image.

L'utilisation de la loi de Beer-Lamber-Bouguer reposant sur des conditions d'homogénéité des milieux, il est nécessaire de différencier les variations de l'albédo des surfaces étudiées. On dénombre entre autres la présence d'algues et de biofilm sur le fond du chenal auxquels s'ajoutent des remous et des ombres portées de la ripisylve sur la surface de l'eau. Pour corriger ces perturbations de la réponse radiométrique, l'utilisation d'une classification orientée est plébiscitée pour segmenter l'image en sections homogènes.

La réponse spectrale des algues n'étant pas liée à la profondeur et celle des remous et des ombres ne permettant pas de différencier les variations de profondeur, seules les surfaces en eau dénuées de perturbations seront utilisées pour calculer la bathymétrie.

La littérature scientifique valorise l'utilisation des canaux vert et rouge pour élaborer le modèle radiométrique. En effet, l'absorption des milieux aquatiques sur le spectre du visible est plus importante pour de fortes longueurs d'onde. L'utilisation d'images infra-rouge permettrait en théorie une meilleure détermination de la profondeur mais leur faible répétitivité temporelle sur la zone d'étude ne permet pas de comparaison diachronique des résultats. Suite à ces conclusion, le parti a été pris d'utiliser les canaux rouge et vert pour calculer les profondeurs.

De précédentes études mettent en avant la construction de modèles sur une base logarithmique en appuyant leurs analyses sur la loi de Beer-Lambert-Bouguet. Ces conclusions serviront d'appui pour une étude comparative des modélisations. Trois degrés de complexité seront mis en avant : une régression logarithmique sur une bande, une seconde multi canaux et une détermination par moindres carrés d'un polynôme de logarithmes aux degrés variable sur l'ensemble des bandes.

L'application du modèle sur les images classifiées et découpées génère une perte d'information sur les zones perturbées. Pour combler ce problème, une interpolation par krigeage est utilisée pour prédire la bathymétrie sur l'ensemble du chenal en eau.

L'ensemble de cette chaine de traitement compose la première composante du projet de la ZABR. Il convient ensuite d'utiliser la bathymétrie calculée pour déterminer les caractéristiques physiques et de répartition des mésohabitats.

Pour cela, le chenal est segmenté en tronçons homogènes servants de vecteur pour la caractérisation de la bathymétrie à l'échelle du micro-habitat qui est représentée par des valeurs statistiques de répartition des profondeurs. Un ensemble de règles décrivant la répartition des caractéristiques physiques des mésohabitats et leurs profils transversaux sont ensuite incorporés à un algorithme de détermination des faciès.

Les premiers résultats sont corrects mais quelques imperfections causées par des erreurs d'interpolation viennent fausser les métriques de longueur, largeur et d'espacement servant à la représentation de l'évolution temporelle des mésohabitats. Pour corriger ces erreurs, les résultats seront lissés par un algorithme reposant sur une étude des segments voisins dans un rayon correspondant à la taille théorique d'un mésohabitat.

L'application de ce processus à l'ensemble des images aériennes permet d'identifier les principales caractéristiques des mésohabitats.

La comparaison des métriques met en avant l'importance du régime hydrologique dans la répartition des mésohabitats. Il apparait qu'un fort évènement morphogène à tendance à déséquilibrer l'organisation de la rivière qui va ensuite tendre peu à peu vers un patron longitudinal de plats-seuils-mouilles caractéristique des cours d'eau à fond mobile. Cette répartition équilibrée permet d'homogénéiser la répartition des habitats potentiels et par conséquent d'assurer une bonne biodiversité à l'échelle de la rivière.

En contrepartie, cette ordonnance des mésohabitats provoque un accroissement de l'espacement entre les séquences seuil-mouille indispensables aux bonnes conditions d'alimentation, de repos et de reproduction qui impose aux poissons des distances journalières plus importantes.

## **RESUME**

Les procédures actuelles de suivi et de restauration des rivières ignorent pour la plupart l'évolution des mésohabitats piscicoles et se fondent uniquement sur les changements hydrobiologiques. Nous proposons d'apporter des pistes d'identification et de caractérisation de l'évolution de ces objets par une analyse de la bathymétrie extraite depuis des images aérienne et des mesures in situ.

Dans un premier temps, cette étude se concentre sur les différentes méthodes de correction des images pour permettre la compensation des perturbations causées par des phénomènes naturels (débit, développement algal, ombres portées) et physiques (type de capteur utilisé). Par la suite, un travail sur les méthodes d'interpolation met en avant l'utilisation du krigeage pour compenser l'absence d'information et lisser la bathymétrie à l'échelle du chenal. Enfin, une méthode de distinction des faciès d'écoulement sera mise en place pour permettre d'apprécier l'évolution diachronique des mésohabitats et leurs caractéristiques principales.

**Mots clés : rivière, bathymétrie, télédétection, mésohabitats fluviaux, krigeage, faciès, Ain, écoulement, classification** 

## **ABSTRACT**

Current river monitoring and restoration processes have largely not accounted for the evolution of riffle/pool sequences and has only relied on hydrobiological changes. We provide a new method for identifying and characterizing the evolution of riffle/pool sequences based on the bathymetry extracted from aerial images and in situ measurements.

This study first focuses on image correction methods to compensate for variability caused by natural (flow, algal development, shadows) and physical phenomena (sensor type). Second, the study addresses interpolation methods, highlighting the use of kriging to compensate for the lack of information and to smooth the bathymetry across the channel. Finally, a classification method for distinguishing riffle/pool sequences was used to assess the mesohabitat's temporal evolution.

**Keywords: river, bathymetry, remote sensing, riffle/pool sequences, kriging, Ain, facies, flow, classification**